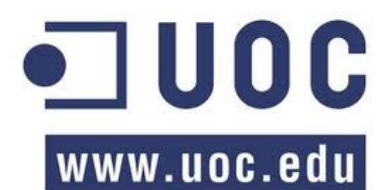

# Aplicación para la obtención y análisis automático de noticias en el ámbito financiero

# **Francisco Javier Sanzol Sanz**

Grado en Ingeniería Informática

# **Margarita Hospedales Salomó**

Enero de 2014

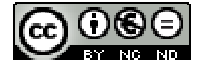

COOSE<br>Esta obra está sujeta a una licencia de Reconocimiento – NoComercial - SinObraDerivada 3.0 España de Creative Commons

# **FICHA DEL TRABAJO FINAL**

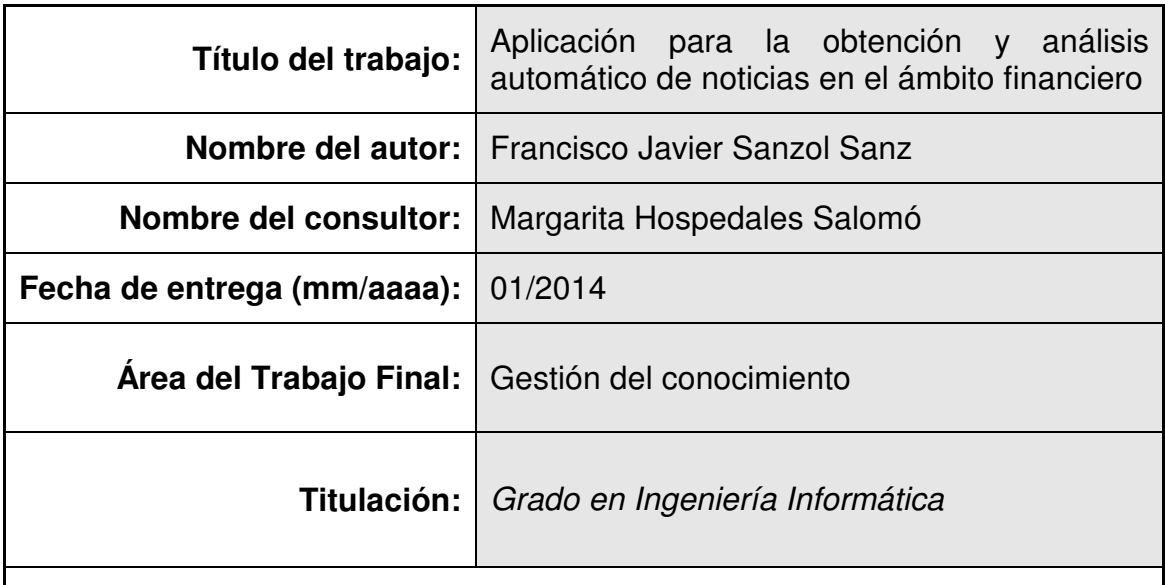

# **Resumen del Trabajo (máximo 250 palabras):**

Este trabajo desarrolla el análisis, diseño e implementación de un prototipo, para un sistema de obtención y análisis automático de noticias, estando enfocado a un uso en el ámbito de los mercados financieros. El sistema planteado permitirá al usuario llevar a cabo cuatro grupos de funcionalidades principales. (1) Búsqueda y extracción de información de Internet mediante la suscripción a fuentes de contenidos utilizando RSS/Atom o bien mediante el desarrollo de estrategias de crawling de enlaces en Internet. (2) Obtención y gestión de datos de mercado, a partir de proveedores de datos en streaming o de descarga de datos históricos. (3) Construcción y gestión de documentos mediante las herramientas de indexado y búsqueda que provee el entorno Apache Lucene. (4) El desarrollo de estrategias de análisis de documentos incluyendo el uso de algoritmos de clasificación y agrupamiento.

# **Abstract (in English, 250 words or less):**

This work develops the analysis, design and prototyping, of a system for the automatic extraction and analysis of news from the Internet; the use of the system will be within the scope of the financial markets. The system will allow the user to carry out the following four groups of functionalities: (1) Searching and extracting information from the Internet by using RSS/Atom content feed subscriptions or by developing strategies of Web crawling. (2) Subscribing and managing market data from data providers in streaming or by downloading historical data. (3) Building and managing documents by using the indexing and searching tools provided by Apache Lucene. (4) Developing strategies of analysis of documents, including algorithms of clustering and classification.

# **Palabras clave (entre 4 y 8):**

Análisis automático de noticias, RSS/Atom, suscripción de contenidos, Web crawling, Indexado de documentos, mercados financieros.

# **Índice**

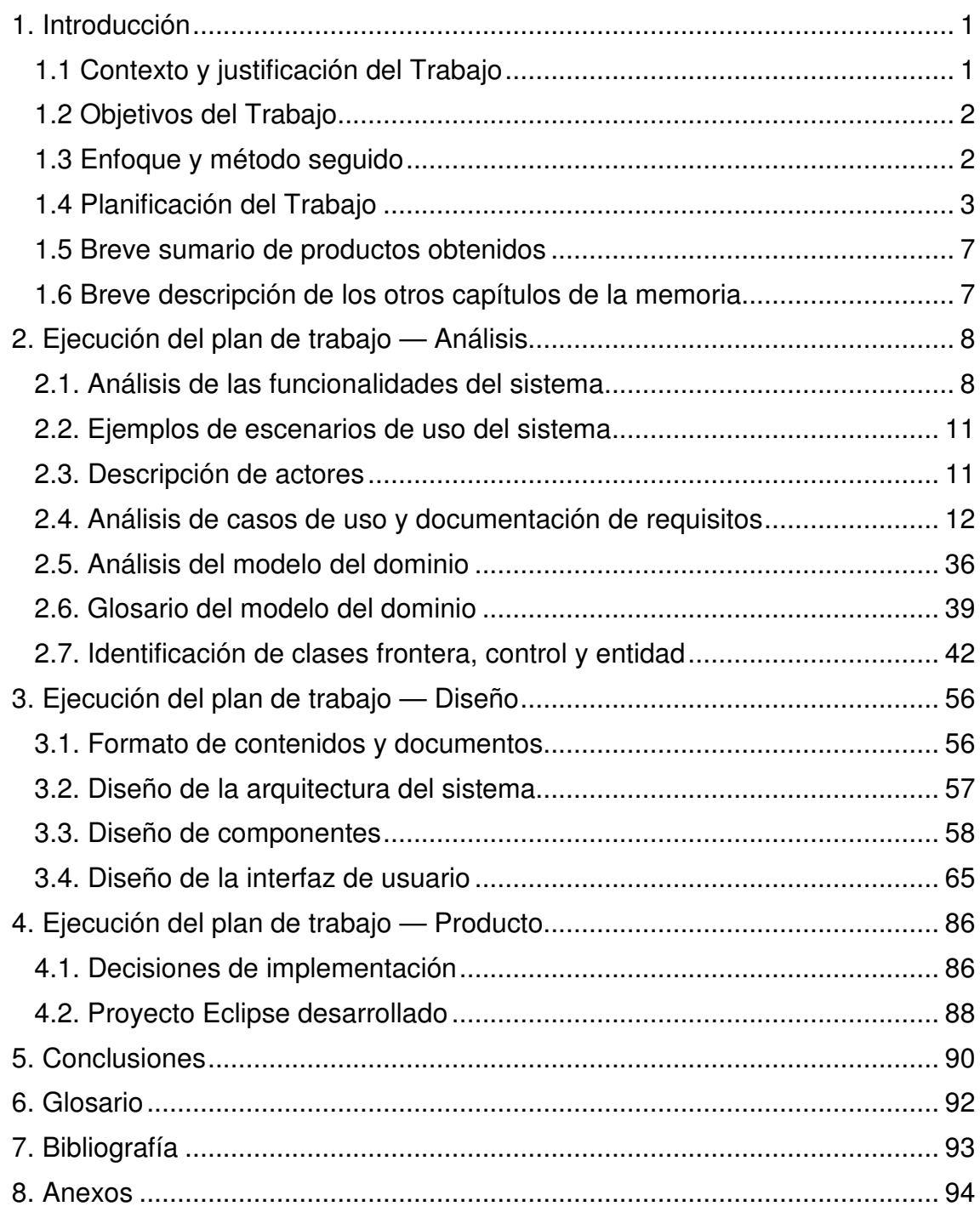

# **Lista de figuras**

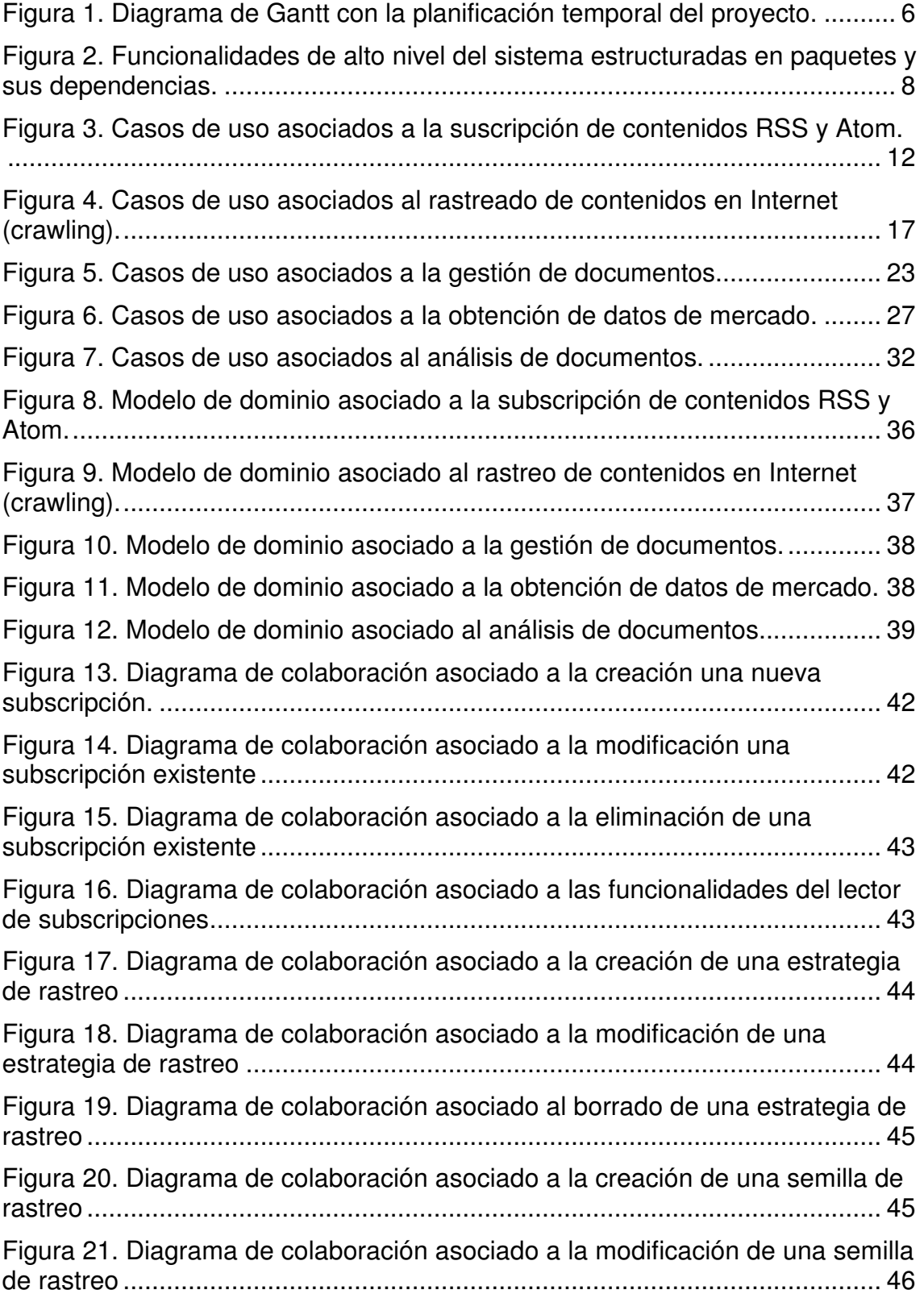

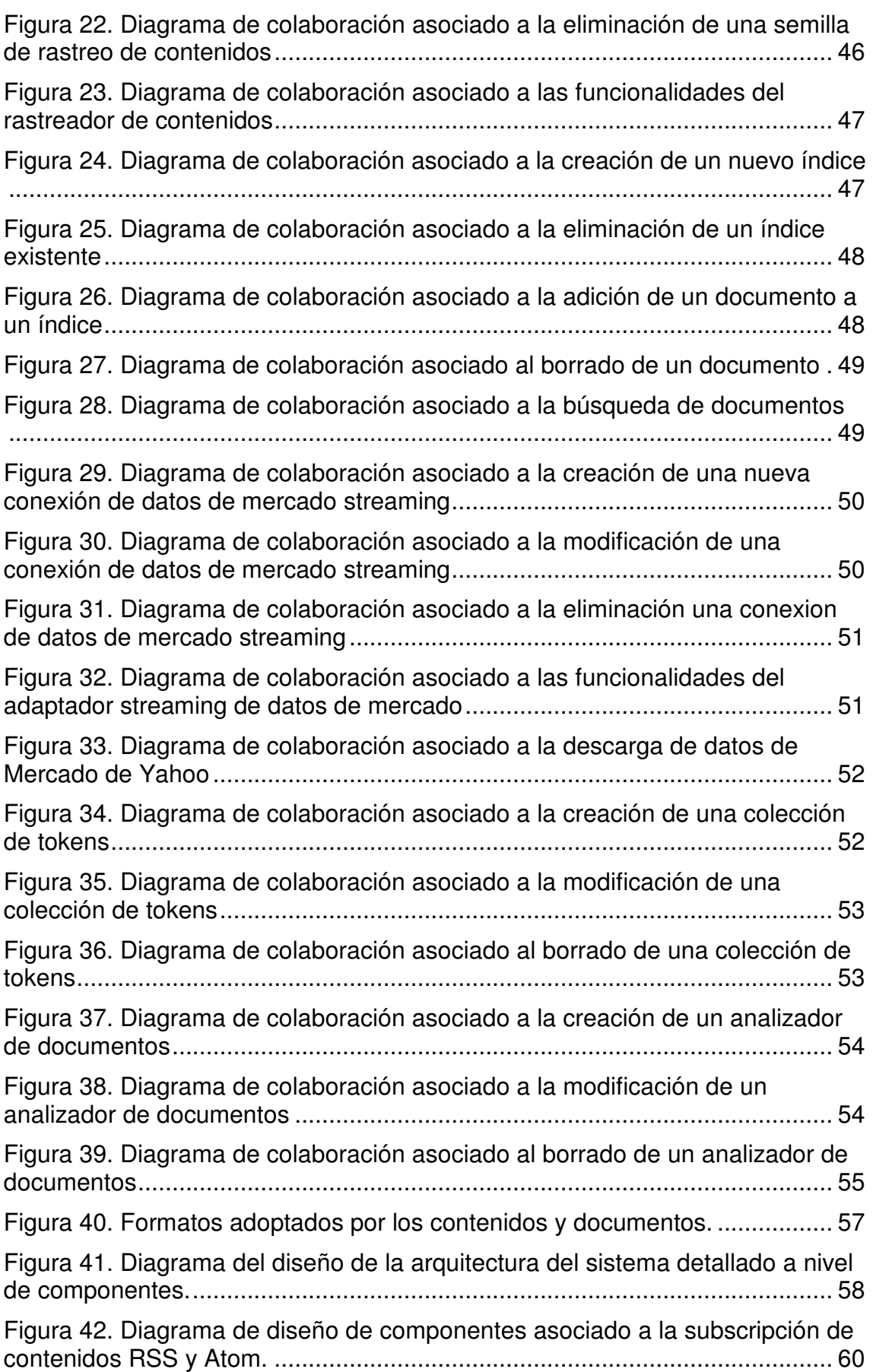

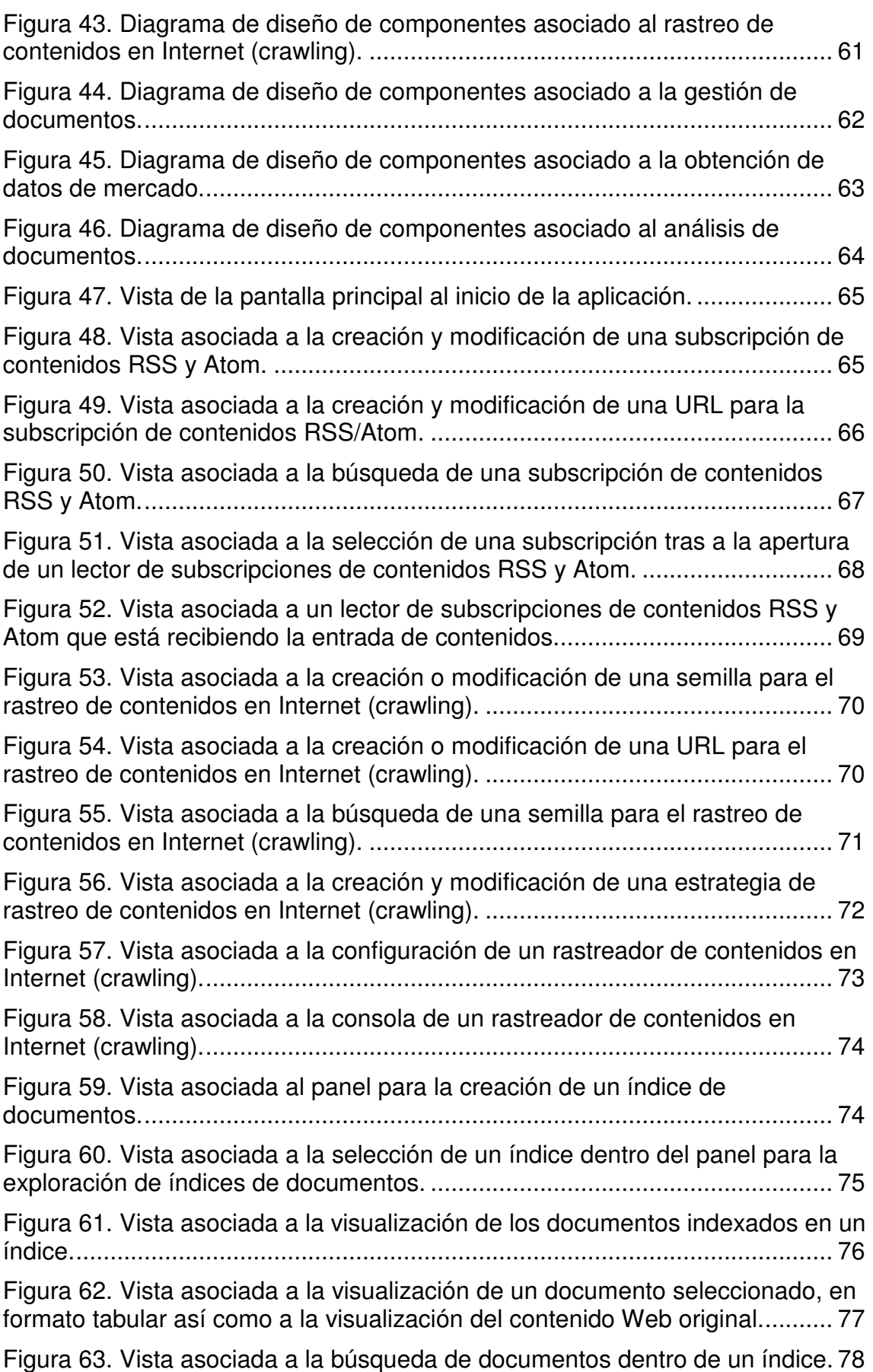

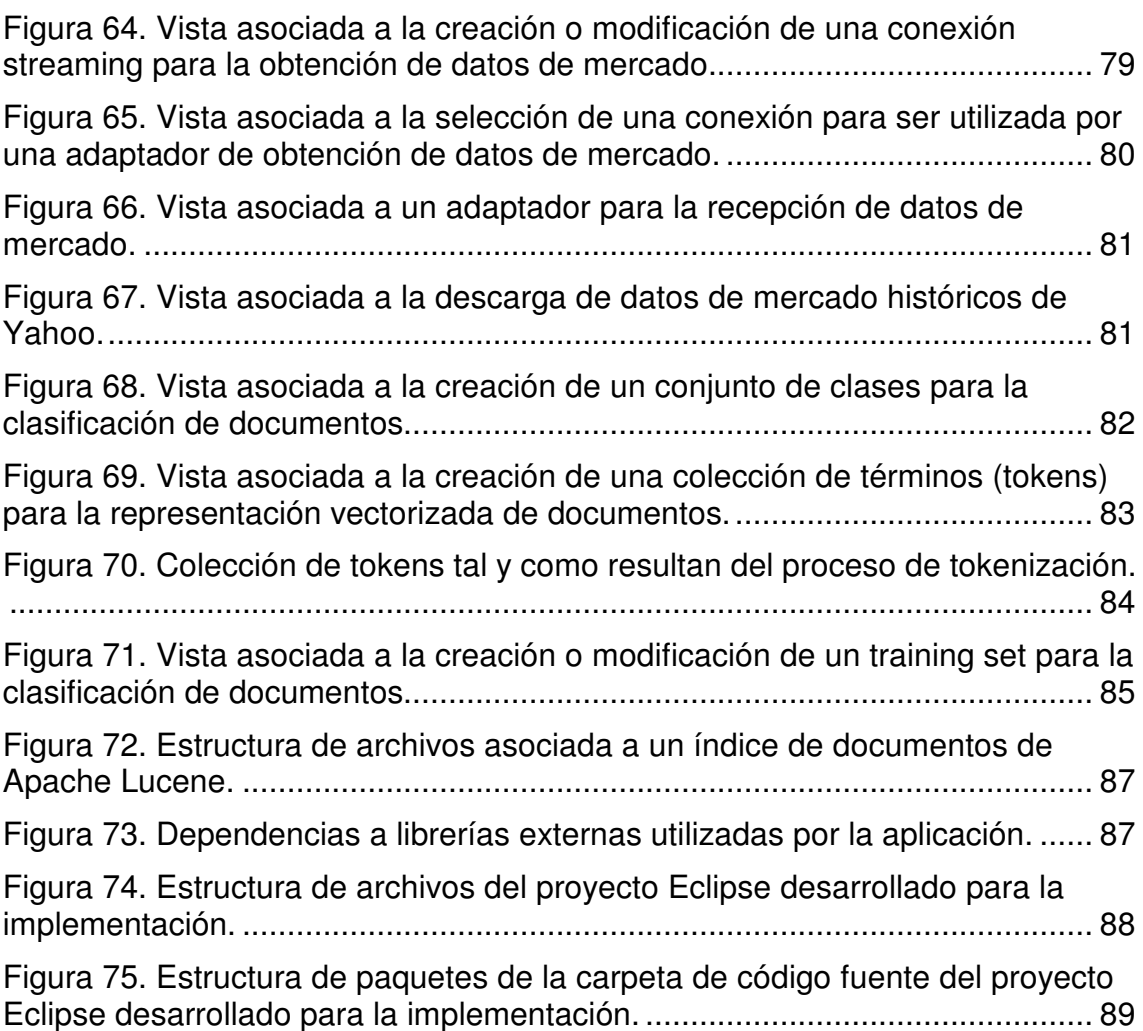

# 1. Introducción

# 1.1 Contexto y justificación del Trabajo

El análisis automático de noticias es la disciplina que utiliza técnicas de procesamiento del lenguaje natural para la extracción de atributos cualitativos y/o cuantitativos a partir de historias de textos no estructurados. La posibilidad de transformar textos sin estructura en atributos medibles que puedan ser procesados estadísticamente, permite tratar la información obtenida directamente de medios de comunicación, de una forma computerizada.

En el ámbito financiero, la influencia de las noticias y los artículos de opinión sobre la evolución de los mercados es un hecho bien conocido y que tradicionalmente ha atraído el interés de los inversores para la toma de decisiones [1]. Históricamente, uno de los primeros intentos por sistematizar el análisis de noticias, fue el prototipo desarrollado por Niederhoer, que utilizaba noticias diarias obtenidas en periódicos y las categorizaba en una escala de 19 clases, de positivas a negativas, con el objetivo de correlacionar estas clases con las evoluciones futuras de los mercados [2]. En la actualidad la posibilidad del tratamiento masivo de la información en forma digital unido al aumento de la capacidad computacional a disposición de los usuarios, ha permitido desarrollar sistemas automáticos para el procesamiento de la información, intensificando la experimentación en este campo dentro del contexto de la computación [1]. Normalmente el desarrollo de sistemas de análisis automático de noticias implica la utilización de software y algoritmos en los siguientes dominios:

- 1. Obtención de información: es responsable de hacer accesible al sistema los documentos imput que son posteriormente utilizados como fuente de datos. Puede consistir en componentes que permiten la subscripción a fuentes de noticias como agregadores de fuentes RSS o bien rastreadores que buscan información atendiendo a la ejecución de algún algoritmo (crawlers).
- 2. Pre-procesado de la información: consiste en extraer el contenido de los documentos recibidos como imputs. Implica tareas de interpretación de texto marcado, identificación de palabras y frases en base a vocabularios, etc…
- 3. Análisis y generación de conocimiento: es la parte del sistema que se encarga de transformar el imput del sistema en algún tipo de medición cualitativa o cuantitativa que permite un tratamiento estadístico de la

información. Se puede decir que da sentido a los datos en un contexto determinado por lo que genera conocimiento.

En los últimos años varias compañías han desarrollado sistemas de información consistentes en el procesado automático de noticias. Como producto al cliente suelen ofrecer contenidos procesados en forma de índices numéricos que permiten interpretar la información en forma cuantitativa. El sistema de Thomson Reuters NewsScope [3], es un framework integrado, que procesa noticias en tiempo real obtenidas a partir de agencias de noticias, y genera índices numéricos de eventos en un rango de 0 a 100; cada índice está etiquetado a una o varias temáticas de interés para los inversores. La compañía RavenPack [4], ofrece un sistema RavenPack News Scores que analiza de forma continua información relevante de varias fuentes de información incluyendo agencias de noticias y fuentes contrastadas de Internet (blogs, periodicos, etc…), y genera índices emocionales (sentiment scores) en tiempo real acerca de mercados, compañías o sectores de inversión. Otras empresas con similares servicios en el mercado son Dow Jones Newswires [5] o Bloomberg [6].

Por su alto coste, estos servicios son de interés para los inversores corporativos, sin embargo resultan poco accesibles al inversor individual y aficionado; normalmente su rentabilización depende de incorporarlos en proyectos que permitan una gran escalabilidad en los volúmenes de inversión. Una alternativa a estos sistemas de información de uso corporativo es el uso de la información libre disponible en Internet y que se ofrece de forma gratuita por medios de comunicación o servicios de análisis y opinión especializados. En este contexto es donde se engloba el objetivo del presente proyecto.

# 1.2 Objetivos del Trabajo

El objetivo de este proyecto es el prototipado de un sistema automático para la recuperación y análisis de noticias extraídas de Internet en el ámbito de los mercados financieros. Dado el carácter experimental del sistema, uno de los requerimientos más importantes es que sea flexible, en la incorporación para su evaluación, de diferentes tipos de algoritmos tanto en lo referente al componente con responsabilidad en la obtención de contenidos en Internet, así como el componente con responsabilidad en el análisis de la información y la extracción de conocimiento de las noticias.

# 1.3 Enfoque y método seguido

El sistema a desarrollar aglutina e interconecta una serie de funcionalidades que son comunes a otras aplicaciones ya existentes; algunos ejemplos son suscripción a noticias utilizando RSS, crawling de contenidos en Internet, suscripción a contenidos en streaming, o indexado y gestión de documentos. Para algunas de estas funcionalidades que son de uso común, existen implementaciones bien contrastadas cuya incorporación en el sistema facilita en gran medida el desarrollo. Por este motivo aunque la aplicación se desarrolla de novo se tratará de hacer un uso extensivo en la incorporación de

herramientas ya existentes y que en la medida de lo posible serán incorporadas en la forma de librerías externas de desarrollo. Una descripción más detallada de estas relaciones externas con otras aplicaciones se puede ver en el apartado 4.1 de la fase de desarrollo de producto.

# 1.4 Planificación del Trabajo

# Alcance del proyecto

Se prevé que inicialmente este proyecto tenga un carácter de prototipado, cuyo principal objetivo sea el de permitir evaluar el interés de la aproximación planteada. En caso de que la evaluación del prototipo resulte favorable se verá la conveniencia de incorporar los componentes del sistema dentro de otra aplicación de mayor alcance actualmente en desarrollo y que permite la gestión de carteras de inversión y el desarrollo de trading algorítmico.

Se prevé que la aplicación pueda desarrollar las siguientes funcionalidades generales:

- 1. Búsqueda e indexado de URLs correspondientes a contenidos Web, principalmente noticias y opinión, en base a criterios establecidos por el usuario.
- 2. Obtención del contenido de URLs , pre-procesamiento del contenido extraído de URLs en diferentes formatos y la creación de documentos en un formato estandarizado para la aplicación.
- 3. Etiquetado de contenidos mediante la identificación de palabras y frases en base a modelos de vocabularios, pre-procesamiento de contenidos mediante identificación de sinonimias, acrónimos, etc…
- 4. Persistencia de contenidos en formato original así como en formato estructurado para su gestión en una base de datos relacional.
- 5. Análisis de contenidos para la extracción de información y conocimiento, en base al análisis conjunto de documentos y de datos de mercado.

Para desarrollar las funcionalidades anteriores se plantea la composición del sistema en los cuatro subsistemas siguientes:

- 1. Subsistema para la búsqueda y extracción de información de Internet: este componente de la aplicación será el responsable de los algoritmos para la búsqueda de URLs en base a los criterios establecidos por el usuario, así como para la obtención de contenidos de los URLs de interés.
- 2. Subsistema de pre-procesamiento y gestión de contenidos: este componente será el encargado de las tareas de filtrado de contenidos repetitivos, limpieza de contenidos normalmente marcados con formatos HTML o XML, etiquetado de contenidos mediante la identificación de palabras y frases, identificación de sinonimias, etc…
- 3. Subsistema para la obtención y gestión de datos de mercado, a partir de proveedores de datos en streaming o datos históricos.
- 4. Subsistema de análisis de documentos: este componente será el responsable de la ejecución de los algoritmos para el análisis de la información y la extracción de conocimiento. Fundamentalmente, deberá permitir la ejecución de algoritmos de minería de datos y aprendizaje computacional, sobre los datos.

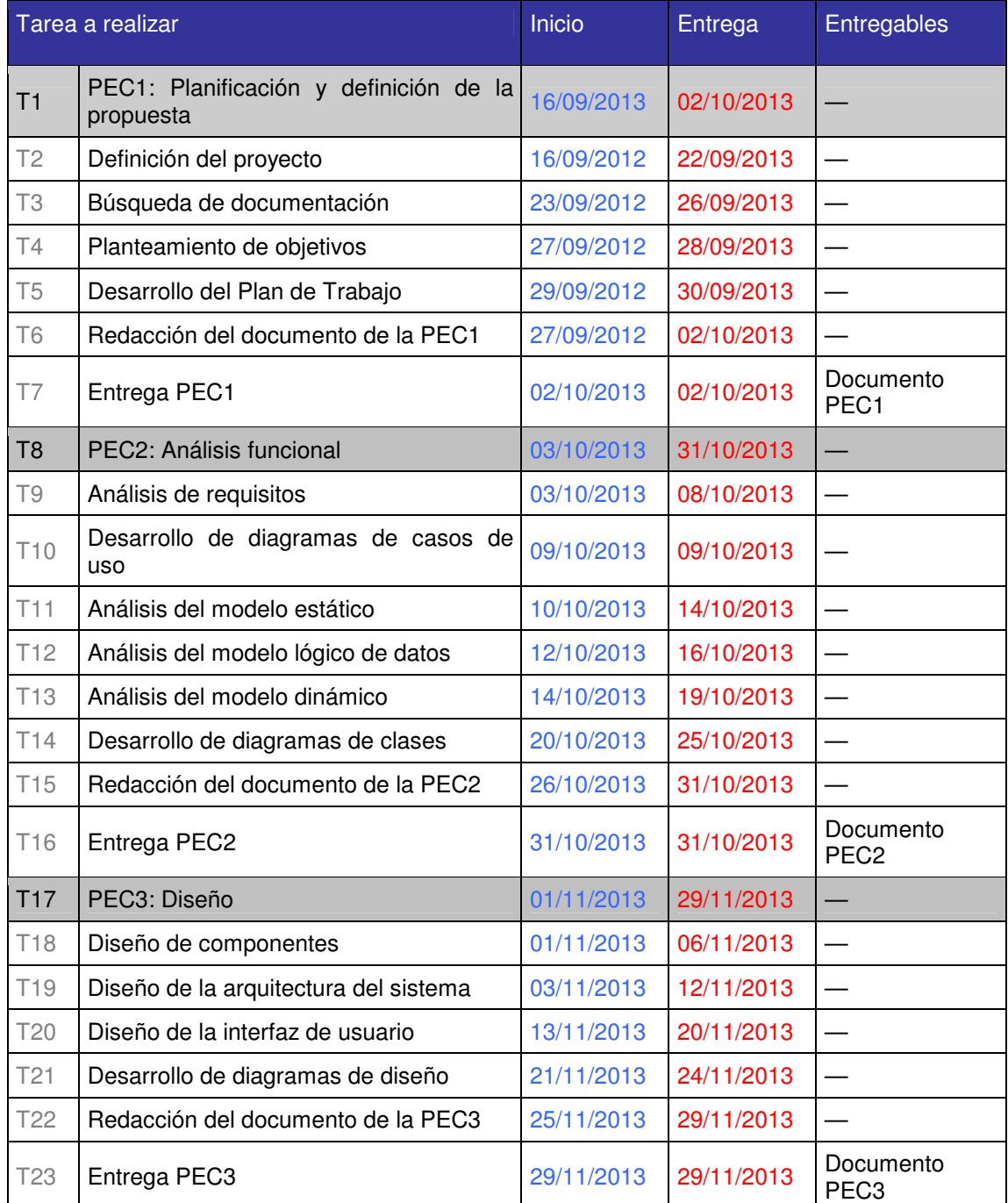

# Tareas a realizar, entregables y fechas de entrega

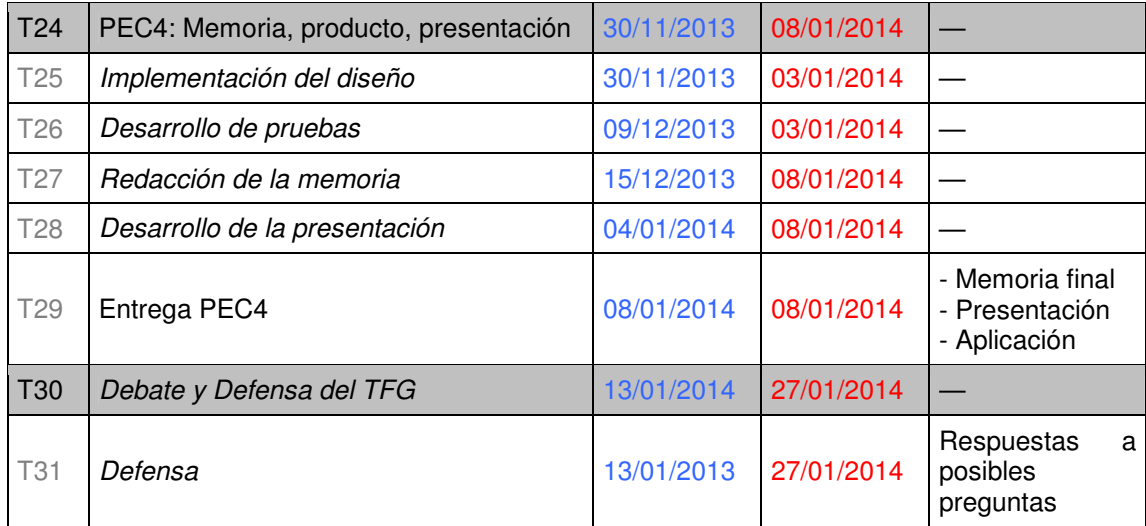

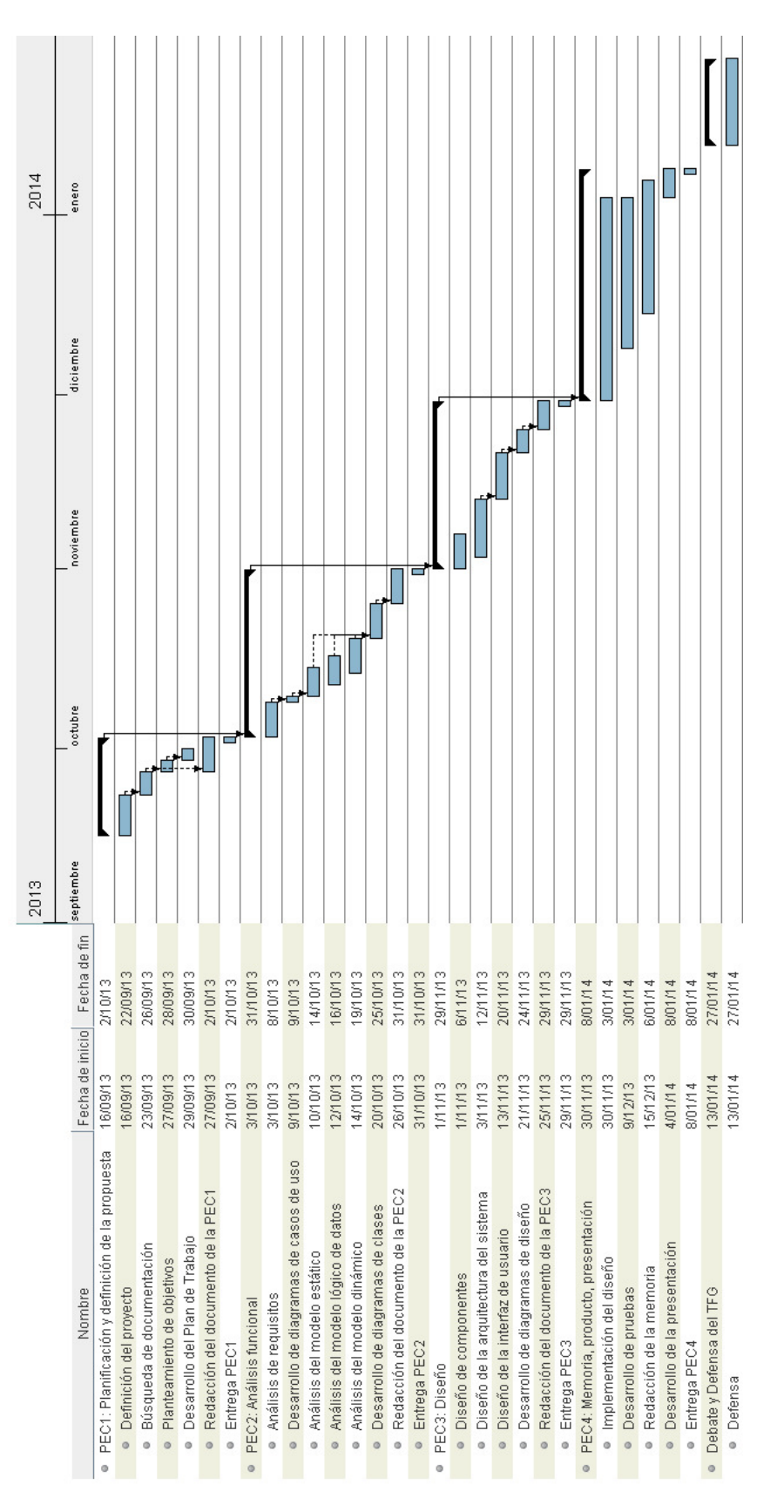

Figura 1. Diagrama de Gantt con la planificación temporal del proyecto.

# 1.5 Breve sumario de productos obtenidos

Los productos obtenidos durante el desarrollo del proyecto son:

- 1. Memoria: contiene los antecedentes, plan de proyecto y ejecución del plan de trabajo.
- 2. Prototipo del sistema: es una implementación inicial de la aplicación propuesta para su evaluación.
- 3. Presentación: documento de video con diapositivas y capturas de pantalla para la defensa del proyecto.

1.6 Breve descripción de los otros capítulos de la memoria

La memoria se desarrolla en tres capítulos principales donde se describe la ejecución del plan de trabajo:

- 1. Análisis: durante la fase de análisis de desarrolla el modelo de dominio y los casos de uso y requisitos del sistema.
- 2. Diseño: en la fase de diseño se define el diseño de la arquitectura del sistema, el diseño de componentes, la interfaz de usuario y el modelo de datos.
- 3. Producto: se describen las decisiones tomadas durante el proceso de implementación del prototipo del sistema.

# 2. Ejecución del plan de trabajo — Análisis

2.1. Análisis de las funcionalidades del sistema

El sistema a desarrollar tiene como objetivo la obtención y gestión de contenidos (principalmente noticias) en Internet para su posterior análisis y extracción de conocimiento. Inicialmente la aplicación se plantea como el prototipo de un sistema en tres capas (presentación, capa de negocio y persistencia de datos). Se pretende realizar un diseño flexible que permita adaptar el sistema a diferentes tecnologías de implementación; tanto en la forma de una aplicación local como una aplicación en forma de objetos distribuidos, aplicación basada en servicios Web, etc… De forma genérica se atribuyen cuatro funcionalidades principales al sistema:

1. Obtención de contenidos de Internet. La obtención de contenidos utiliza dos estrategias, la suscripción utilizando los protocolos RSS y Atom, y el rastreo de enlaces en Internet utilizando estrategias de *crawling*.

- 2. Gestión de documentos.
- 3. Datos de mercado.
- 4. Análisis de documentos y extracción de conocimiento.

El diagrama siguiente presenta estas funcionalidades de alto nivel en estructura de paquetes así como sus interdependencias:

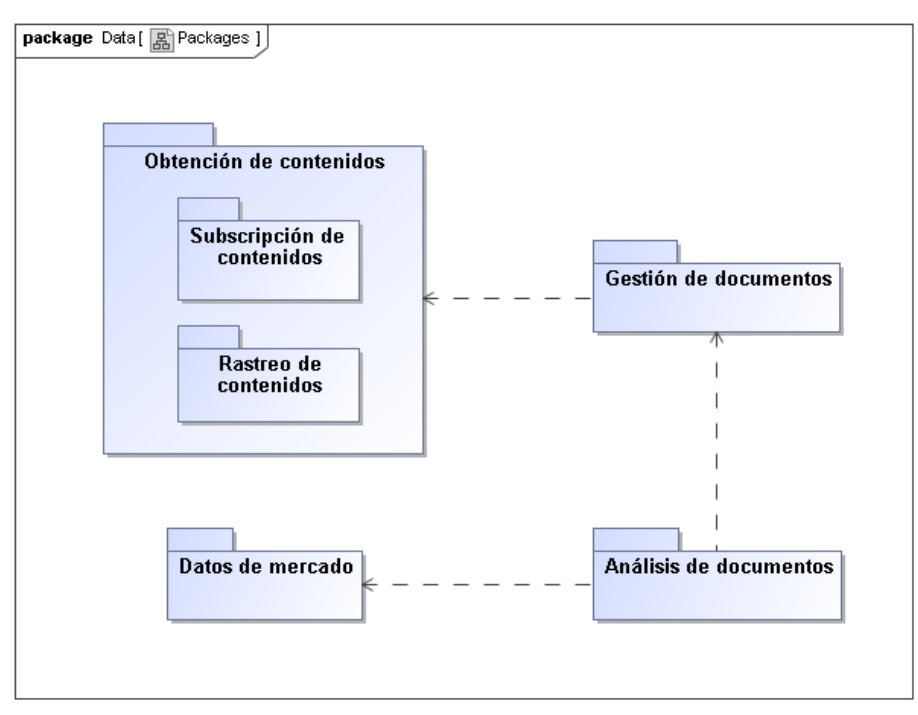

Figura 2. Funcionalidades de alto nivel del sistema estructuradas en paquetes y sus dependencias.

# **Obtención de contenidos de Internet**

Las funcionalidades asociadas a la obtención de contenidos permitirán al usuario automatizar el proceso de obtención de información en Internet principalmente en forma de noticias. El sistema permitirá utilizar dos estrategias. Por un lado el usuario podrá subscribirse a proveedores de contenidos en formato RSS y Atoms. La segunda estrategia permitirá al usuario desarrollar estrategias de rastreado automático de sitios Web utilizando algoritmos de crawling.

# • **Subscripción de contenidos RSS y Atom**

El usuario podrá crear y gestionar sus propias subscripciones a fuentes de información en formato RSS y Atom. Utilizando las subscripciones creadas podrá programar la lectura de entradas de forma automática, utilizando un lector de subscripciones. El sistema recibirá como *imput* las entradas provenientes de los proveedores, y tendrá que llevar a cabo el análisis de las entradas, la extracción del enlace (URL) asociado, y por último acceder al documento Web y extraer su contenido de interés.

# • **Rastreado de contenidos**

El usuario podrá utilizar estrategias de rastreado de enlaces (crawling) de Internet para encontrar URLs a contenidos Web de interés. Las estrategias estarán ejecutadas por un rastreador y tendrán una serie de parámetros que podrá configurar el usuario. Para ello el usuario podrá crear y gestionar sus propias estrategias de rastreo. Una estrategia de rastreo partirá de una semilla de rastreo que consiste básicamente en una colección de URLs sobre las que se iniciará el rastreo de nuevos contenidos. Esta parte del sistema se encarga de la búsqueda de contenidos en Internet mediante el uso de técnicas de rastreo (crawling).

# **Gestión de contenidos:**

Las estrategias de obtención de contenidos descritas en el apartado anterior, resultan en una colección de URLs de contenidos en Internet y sus documentos originales asociados. El usuario podrá llevar a cabo la construcción de documentos en un formato estándar en base a esos contenidos para su tratamiento y gestión. El sistema incorpora las siguientes funcionalidades para la gestión de contenidos.

#### • **Construcción de documentos**

El usuario podrá crear documentos en base a contenidos Web asociados a una URL. Mientras que los contenidos en Internet corresponderán a información en diferentes formatos, la creación de documentos implica la transformación del contenido a un formato estándar basado en campos para que sean tratables mediante la lógica de datos de la aplicación. La construcción de documentos implica analizar los contenidos obtenidos en sitios Web y la extracción de los datos basada en campos: autor, título, cuerpo, url, etc… El usuario podrá consultar y gestionar los documentos creados, mediante su exploración, visualización, borrado, revisión, etc…

# • **Indexado de documentos**

El indexado es el proceso por el cual un documento es dividido en una colección de palabras, las cuales son analizadas para su normalización y eliminación de términos poco informativos. El usuario podrá crear y gestionar índices para la organización de documentos. El indexado es la herramienta principal para poder buscar y extraer información de documentos.

# • **Búsqueda de documentos:**

El usuario podrá llevar a cabo búsquedas de documentos utilizando una solicitud de búsqueda sobre un índice de documentos. Para ello el usuario podrá crear y gestionar sus propias solicitudes y resultados de búsqueda.

# **Obtención de datos de mercado**

El sistema tendrá inicialmente, únicamente acceso a datos del mercado continuo español. Para ello se desarrollarán dos funcionalidades. Una permitirá al usuario obtener datos históricos de cotizaciones desde el servidor de datos históricos de Yahoo.com finanzas. Con la segunda funcionalidad el usuario podrá conectarse mediante streaming al servidor de datos de mercado de cotizaciones.me, que es una fuente gratuita de datos en streaming.

#### **Análisis de documentos:**

La funcionalidad de análisis de documentos se fundamenta en la posibilidad de construir una representación vectorizada de los documentos de manera que estos puedan ser tratados cuantitativamente por algoritmos de clasificación o agrupamiento. La construcción de una representación vectorizada implica la división del documento en términos (tokens), los cuales pueden tener la forma de palabras simples, o bien frases más o menos complejas.

### • **Identificación de documentos repetidos:**

El usuario podrá identificar documentos repetidos, es decir aquellos documentos que a pesar de proceder de URLs diferentes poseen contenidos iguales o muy parecidos por tener una procedencia común.

### • **Clasificación de documentos:**

El usuario podrá crear y gestiona estrategias de clasificación de documentos en base a criterios de clasificación personalizados. Utilizando estas estrategias y la representación vectorizada de documentos el usuario podrá clasificar documentos mediante la utilización de diferentes algoritmos de clasificación.

#### • **Agrupamiento de documentos:**

Utilizando diferentes algoritmos de agrupación (*clustering*) y la representación vectorizada de documentos el usuario podrá llevar a cabo la agrupación de colecciones de documentos.

2.2. Ejemplos de escenarios de uso del sistema

Con el fin de ilustrar el ámbito de utilización de la aplicación a continuación describo de forma textual dos escenarios de uso que pueden ser comunes al sistema.

- 1. **Obtención selectiva de contenidos**: Internet ofrece de forma continua la publicación masiva de información cuya búsqueda y selección por parte del usuario consume una gran cantidad de tiempo si se lleva a cabo de forma manual. Suponemos el caso de un usuario Carlos, que antes del comienzo de una sesión de mercado lleva a cabo una lectura lo más exhaustiva posible de las noticias que se han publicado acerca de los valores incluidos en Ibex35 del mercado continuo español. Para ello Carlos implementa una estrategia de suscripción y rastreo de contenidos que además selecciona aquellos que son de interés para el en base a criterios de categorización con otros contenidos que ha analizado previamente de forma histórica. Carlos ejecuta la estrategia de obtención selectiva de contenidos desde el cierre del mercado (17:35), durante toda la noche y hasta una hora antes de la apertura de la sesión siguiente (8:00). Lo que inicialmente podría haber constituido la selección de sitios de interés sobre miles de contenidos, la herramienta le ofrece a Carlos una selección de 50 noticias seleccionadas. Carlos lleva a cavo su tarea de información antes de la apertura del mercado de una manera eficiente.
- 2. **Evaluación automática de contenidos**: en un segundo escenario Carlos quiere tener constancia de noticias que se van liberando en tiempo real sobre valores incluidos en Ibex35 del mercado continuo español, con el fin de poder saber si la evolución de la opinión de expertos es positiva o negativa. Sin embargo, durante la evolución de la sesión Carlos no puede hacer frente a la lectura de por ejemplo 10 nuevas noticias por minuto. Para ello Carlos desarrolla una estrategia que le permita la obtención de contenidos de interés y además utiliza algoritmos de clasificación de los contenidos que le permitan evaluar lo positivo o negativo de las noticias. Un tratamiento estadístico de las mismas le da a Carlos un pulso de la opinión de los expertos sin necesidad de llevar a cabo la lectura manual de un solo documento.
- 2.3. Descripción de actores

**Usuario**: actor que utiliza las funcionalidades básicas de la aplicación, fundamentalmente para la obtención, gestión y análisis de noticias.

**Proveedor de contenidos**: servidor remoto que inyecta contenidos en formato RSS o Atom, activando alguna de las funcionalidades del sistema.

**Proveedor de datos de mercado**: servidor remoto que inyecta datos de mercado en forma de streaming, activando alguna de las funcionalidades del sistema.

2.4. Análisis de casos de uso y documentación de requisitos

Se presentan diagramas para los casos de uso principales del sistema. Los requisitos se documentan en forma de historias de usuario utilizando una sintaxis compatible con la API JBehave para que pueda ser utilizados mediante desarrollo guiado por pruebas.

# **Obtención de contenidos**

• **Subscripción de contenidos RSS y Atom:** 

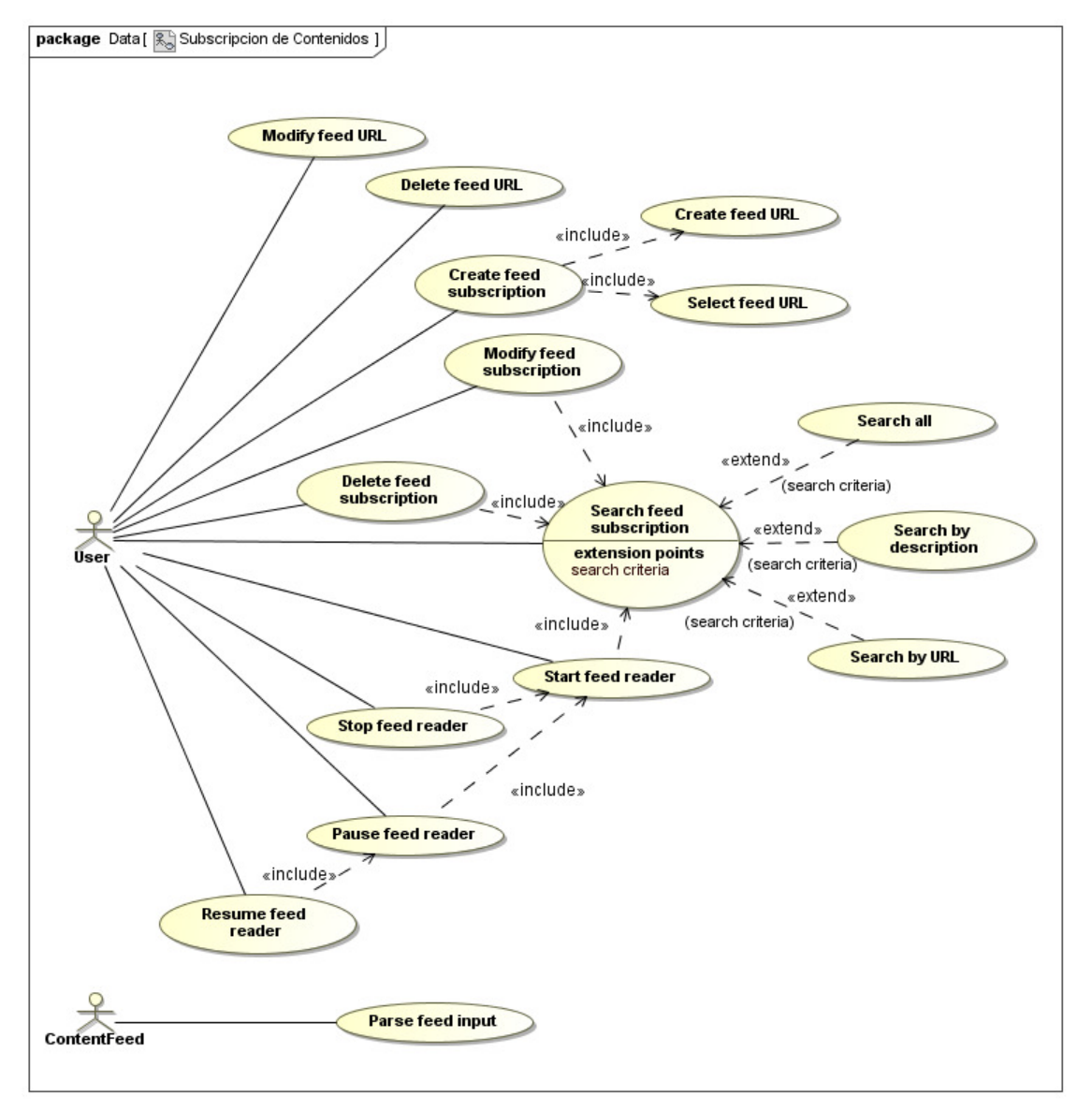

Figura 3. Casos de uso asociados a la suscripción de contenidos RSS y Atom.

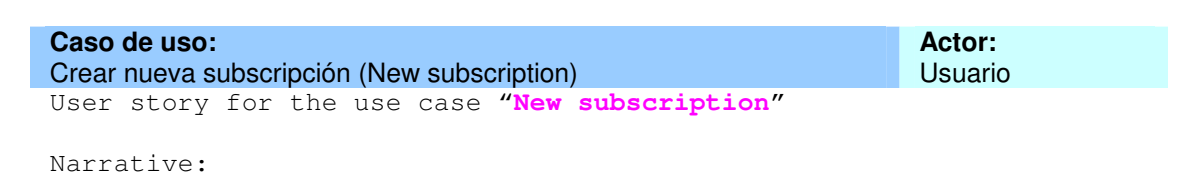

In order to retrieve content from syndication feeds As a user of the application I want to create a new subscription **Scenario**: The user creates a new subscription **Given** the following subscriptions in the data base Examples: **When** the user creates the subscription [subscription] Examples: **Then** the outcome should be [message] Examples: |Subscription|message| |Subscription1|Subscription created correctly| |Subscription2|The subscription ID already exist| |Subscription3|Subscription created correctly| **Caso de uso:**  Modificar una subscripción (Modify subscription) **Actor:**  Usuario User story for the use case "**Modify subscription**" Narrative: In order to maintain updated the information of syndication feeds As a user of the application I want to modify a subscription stored in the database **Scenario**: The user modifies a subscription **Given** the following subscriptions in the database Examples: **When** the user modifies the subscription [subscription] Examples: Then the outcome should [message] Examples: |Subscription|message| |Subscription1|Subscription modified correctly| |Subscription2|The subscription ID does not exit| **Caso de uso:**  Eliminar una subscripción (Delete subscription) **Actor:**  Usuario User story for the use case "**Delete subscription**" Narrative: In order to maintain updated the syndication feed providers As a user of the application I want to delete a subscription stored in the database **Scenario**: The user deletes a subscription **Given** the following subscriptions in the database Examples: When the user deletes the subscription [subscription] Examples:

**Then** the outcome should [message] Examples: |Subscription|message| |Subscription1|Subscription deleted correctly| |Subscription2|The subscription ID does not exit| **Caso de uso:**  Buscar subscripción (Search subscription) **Actor:**  Usuario User story for the use case "**Search subscription**" Narrative: In order to retrieve a syndication feed provider As a user of the application I want to search a subscription stored in the database **Scenario**: The user searches a subscription **Given** the following subscriptions in the database Examples: When the user introduces the following search query [query] Examples: **Then** the outcome should [message] Examples: |Query|message| |Query1|There is not matches in the database| |Query2|This are all the matches in the database| **Scenario**: The user searches all the subscription **Given** the following subscriptions in the database Examples: **When** the user searches all the subscriptions **Then** the outcome should [message] Examples: **Caso de uso:**  Iniciar lector de subscripción (Start reader) **Actor:**  Usuario User story for the use case "**Start reader**" Narrative: In order to retrieve content from syndication feeds As a user of the application I want to run a subscription reader **Scenario**: The user starts a subscription reader **Given** a reader with subscription [subscription] **And** the reader is in status [status] Examples: |Subscription|Status|

**When** the user starts the subscription reader

```
Then the outcome should be [message] 
Examples: 
|Subscription|status|message| 
|Subscription1|status1|You have not selected a subscription| 
|Subscription2|status2|Reader is already running| 
|Subscription3|status3|Reader started| 
Caso de uso: 
Parar lector (Stop reader) 
                                                          Actor: 
                                                          Usuario 
User story for the use case "Stop reader" 
Narrative: 
In order to end receiving content from syndication feeds 
As a user of the application 
I want to stop a subscription reader 
Scenario: The user stops a subscription reader 
Given a reader with subscription [subscription]
And the reader is in status [status]
Examples: 
|Subscription|status| 
When the user stopts the subscription reader 
Then the outcome should be [message] 
Examples: 
|subscription|status|message| 
|subscription1|status1|The reader is not running| 
|subscription2|status2|The reader has been stopped successfully| 
Caso de uso: 
Pausar lector (Pause reader) 
                                                          Actor: 
                                                          Usuario 
User story for the use case "Pause reader" 
Narrative: 
In order to temporarily stop receiving content from syndication feeds
As a user of the application 
I want to pause a subscription reader 
Scenario: The user pause a subscription reader 
Given a reader with subscription [subscription]
And the reader is in status [status] 
Examples: 
|subscription|status| 
When the user pauses the subscription reader 
Then the outcome should be [message] 
Examples: 
|subscription|status|message| 
|subscription1|status1|The reader is not running| 
|subscription2|status2|The reader is already paused| 
|subscription3|status3|The reader has been paused successfully| 
Caso de uso: 
                                                          Actor:
```
User story for the use case "**Resume reader**" Narrative: In order to restart a temporarily stopped syndication feed As a user of the application I want to resume a subscription reader **Scenario**: The user resume a subscription reader **Given** a reader with subscription [subscription] **And** the reader is in status [status] Examples: |subscription|status| **When** the user resumes the subscription reader **Then** the outcome should be [message] Examples: |subscription|status|message| |subscription1|status1|The reader is not running| |subscription2|status2|The reader is already running| |subscription3|status3|The reader has been resumed successfully| **Caso de uso:**  Analizar la entrada de una subscripción (Parse feed input) **Actor:**  Proveedor de contenidos User story for the use case "**Parse feed input**" Narrative: In order to provide content to the system As a syndication content provider of the application I want the system parses input feeds **Scenario**: The syndication content provider submits an input content **Given** an active syndication feed reader **When** the a content provider submits a content [content\_file] in format [format] Examples: |content\_file|format| **Then** the outcome should be Examples:

#### • **Rastreado de contenidos:**

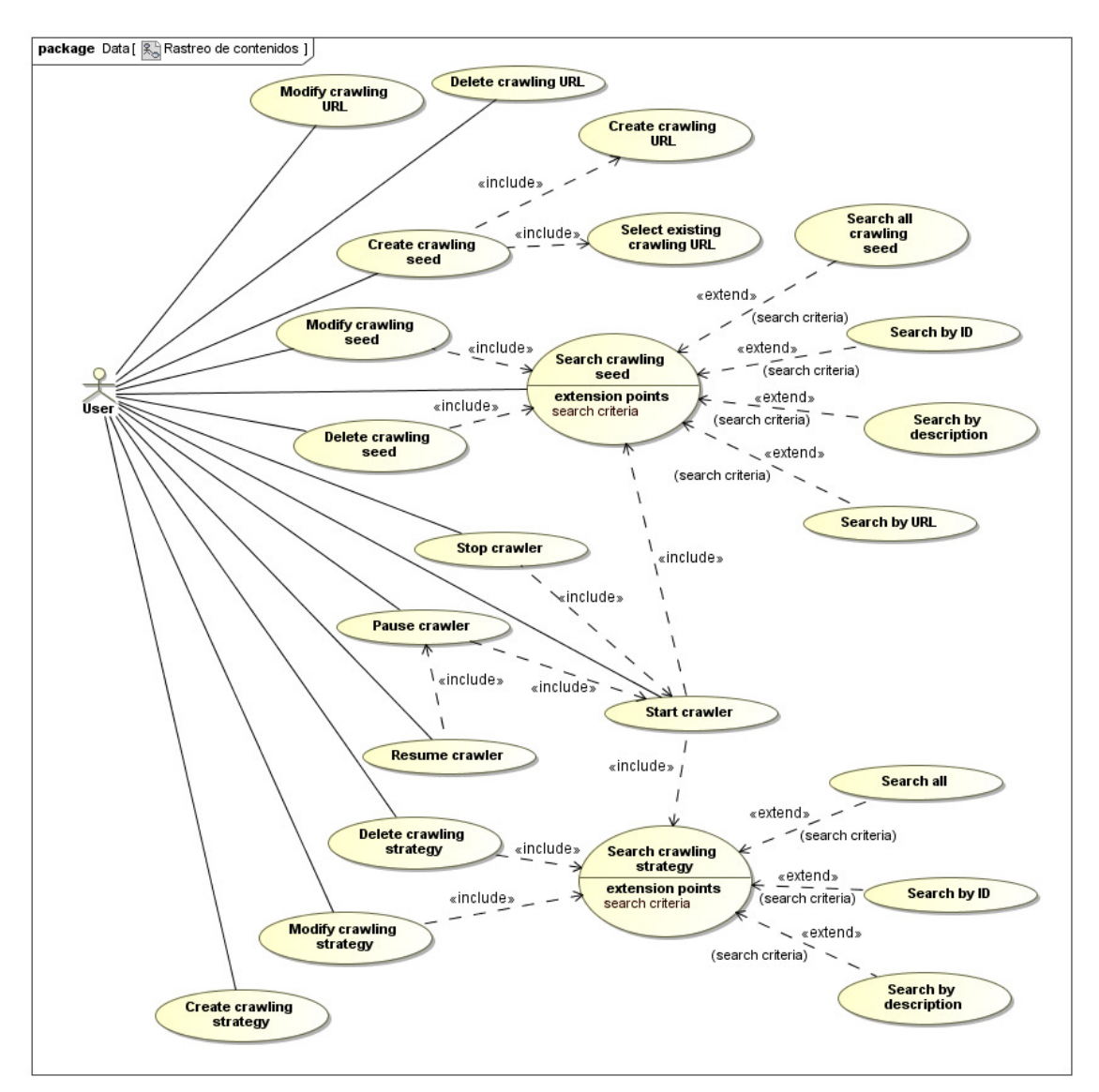

Figura 4. Casos de uso asociados al rastreado de contenidos en Internet (crawling).

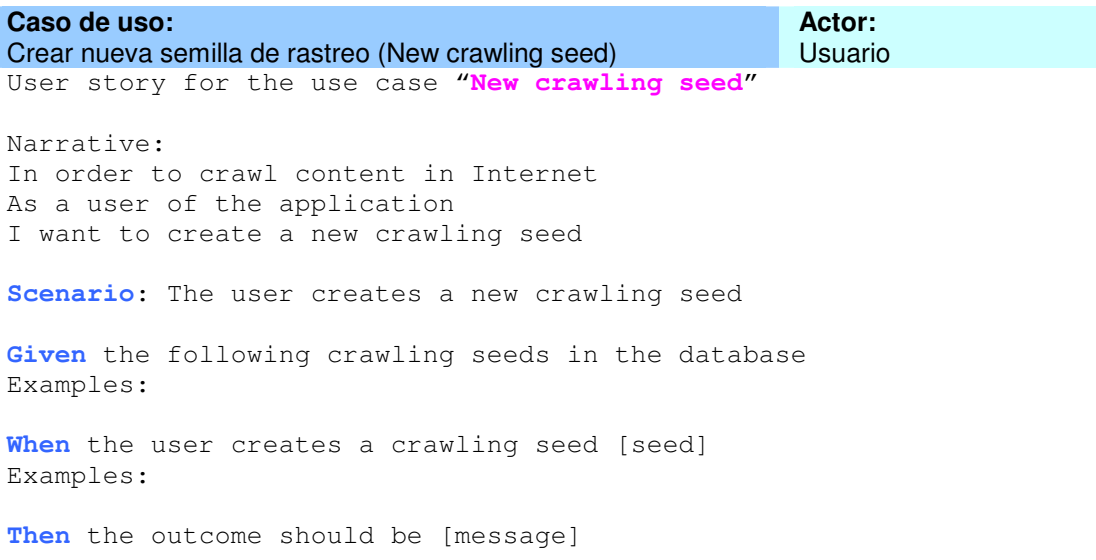

Examples: |seed|message| |seed1|Crawling seed created correctly| |seed2|The crawling seed ID already exist| |seed3|Crawling seed created correctly| **Caso de uso:**  Modificar una semilla de rastreo (Modify crawling seed) **Actor:**  Usuario User story for the use case "**Modify crawling seed**" Narrative: In order to maintain updated the information of crawling seeds As a user of the application I want to modify a crawling seed stored in the database **Scenario**: The user modifies a crawling seed **Given** the following crawling seeds in the database Examples: **When** the user modifies the crawling seed [seed] Examples: **Then** the outcome should [message] Examples: |seed|message| |seed1|Crawling seed modified correctly| |seed2|The crawling seed ID does not exit| **Caso de uso:**  Eliminar una semilla de rastreo (Delete crawling seed) **Actor:**  Usuario User story for the use case "**Delete crawling seed**" Narrative: In order to maintain updated the crawling seeds As a user of the application I want to delete a crawling seed stored in the database **Scenario**: The user deletes a crawling seed **Given** the following crawling seeds in the database Examples: **When** the user deletes the crawling seed [seed] Examples: **Then** the outcome should [message] Examples: |seed|message| |seed1|Crawling seed deleted correctly| |seed2|The crawling seed ID does not exit| **Caso de uso:**  Buscar semilla de rastreo (Search crawling seed) **Actor:**  Usuario User story for the use case "**Search crawling seed**" Narrative: In order to retrieve a crawling seed As a user of the application

I want to search a crawling seed stored in the database **Scenario**: The user searches a crawling seed **Given** the following crawling seeds in the database Examples: **When** the user introduces the following search query [query] Examples: **Then** the outcome should [message] Examples: |Query|message| |Query1|There is not matches in the database| |Query2|This are all the matches in the database| **Scenario**: The user searches all the crawling seeds **Given** the following crawling seeds in the database Examples: **When** the user searches all the crawling seeds **Then** the outcome should be Examples:

**Caso de uso:**  Crear nueva estrategia de rastreo (New crawling strategy) **Actor:**  Usuario User story for the use case "**New crawling strategy**" Narrative: In order to crawl content in Internet As a user of the application I want to create a new crawling strategy **Scenario**: The user creates a new crawling strategy **Given** the following crawling strategies in the data base Examples: **When** the user creates a crawling strategy [strategy] Examples: Then the outcome should be [message] Examples: |strategy|message| |strategy1|Crawling strategy created correctly| |strategy2|The crawling strategy ID already exist| |strategy3|Crawling strategy created correctly| **Caso de uso:**  Modificar una estrategia (Modify crawling strategy) **Actor:**  Usuario User story for the use case "**Modify crawling strategy**"

Narrative: In order to maintain updated the information of crawling strategies As a user of the application

I want to modify a crawling strategy stored in the database **Scenario**: The user modifies a crawling strategy **Given** the following crawling strategies in the database Examples: **When** the user modifies the crawling strategy [strategy] Examples: **Then** the outcome should [message] Examples: |strategy|message| |strategy1|Crawling strategy modified correctly| |strategy2|The crawling strategy ID does not exit| **Caso de uso:**  Eliminar una estrategia (Delete crawling strategy) **Actor:**  Usuario User story for the use case "**Delete crawling strategy**" Narrative: In order to maintain updated the crawling strategies As a user of the application I want to delete a crawling strategy stored in the database **Scenario**: The user deletes a crawling strategy **Given** the following crawling strategies in the database Examples: **When** the user deletes the crawling strategy [strategy] Examples: **Then** the outcome should [message] Examples: |strategy|message| |strategy1|Crawling strategy deleted correctly| |strategy2|The crawling strategy ID does not exit| **Caso de uso:**  Buscar estrategia de rastreo (Search crawling strategy) **Actor:**  Usuario User story for the use case "**Search crawling strategy**" Narrative: In order to retrieve a crawling strategy As a user of the application I want to search a crawling strategy stored in the database **Scenario**: The user searches a crawling strategy **Given** the following crawling strategies in the database Examples: **When** the user introduces the following search query [query] Examples: Then the outcome should [message] Examples:

|Query|message| |Query1|There is not matches in the database| |Query2|This are all the matches in the database| **Scenario**: The user searches all the crawling strategies **Given** the following crawling strategies in the database Examples: **When** the user searches all the crawling strategies **Then** the outcome should be Examples: **Caso de uso:**  Iniciar rastreador (Start crawler) **Actor:**  Usuario User story for the use case "**Start crawler**" Narrative: In order to crawl content from in the internet As a user of the application I want to run a web crawler **Scenario**: The user starts a web crawler **Given** a crawler with seed [seed] and strategy [strategy] **And** the crawler is in status [status] Examples: **When** the user starts the subscription crawler **Then** the outcome should be [message] Examples: |seed|strategy|status|message| |seed1|strategy1|status1|You have not selected a seed| |seed2|strategy2|status2|You have not selected a strategy| |seed3|strategy3|status3|Crawler is already running| |seed4|strategy4|status4|Crawler started successfully | **Caso de uso:**  Parar rastreador (Stop crawler) **Actor:**  Usuario User story for the use case "**Stop crawler**" Narrative: In order to end using a web crawler As a user of the application I want to stop a crawler **Scenario**: The user stops a crawler

**Given** a crawler with seed [seed] and strategy [strategy] **And** the crawler is in status [status] Examples: **When** the user stops the crawler Then the outcome should be [message]

Examples:

|seed|strategy|status|message| |seed1|strategy1|status1|The crawler is not running| |seed2|strategy2|status2|The crawler stopped successfully| **Caso de uso:**  Pausar rastreador (Pause crawler) **Actor:**  Usuario User story for the use case "**Pause crawler**" Narrative: In order to temporarily stop using a web crawler As a user of the application I want to pause a crawler **Scenario**: The user pause a crawler **Given** a crawler with seed [seed] and strategy [strategy] **And** the crawler is in status [status] Examples: **When** the user pauses the crawler Then the outcome should be [message] Examples: |seed|strategy|status|message| |seed1|strategy1|status1|The crawler is not running| |seed2|strategy2|status2|The crawler is already paused| |seed3|strategy3|status3|The crawler paused successfully| **Caso de uso:**  Reanudar rastreador (Resume crawler) **Actor:**  Usuario User story for the use case "**Resume crawler**" Narrative: In order to restart a temporarily stopped crawler As a user of the application I want to resume a crawler **Scenario**: The user resume a crawler **Given** a crawler with seed [seed] and strategy [strategy] **And** the crawler is in status [status] Examples: **When** the user resumes the crawler **Then** the outcome should be [message] Examples: |seed|strategy|status|message| |seed1|strategy1|status1|The crawler is not running| |seed2|strategy2|status2|The crawler is already running| |seed3|strategy3|status3|The crawler resumed successfully|

# **Gestión de documentos**

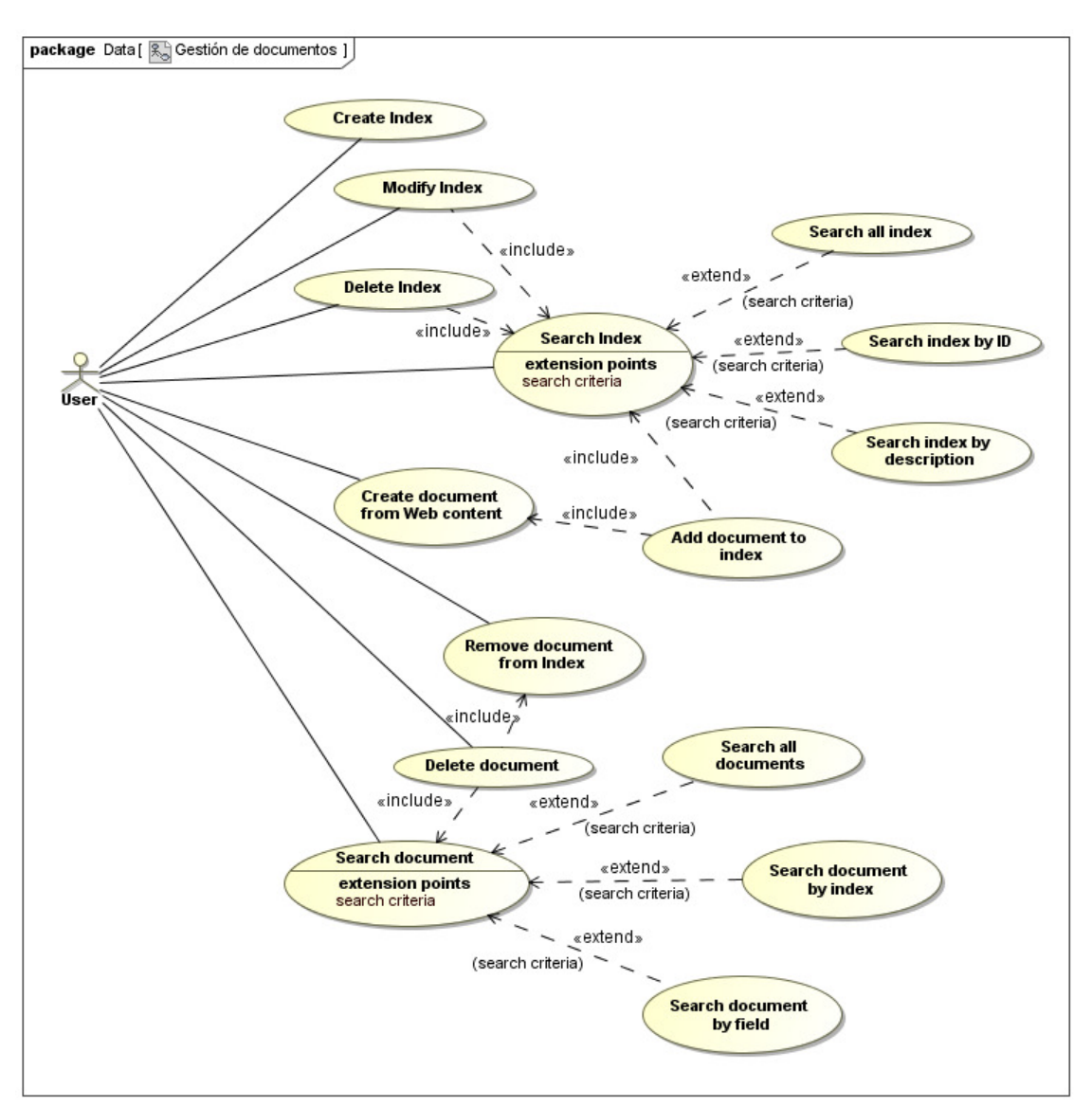

Figura 5. Casos de uso asociados a la gestión de documentos.

**Caso de uso:**  Crear nuevo índice (New index) **Actor:**  Usuario User story for the use case "**New index**" Narrative: In order to manage documents in the application As a user of the application I want to create a new index **Scenario**: The user creates a new index **Given** the following indexes in the database Examples: **When** the user creates a index [index] Examples: **Then** the outcome should be [message]

Examples: |index|message| |index1|Index created correctly| |index2|The index ID already exist| |index3|Index created correctly| **Caso de uso:**  Modificar un índice (Modify index) **Actor:**  Usuario User story for the use case "**Modify index**" Narrative: In order to maintain updated indexes As a user of the application I want to modify a index in the database **Scenario**: The user modifies a index **Given** the following indexes in the database Examples: When the user modifies the index [index] Examples: **Then** the outcome should [message] Examples: |index|message| |index1|Index modified correctly| |index2|The index ID does not exit| **Caso de uso:**  Eliminar un índice (Delete index) **Actor:**  Usuario User story for the use case "**Delete index**" Narrative: In order to maintain updated indexes As a user of the application I want to delete a index stored in the database **Scenario**: The user deletes a index **Given** the following indexes in the database Examples: **When** the user deletes the index [index] Examples: **Then** the outcome should [message] Examples: |index|message| |index1|Index deleted correctly| |index2|The index ID does not exit| **Caso de uso:**  Buscar índice (Search index) **Actor:**  Usuario User story for the use case "**Search index**" Narrative: In order to retrieve an index

As a user of the application I want to search an index stored in the database **Scenario**: The user searches an index **Given** the following indexes in the database Examples: **When** the user introduces the following search query [query] Examples: **Then** the outcome should [message] Examples: |Query|message| |Query1|There is not matches in the database| |Query2|This are all the matches in the database| **Scenario**: The user searches all the subscription **Given** the following indexes in the database Examples: **When** the user searches all the indexes Then the outcome should [message] Examples: **Caso de uso:**  Añadir documento a índice (Add document to index) **Actor:**  Usuario User story for the use case "**Add document to index**" Narrative: In order to store documents As a user of the application I want to create a new document **Scenario**: The user adds a new document to an index **Given** the index [index] Examples: When the user adds the document [document] Examples: Then the outcome should be [message] Examples: |index|document|message| |index1|document1|Document created correctly| |index2|document2|The document already exist| **Actor:** 

**Caso de uso:**  Eliminar documento de un índice (Remove document from index) Usuario User story for the use case "**Remove document from index**" Narrative: In order to maintain updated an index of documents As a user of the application

I want to remove a document from an index **Scenario**: The user remove a document from an index **Given** the index [index] Examples: When the user removes the document [document] Examples: **Then** the outcome should [message] Examples: |index|document|message| |index1|document1|Document deleted correctly| |index2|document2|The document does not exit| **Caso de uso:**  Buscar documento (Search document) **Actor:**  Usuario User story for the use case "**Search document**" Narrative: In order to retrieve documents As a user of the application I want to search a document **Scenario**: The user searches a document **Given** the following documents in the database Examples: **When** the user introduces the following search query [query] Examples: **Then** the outcome should [message] Examples: |Query|message| |Query1|There is not matches in the database| |Query2|This are all the matches in the database| **Scenario**: The user searches all the documents **Given** the following index [index] Examples: **When** the user searches all the documents Then the outcome should [message] Examples:

# **Obtención de datos de mercado**

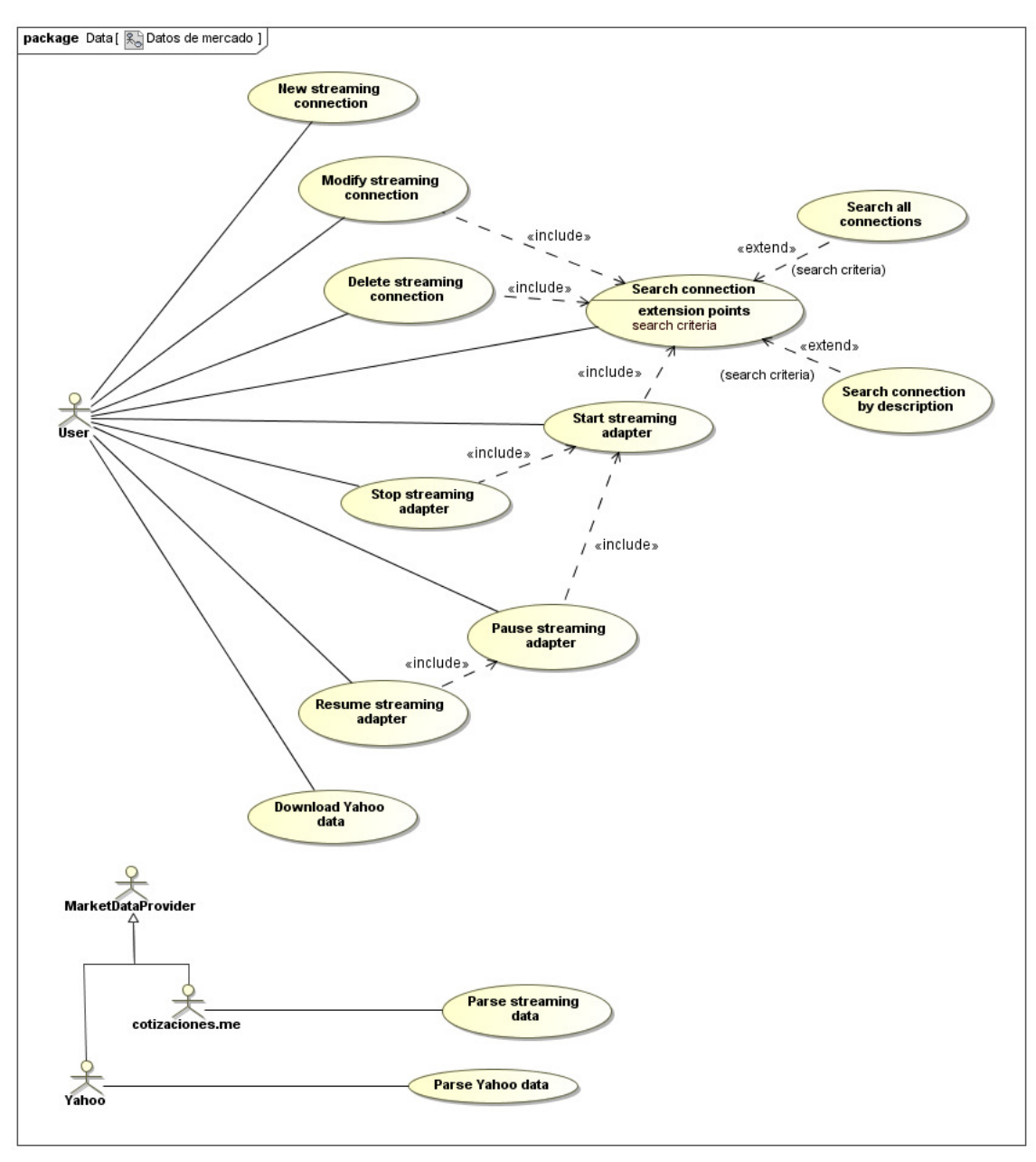

Figura 6. Casos de uso asociados a la obtención de datos de mercado.

```
Caso de uso: 
Nueva conexión streaming (New streaming connection)
                                                             Actor: 
                                                             Usuario 
User story for the use case "New streaming connection" 
Narrative: 
In order to retrieve market data from a streaming server 
As a user of the application 
I want to create a new connection 
Scenario: The user creates a new connection 
Given the following connections in the database 
Examples:
```
When the user creates a connection [connection] Examples: Then the outcome should be [message] Examples: |connection|message| |connection1|Connection created correctly| |connection2|The connection already exist| |connection3|Connection created correctly| **Caso de uso:**  Modificar una conexión streaming (Modify streaming connection) **Actor:**  Usuario User story for the use case "**Modify streaming connection**" Narrative: In order to maintain updated the information of streaming connections As a user of the application I want to modify a connection stored in the database **Scenario**: The user modifies a connection **Given** the following connections in the database Examples: **When** the user modifies the connection [connection] Examples: Then the outcome should [message] Examples: |connection|message| |connection1|Connection modified correctly| |connection2|The connection does not exit| **Caso de uso:**  Eliminar una conexión streaming (Delete streaming connection) **Actor:**  Usuario User story for the use case "**Delete streaming connection**" Narrative: In order to maintain updated the streaming connections As a user of the application I want to delete a connection stored in the database **Scenario**: The user deletes a connection **Given** the following connections in the database Examples: When the user deletes the connection [connection] Examples: **Then** the outcome should [message] Examples: |connection|message| |connection1|Connection deleted correctly| |connection2|The connection does not exit| **Caso de uso:**  Buscar conexión streaming (Search streaming connection) **Actor:**  Usuario
User story for the use case "**Search streaming connection**" Narrative: In order to retrieve a connection from the database As a user of the application I want to search a connection stored in the database **Scenario**: The user searches a connection **Given** the following connections in the database Examples: **When** the user introduces the following search query [query] Examples: **Then** the outcome should [message] Examples: |Query|message| |Query1|There is not matches in the database| |Query2|This are all the matches in the database| **Scenario**: The user searches all the connection **Given** the following connections in the database Examples: **When** the user searches all the connections **Then** the outcome should be Examples: **Caso de uso:**  Iniciar adaptador streaming (Start streaming adapter) **Actor:**  Usuario User story for the use case "**Start streaming adapter**" Narrative: In order to retrieve market data from a streaming server As a user of the application I want to run a streaming adapter **Scenario**: The user starts a streaming adapter **Given** a streaming adapter [adapter] with subscription [subscription] **And** the streaming adapter is in status [status] Examples: **When** the user starts the streaming adapter Then the outcome should be [message] Examples: |adapter|subscription|status|message| |adapter1|subscription1|status1|You have not selected a streaming adapter| |adapter1|subscription1|status2|The streaming adapter is already running| |adapter1|subscription1|status3|The streaming adapter started correctly|

**Caso de uso:**  Parar adaptador streaming (Stop streaming adapter) **Actor:**  Usuario User story for the use case "**Stop streaming adapter**" Narrative: In order to end receiving market data from a streaming server As a user of the application I want to stop a streaming adapter **Scenario**: The user stops a streaming adapter **Given** a streaming adapter with connection [connection] **And** the streaming adapter is in status [status] Examples: **When** the user stops the streaming adapter Then the outcome should be [message] Examples: |connection|status|message| |connection1|status1|The streaming adapter is not running| |connection1|status2|The adapter has been stopped successfully| **Caso de uso:**  Pausar el adaptador streaming (Pause streaming adapter) **Actor:**  Usuario User story for the use case "**Pause streaming adapter**" Narrative: In order to temporarily stop receiving market data As a user of the application I want to pause a streaming adapter **Scenario**: The user pause a streaming adapter **Given** a streaming adapter with connection [connection] **And** the reader is in status [status] Examples: **When** the user pauses the streaming adapter Then the outcome should be [message] Examples: |connection|status|message| |connection1|status1|The streaming adapter is not running| |connection1|status2|The streaming adapter is already paused| |connection1|status3|The adapter has been paused successfully| **Caso de uso:**  Reanudar adaptador streamer (Resume streaming adapter) **Actor:**  Usuario User story for the use case "**Resume streaming adapter**" Narrative: In order to restart a temporarily stopped streaming adapter As a user of the application I want to resume a streaming adapter **Scenario**: The user resume a streaming adapter

```
Given a streaming adapter with connection [connection] 
And the streaming adapter is in status [status] 
Examples: 
When the user resumes the streaming adapter 
Then the outcome should be [message] 
Examples: 
|connection|status|message| 
|connection1|status1|The streaming adapter is not running| 
|connection1|status2|The streaming adapter is already running| 
|connection1|status3|The streaming adapter has been resumed 
successfully| 
Caso de uso: 
Descargar datos de mercado de Yahoo (Download Yahoo data) 
                                                          Actor: 
                                                          Usuario 
User story for the use case "Download Yahoo data" 
Narrative: 
In order to retrieve historical market data 
As a user of the application 
I want to download data from Yahoo 
Scenario: The user downloads data from Yahoo server 
Given the user makes a download request [request]
Examples: 
When the user proceeds to download data 
Then the outcome should be
```
Examples:

## **Análisis de documentos:**

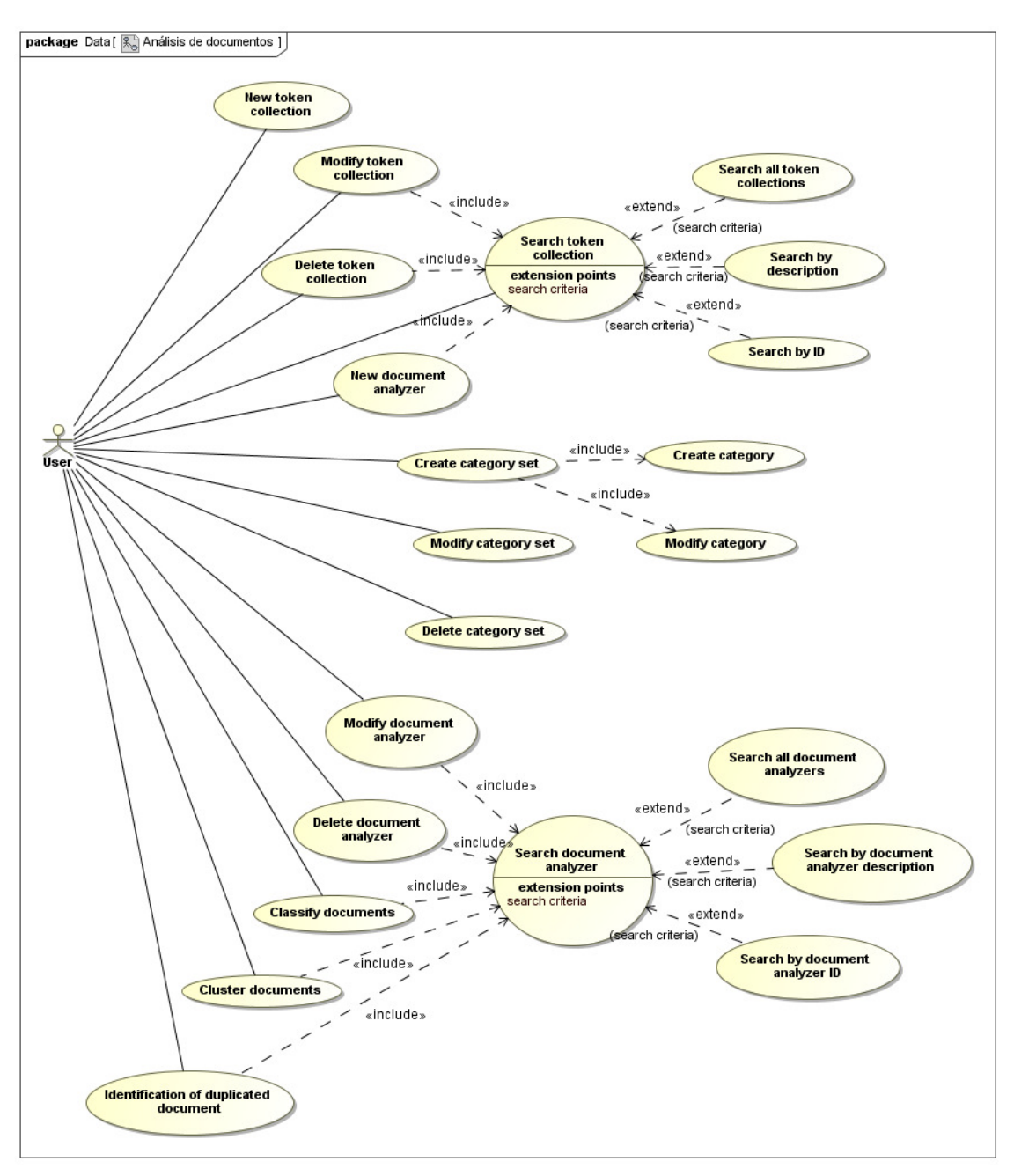

Figura 7. Casos de uso asociados al análisis de documentos.

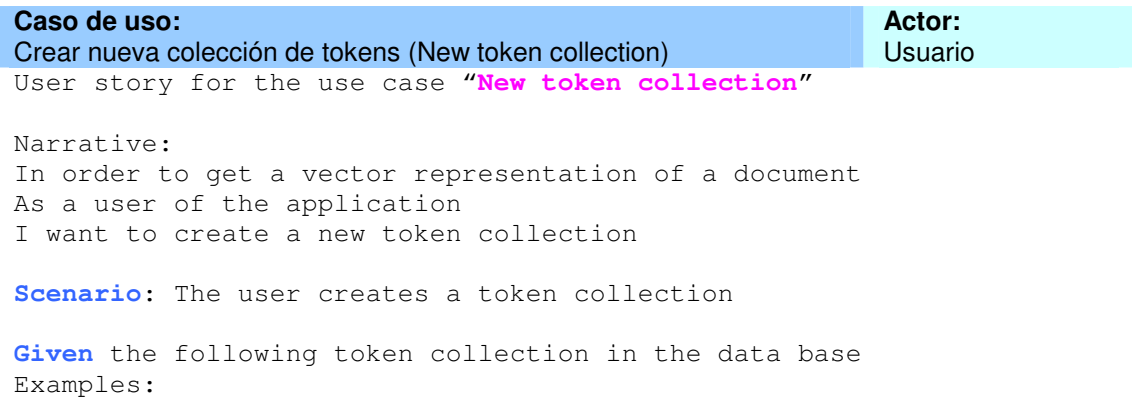

**When** the user creates the token collection [collection] Examples: **Then** the outcome should be [message] Examples: |Collection|message| |Collection1|Token collection created correctly| |Collection2|The token collection already exist| |Collection3|Token collection created correctly| **Caso de uso:**  Modificar una colección de tokens (Modify token collection) **Actor:**  Usuario User story for the use case "**Modify token collection**" Narrative: In order to maintain updated the information of token collection As a user of the application I want to modify a token collection stored in the database **Scenario**: The user modifies a token collection **Given** the following token collections in the database Examples: **When** the user modifies the token collection [collection] Examples: Then the outcome should [message] Examples: |Collection|message| |Collection1|Token collection modified correctly| |Collection2|The token collection does not exit| **Caso de uso:**  Eliminar una collección de tokens (Delete token collection) **Actor:**  Usuario User story for the use case "**Delete token collection**" Narrative: In order to maintain updated the token collections in the database As a user of the application I want to delete a token collection stored in the database **Scenario**: The user deletes a token collection **Given** the following token collections in the database Examples: When the user deletes the collection [collection] Examples: **Then** the outcome should [message] Examples: |Collection|message| |Collection1|Token collection deleted correctly| |Collection2|The token collection does not exit| **Caso de uso:** Actor: **Actor:** Actor: **Actor: Actor: Actor: Actor: Actor: Actor:** 

Buscar una colección de tokens (Search token collection) Usuario User story for the use case "**Search token collection**" Narrative: In order to retrieve a token Collection from the database As a user of the application I want to search a token collection stored in the database **Scenario**: The user searches a token collection **Given** the following token collections in the database Examples: **When** the user introduces the following search query [query] Examples: **Then** the outcome should [message] Examples: |Query|message| |Query1|There is not matches in the database| |Query2|This are all the matches in the database| **Scenario**: The user searches all the token collection **Given** the following token collections in the database Examples: **When** the user searches all the token collections **Then** the outcome should be Examples: **Caso de uso:**  Crear analizador de documentos (New document analyser) **Actor:**  Usuario User story for the use case "**New document analyser**" Narrative: In order to analyse documents As a user of the application I want to create a new document analyser **Scenario**: The user creates a new document analyser **Given** the following document analysers in the database Examples: **When** the user creates the document analyser [analyser] Examples: Then the outcome should be [message] Examples: |Analyser|message| |Analyser1|Document analyser created correctly|

**Caso de uso:** Actor: **Actor:** Actor: **Actor: Actor: Actor: Actor: Actor: Actor: Actor: Actor: Actor: Actor: Actor: Actor: Actor: Actor: Actor: Actor: Actor: Actor: Actor: Actor: Act** 

|Analyser2|The document analyser already exist| |Analyser3|Document analyser created correctly|

Modificar un analizador de documentos (Modify document analyser) Usuario User story for the use case "**Modify document analyser**" Narrative: In order to maintain updated the document analyzers in the database As a user of the application I want to modify a document analyser stored in the database **Scenario**: The user modifies a document analyser **Given** the following document analysers in the database Examples: **When** the user modifies the document analyser with [analyser] Examples: **Then** the outcome should [message] Examples: |Analyser|message| |Analyser1|Document analyser modified correctly| |Analyser2|The document analyser does not exit| **Caso de uso:**  Eliminar un analizador de documentos (Delete document analyser) **Actor:**  Usuario User story for the use case "**Delete document analyser**" Narrative: In order to maintain updated the document analyzers As a user of the application I want to delete a document analyzer stored in the database **Scenario**: The user deletes a document analyzer **Given** the following document analyzers in the database Examples: When the user deletes the document analyzer [analyzer] Examples: **Then** the outcome should [message] Examples: |Analyser|message| |Analyser1|Document analyser deleted correctly| |Analyser2|The document analyser does not exit| **Caso de uso:**  Buscar un analizador de documentos (Search document analyser) **Actor:**  Usuario User story for the use case "**Search document analyser**" Narrative: In order to retrieve a document analyser from the database As a user of the application I want to search a document analyser stored in the database **Scenario**: The user searches a document analyser **Given** the following document analysers in the database Examples:

```
When the user introduces the following search query [query] 
Examples: 
Then the outcome should [message] 
Examples: 
|Query|message| 
|Query1|There is not matches in the database| 
|Query2|This are all the matches in the database| 
Scenario: The user searches all the document analysers 
Given the following document analysers in the database 
Examples: 
When the user searches all the document analysers 
Then the outcome should be 
Examples:
```
# 2.5. Análisis del modelo del dominio

### **Obtención de contenidos:**

#### • **Subscripción de contenidos RSS y Atom**

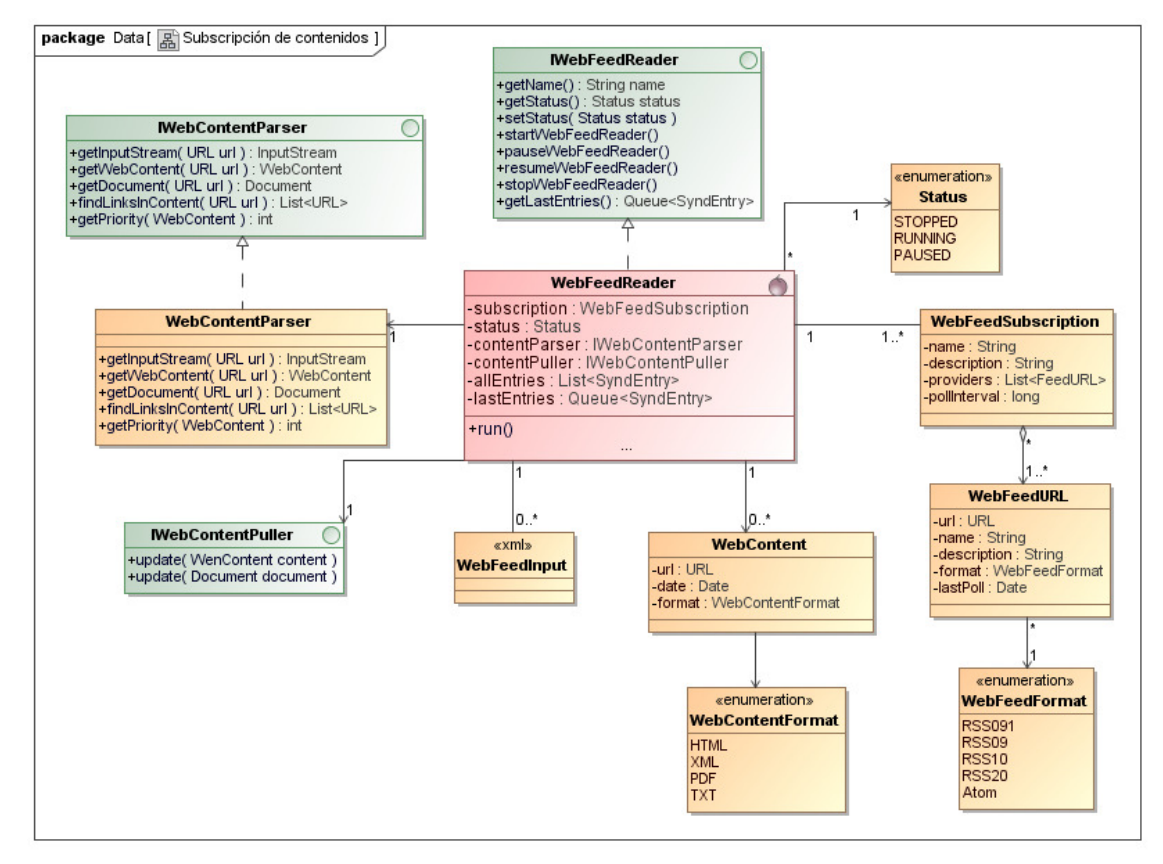

Figura 8. Modelo de dominio asociado a la subscripción de contenidos RSS y Atom.

## • **Rastreado de contenidos:**

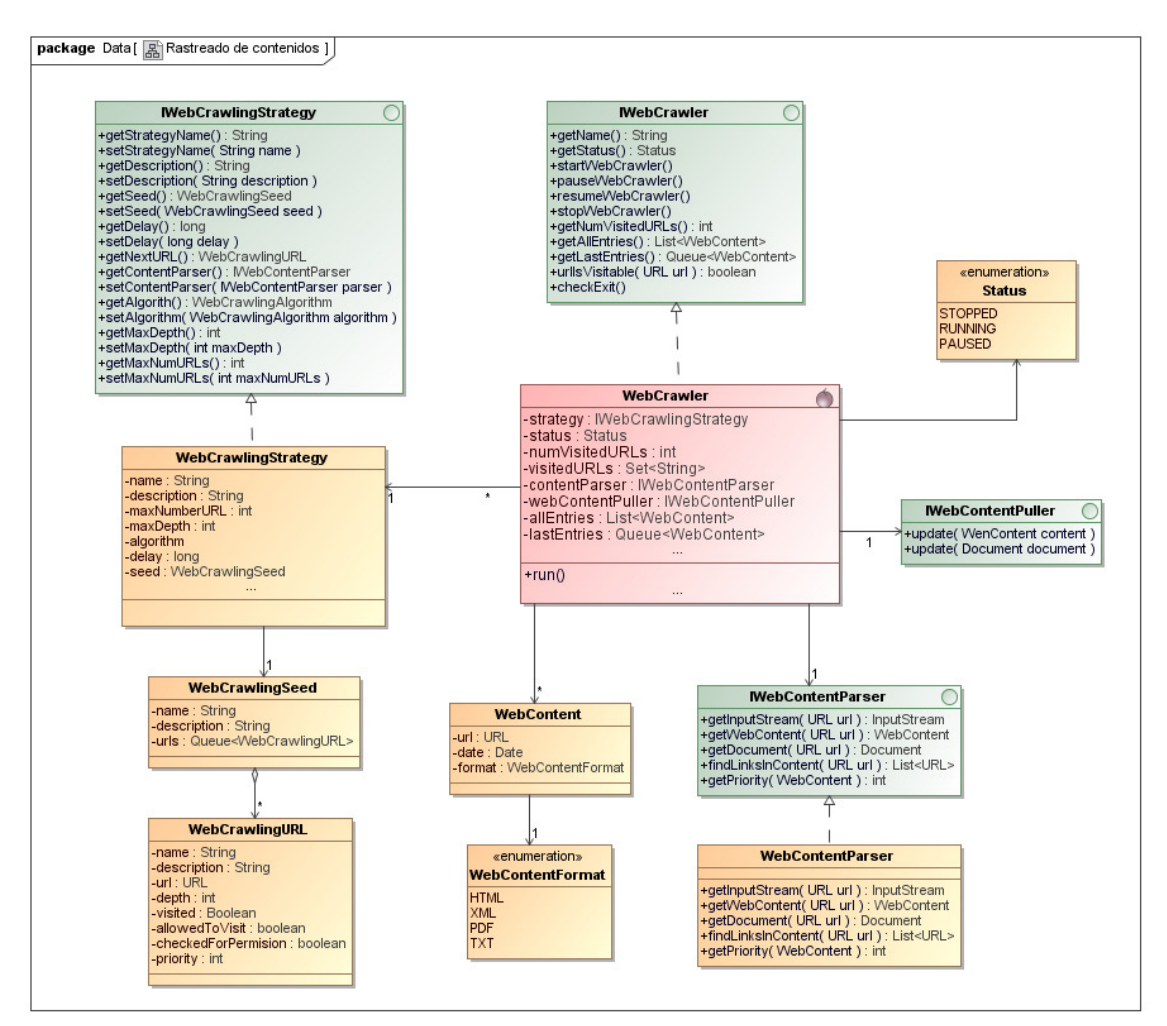

Figura 9. Modelo de dominio asociado al rastreo de contenidos en Internet (crawling).

## **Gestión de documentos**

Para la modelización de contenidos y la creación de documentos se utilizará el marco establecido por el proyecto Apache Lucene [7, 8]. En Apache Lucene un documento es una unidad de almacenamiento de información que permite el indexado y la búsqueda. Un documento es básicamente una correspondencia entre campos (Field) y valores (Value), donde los campos es metainformación para el marcado y estructurado de los valores dentro del documento.

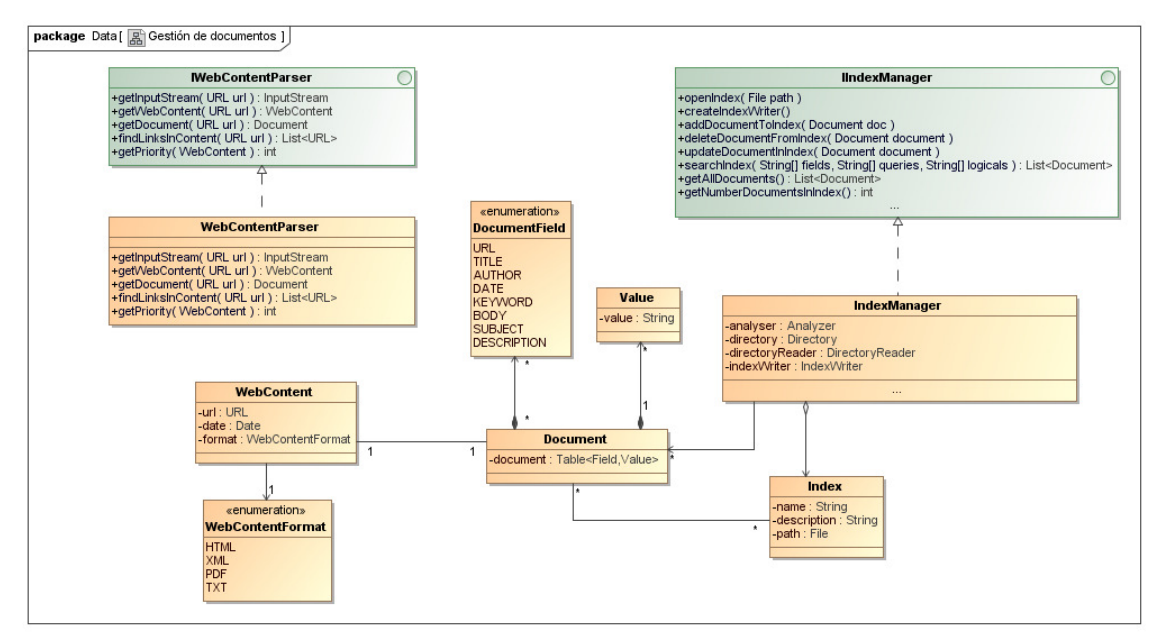

Figura 10. Modelo de dominio asociado a la gestión de documentos.

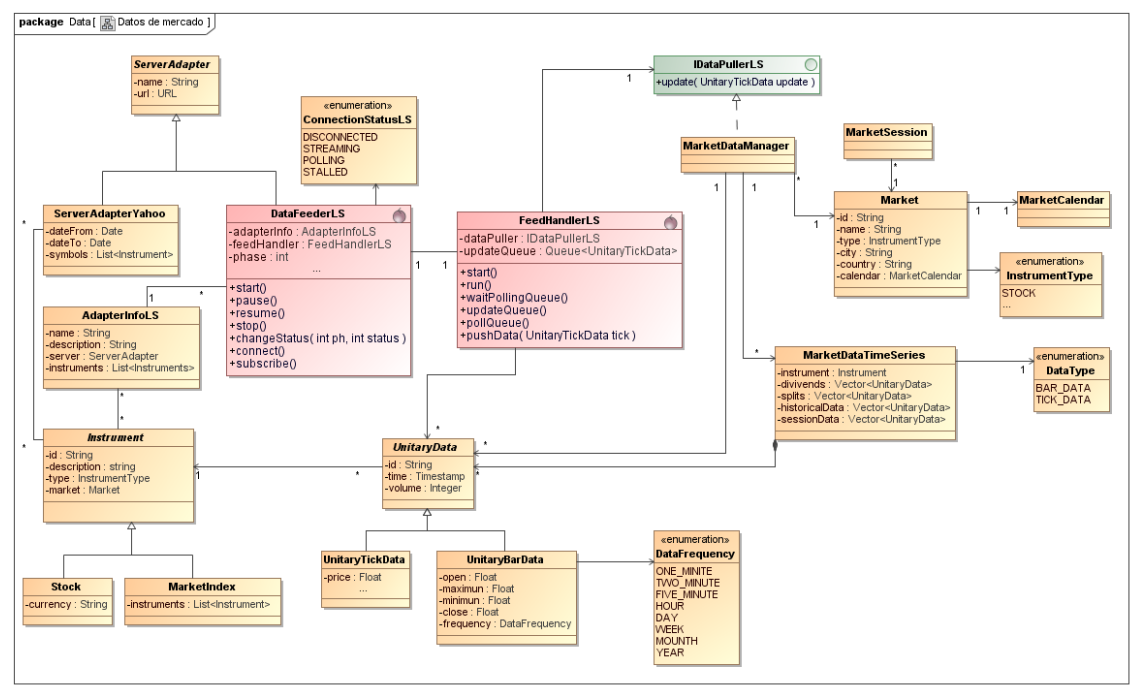

## **Datos de mercado**

Figura 11. Modelo de dominio asociado a la obtención de datos de mercado.

# **Análisis de documentos:**

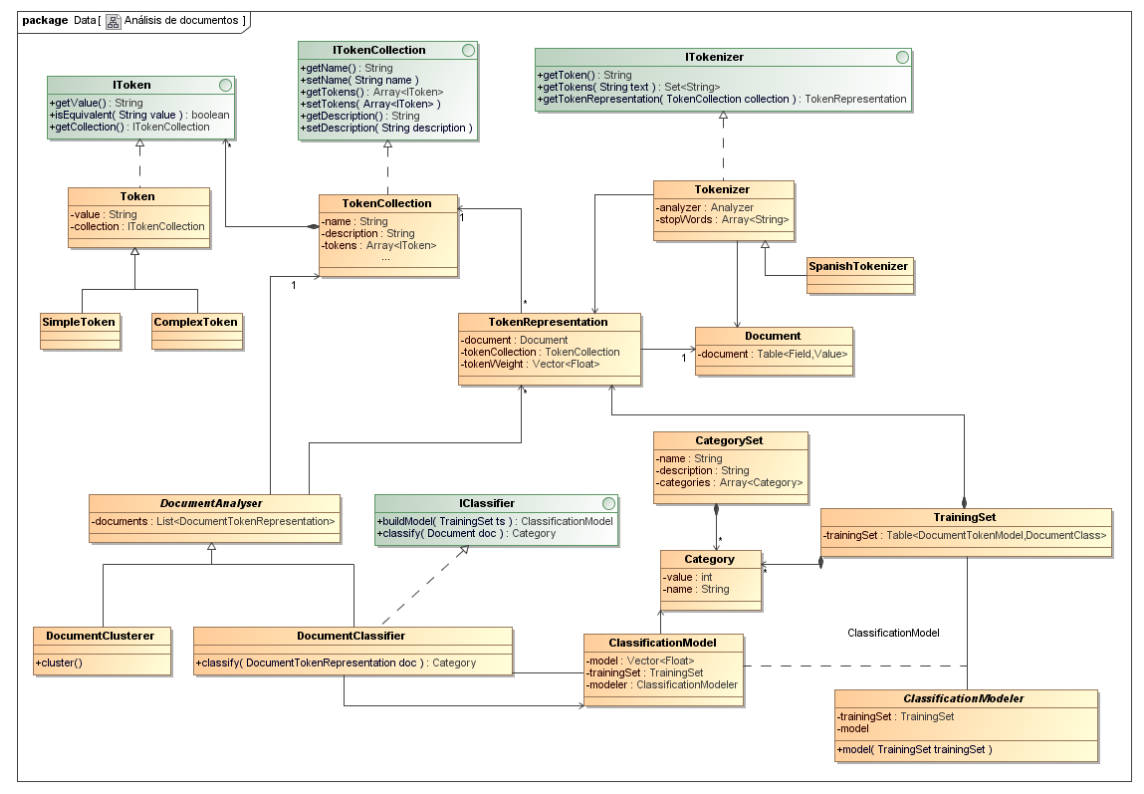

Figura 12. Modelo de dominio asociado al análisis de documentos.

2.6. Glosario del modelo del dominio

Se describen las entidades que forman parte del modelo de dominio asociado a todas las funcionalidades del sistema ordenadas alfabéticamente.

**ComplexToken**: clase para representar un Token complejo, normalmente una frase o conjunto de frases.

**Category**: representa una categoría de clasificación.

**CategorySet**: representa un conjunto cerrado de Category.

**DataFrequency**: clase enumerativa para representar los diferentes tipos de frecuencia en la que puede existir una dato de mercado.

**Document**: clase para representar de forma estandarizada para la aplicación un contenido de Internet.

**DocumentAnalyser**: clase abstracta para implementar un analizador de documentos.

**DocumentClassifier**: clase que implementa DocumentAnalyser que representa un clasificador de documentos.

**DocumentClusterer**: clase que implementa DocumentAnalyser que representa un agrupador de documentos.

**ITokenizer:** interfaz que especifica las operaciones de un Tokenizer

**Tokenizer**: clase para transformar un documento en un conjunto de Tokens.

**SpanishTokenizer**: subclse de Tokenizer usada para la tokenización de textos en español.

**TokenRepresentation**: clase para representar un documento de forma vectorizada utilizando una colección de Tokens.

**WebFeedFormat**: clase enumeración que representa los formatos en los que pueden enviar contenido los proveedores de contenidos.

**WebFeedInput**: contenido enviado por un proveedor de contenidos tras una consulta. Puede contener una o varias entradas.

**IWebContentParser:** interfaz que define las operaciones de un WebContentParser.

**WebContentParser**: clase para interpretar y analizar un contenido Web.

**WebFeedReader**: clase controladora que consulta los proveedores de contenidos utilizando una FeedSubscription y procesa los contenidos enviados utilizando un FeedInputParser para obtener una colección de FeedEntry.

**IWebContentPuller**: Interfaz que implementa la clase utilizada por un obtentor de contenidos Web para gestionar su destino, por ejemplo puede ser implementada por un manejador de persistencia de datos.

**Status**: clase enumeración que define los estados básicos de algunas clases controladores.

**WebFeedSubscription**: clase agrupación de una colección de proveedores de contenidos FeedURL.

**WebFeedURL**: clase que extiende URL, y representa una URL asociada con una fuente de sindicación de contenidos en formatos RSS o Atom.

**DocumentField**: clase para representar los campos que componen un documento.

**Index**: clase que representa el indexado de un grupo de documentos.

**IIndexManager:** interfaz que especifica las operaciones de un IndexManager

**IndexManager**: clase para la gestión de los índices en la base de datos.

**Instrument**: clase que representa un instrumento financiero.

**InstrumentType**: clase enumerativa para representar los diferentes tipos de instrumentos financieros.

**Market**: clase que representa un mercado financiero.

**MarketCalendar**: clase que representa el calendario de un mercado financiero.

**MarketDataManager**: clase para la gestión de los datos de mercado.

**MarketDataTimeSeries**: clase que representa una serie temporal de datos de Mercado para un instrumento financiero.

**MarketSession**: clase que representa una sesión de negociación de un mercado financiero.

**ServerAdapter**: clase abstracta para representar el controlador que gestiona la connexion con un servidor de datos de mercado.

**DataFeederLS:** gestiona la conexion con un servidor streaming de datos de mercado de tipo LightStreamer [].

**FeedHandlerLS:** gestiona la utilización de los datos obtenidos por un DataFeederLS.

**ServerAdapterYahoo**: implementación de ServerAdapter, para gestionar la conexion con el servidor de datos de Mercado de Yahoo.

**SimpleToken**: clase para representar un término simple de un documento, normalmente una única palabra.

**Stock**: clase para representar un instrumento financiero del tipo acción.

**IToken:** interfaz que especifica las operaciones de un Token.

**Token**: clase para representar una parte del contenido de un documento, normalmente una palabra o una frase.

**TokenCollection**: clase para representa una colección de Tokens que permita representar un documento de forma vectorizada.

**UnitaryBarData**: clase que implementa UnitaryData y que representa la cotización de un valor durante un periodo de tiempo.

**UnitaryData**: clase abstracta que representa un valor discreto para la cotización de un instrumento financiero en un mercado.

**UnitaryTickData**: clase que implementa UnitaryData y que representa una transacción de un instrumento financiero.

**WebContent**: clase para representar un contenido procedente de Internet.

**WebContentFormat**: clase enumerativa para representar posibles formatos de contenidos obtenidos en Internet.

**IWebCrawler**: interfaz que especifica las operaciones de un **WebCrawler**.

**WebCrawler**: clase para rastrear contenidos en Internet mediante estrategias de WebCrawling.

**WebCrawlingSeed**: clase para representar una semilla utilizada por un WebCrawler para iniciar una estrategia de rastreo.

**IWebCrawlingStrategy**: interfaz que especifica las operaciones de una WebCrawlingStrategy.

**WebCrawlingStrategy**: clase para representar una estrategia de rastreo utilizada por un WebCrawler.

**WebCrawlingURL**: Clase para representar una dirección URL utilizada por una entidad WebCrawler.

# 2.7. Identificación de clases frontera, control y entidad

# **Obtención de contenidos**

## • **Subscripción de contenidos RSS y Atom**

## Crear una nueva subscripción:

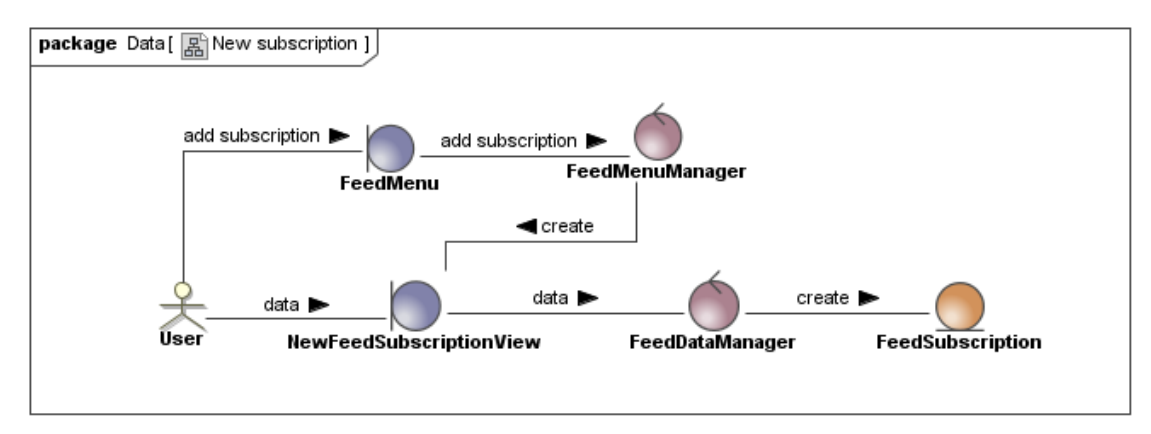

Figura 13. Diagrama de colaboración asociado a la creación una nueva subscripción.

## Modificar una subscripción existente:

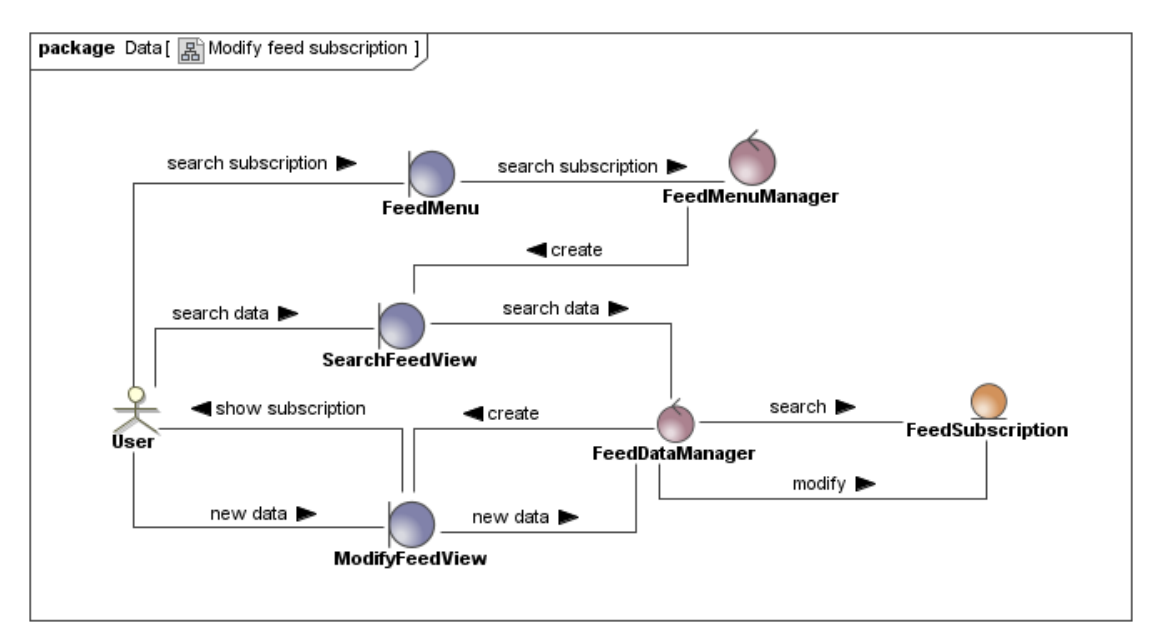

Figura 14. Diagrama de colaboración asociado a la modificación una subscripción existente

#### Eliminar una subscripción existente:

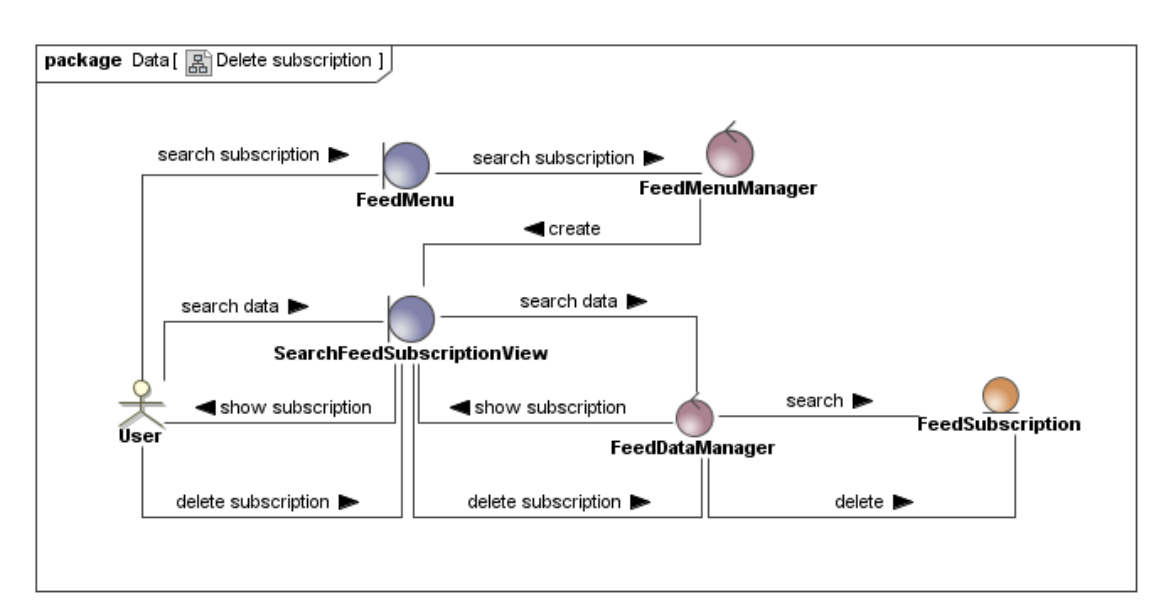

Figura 15. Diagrama de colaboración asociado a la eliminación de una subscripción existente

## Funcionalidades del lector de subscripción:

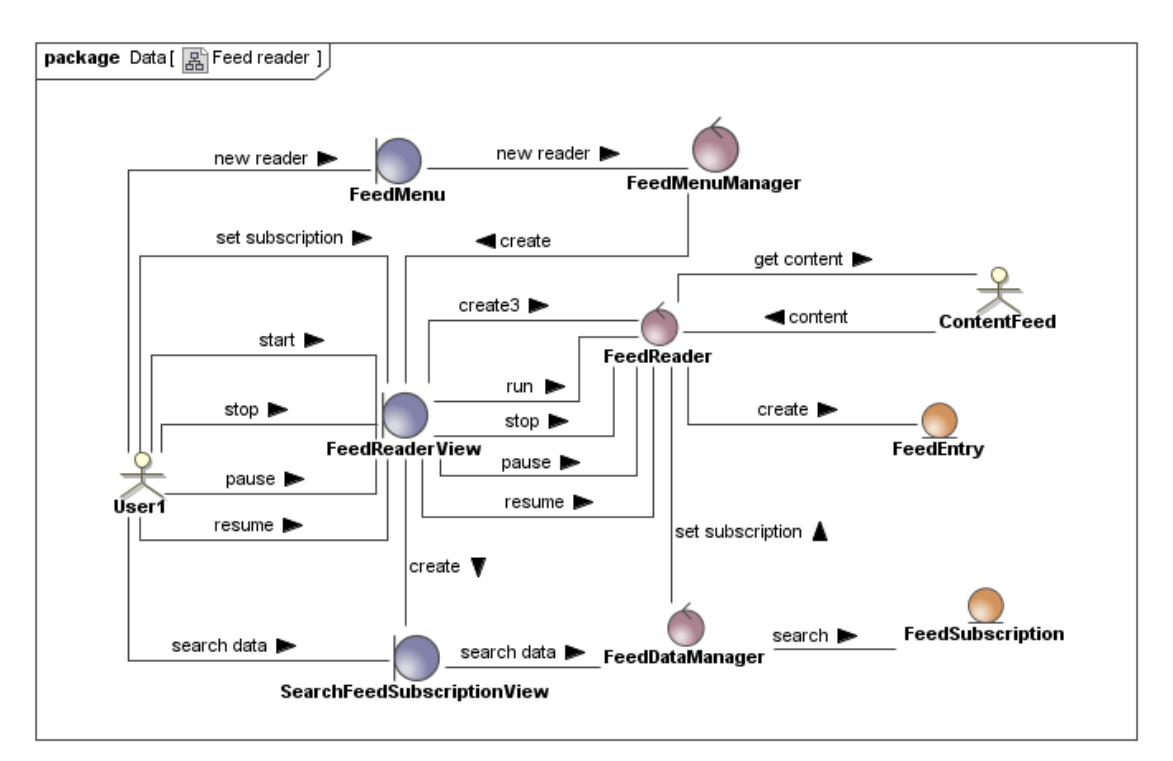

Figura 16. Diagrama de colaboración asociado a las funcionalidades del lector de subscripciones

#### • **Rastreado de contenidos**

#### Crear estrategia de rastreo:

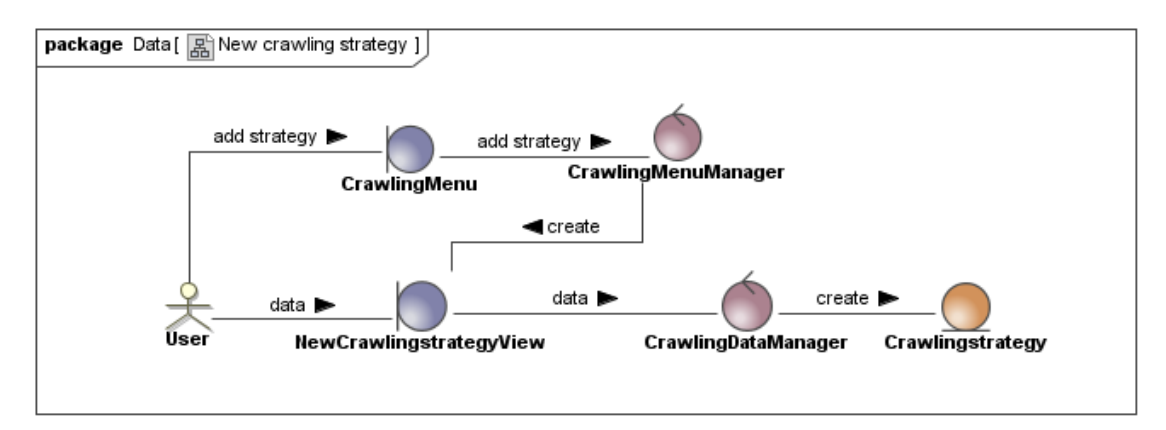

Figura 17. Diagrama de colaboración asociado a la creación de una estrategia de rastreo

#### Modificar estrategia de rastreo:

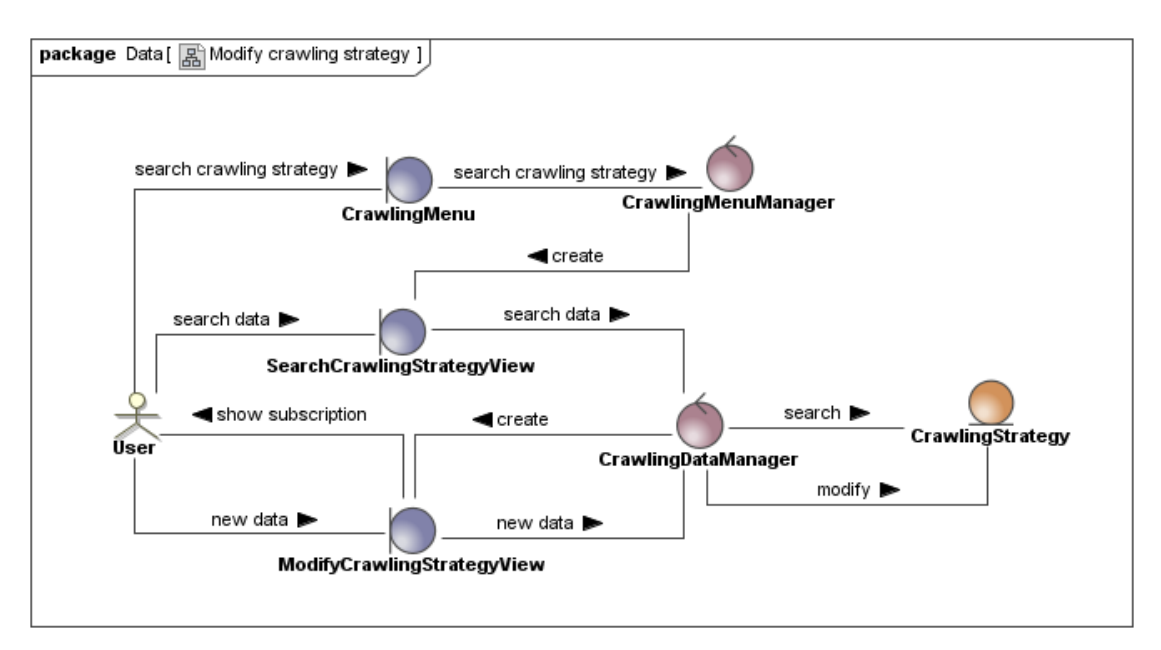

Figura 18. Diagrama de colaboración asociado a la modificación de una estrategia de rastreo

#### Borrar estrategia de rastreo:

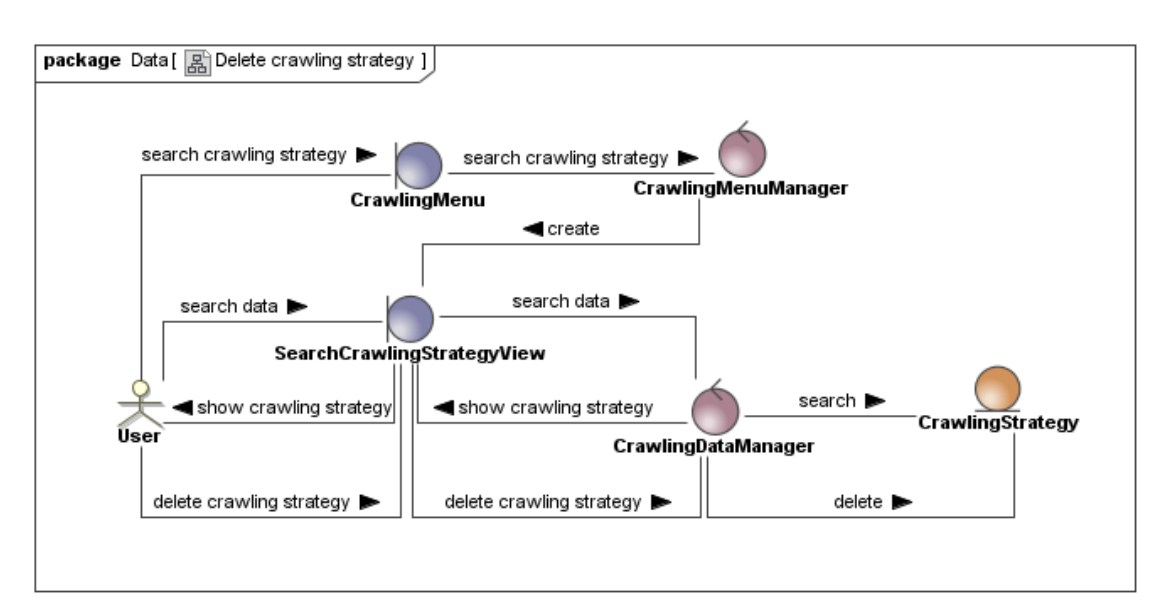

Figura 19. Diagrama de colaboración asociado al borrado de una estrategia de rastreo

#### Crear semilla de rastreo:

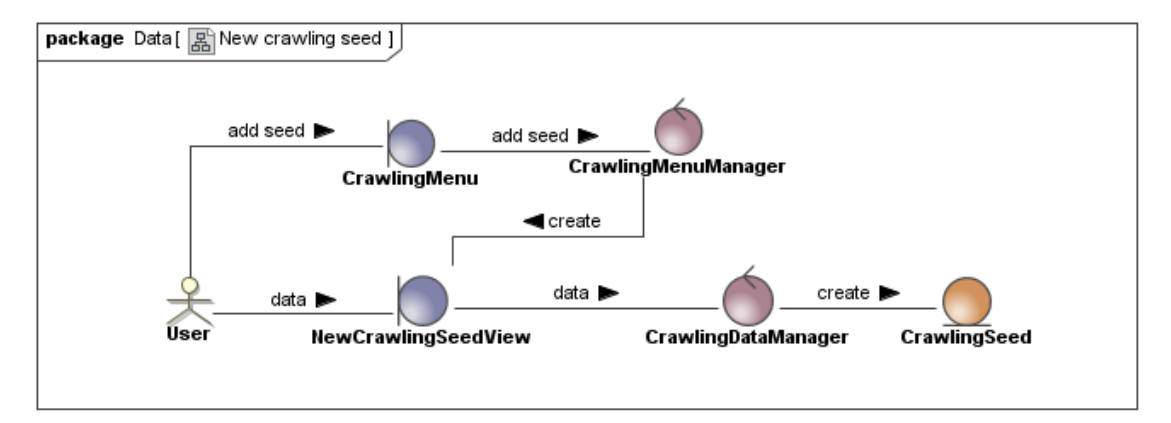

Figura 20. Diagrama de colaboración asociado a la creación de una semilla de rastreo

#### Modificar una semilla de rastreo:

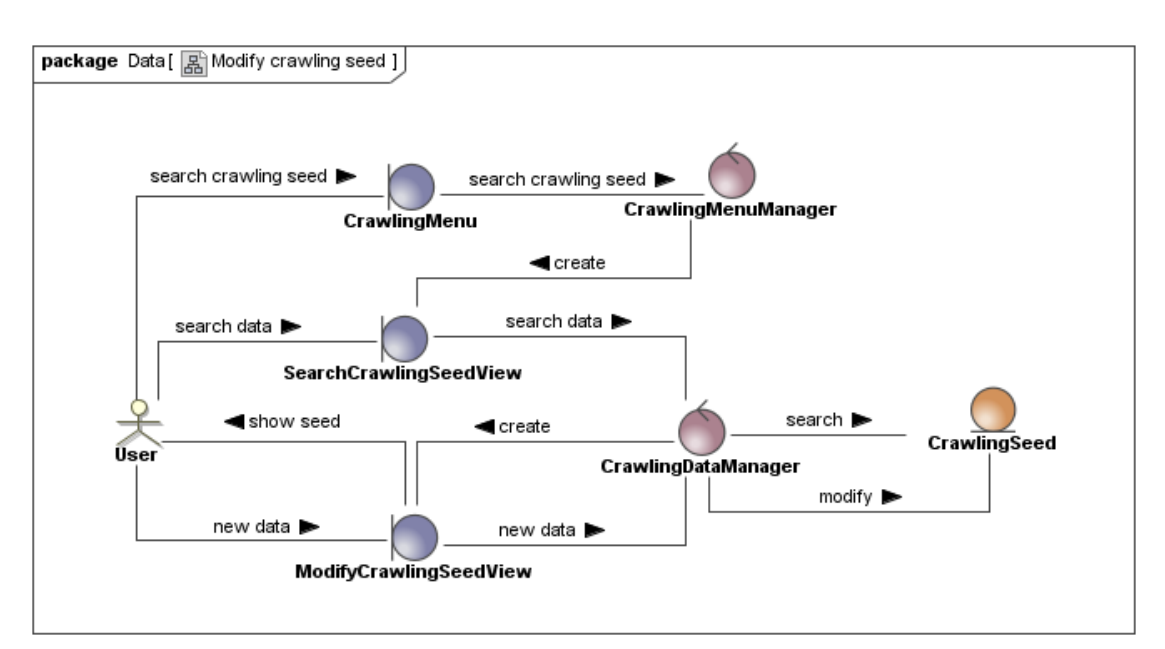

Figura 21. Diagrama de colaboración asociado a la modificación de una semilla de rastreo

#### Borrar semilla de rastreo de contenidos:

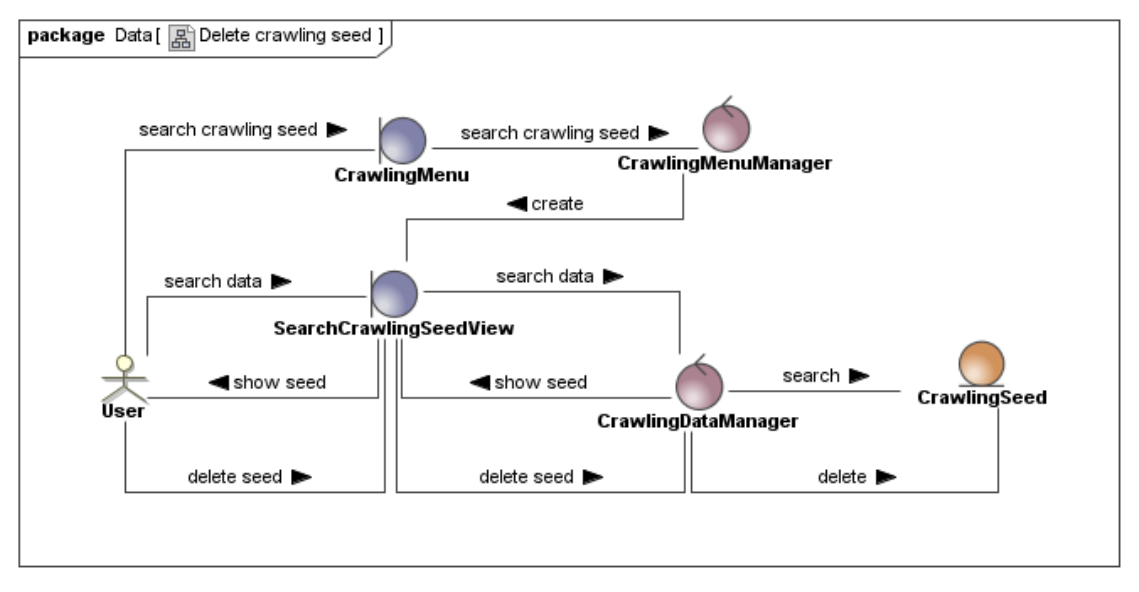

Figura 22. Diagrama de colaboración asociado a la eliminación de una semilla de rastreo de contenidos

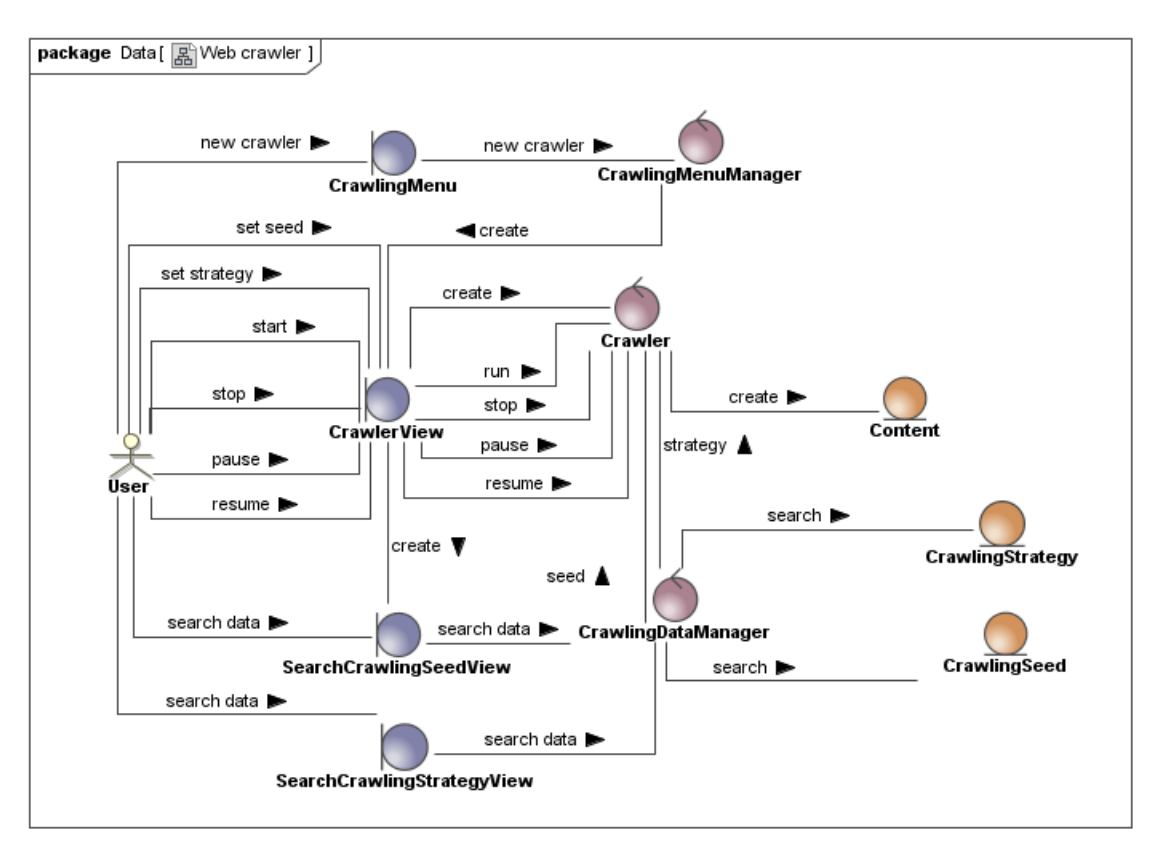

## Funcionalidades de rastreador de contenidos:

Figura 23. Diagrama de colaboración asociado a las funcionalidades del rastreador de contenidos

## **Gestión de contenidos:**

#### Crear nuevo índice:

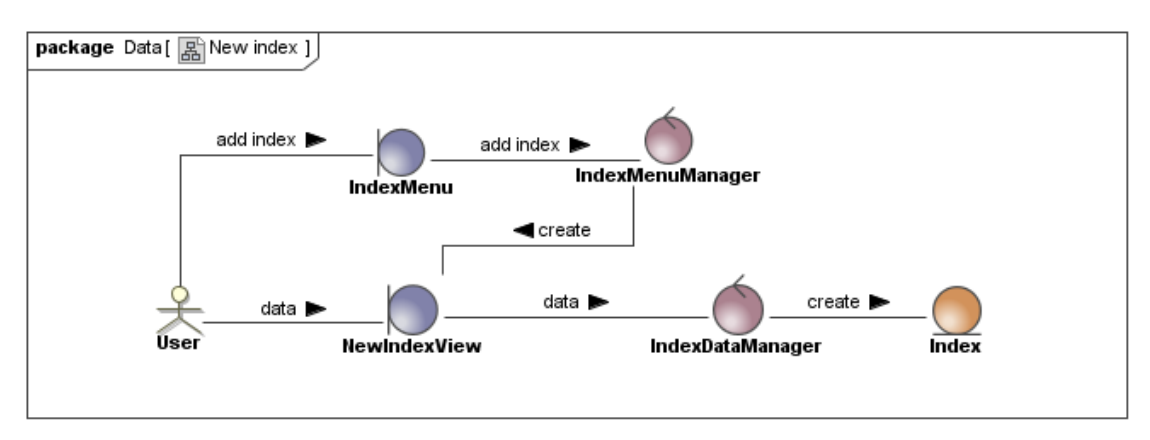

Figura 24. Diagrama de colaboración asociado a la creación de un nuevo índice

#### Eliminar un índice existente:

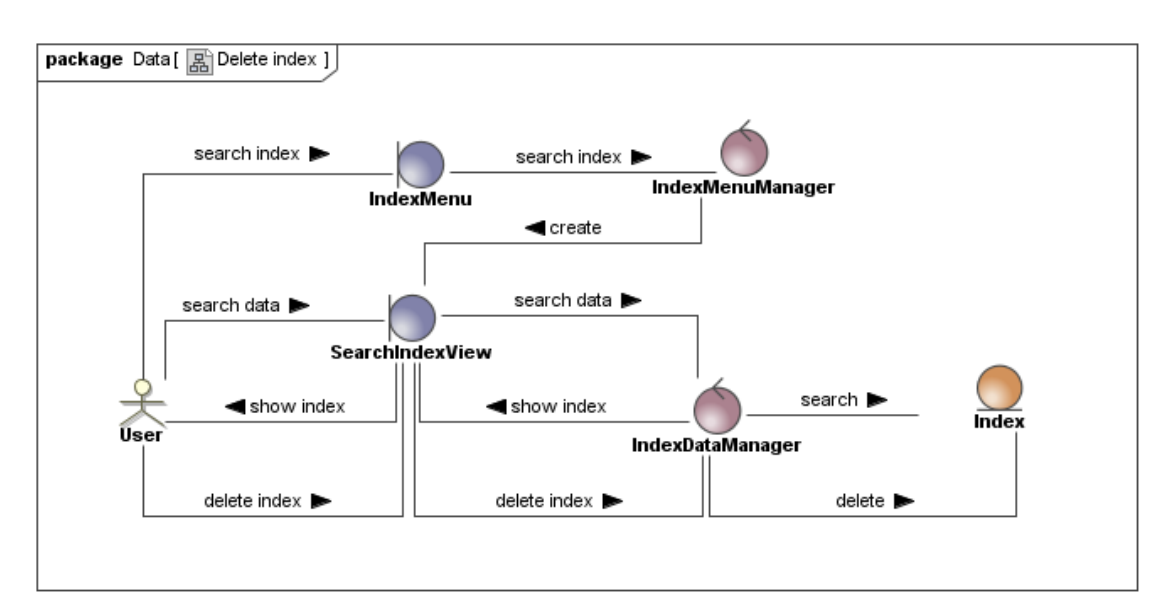

Figura 25. Diagrama de colaboración asociado a la eliminación de un índice existente

#### Añadir documento a un índice:

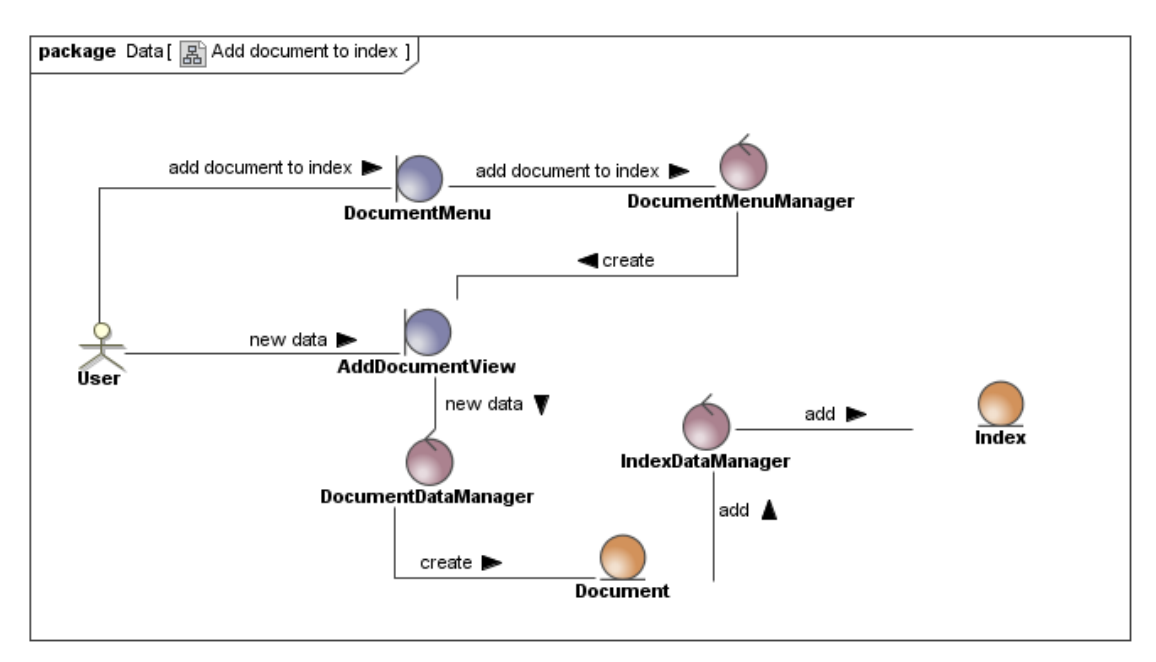

Figura 26. Diagrama de colaboración asociado a la adición de un documento a un índice

#### Borrar documento:

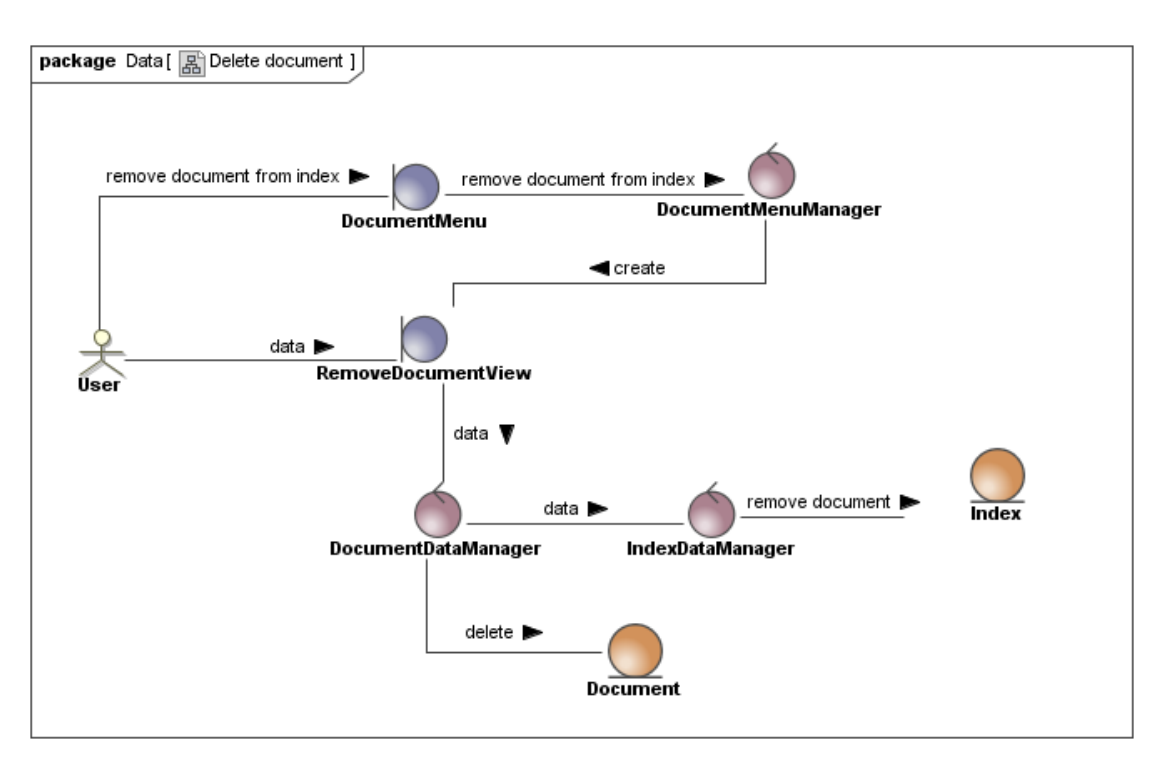

Figura 27. Diagrama de colaboración asociado al borrado de un documento

## Buscar documento:

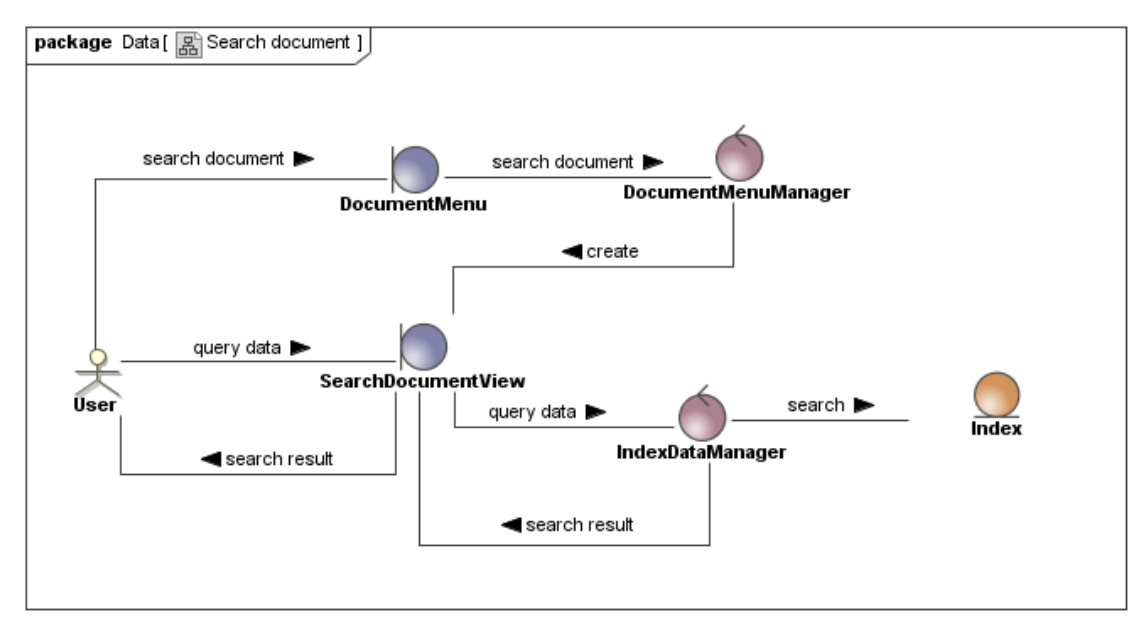

Figura 28. Diagrama de colaboración asociado a la búsqueda de documentos

## **Obtención de datos de mercado**

#### Crear nueva conexion de datos de mercado streaming:

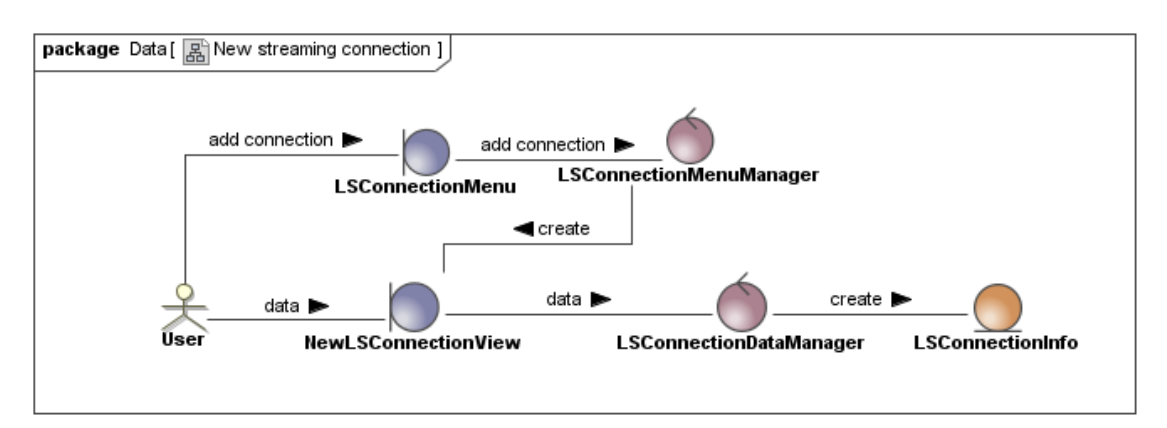

Figura 29. Diagrama de colaboración asociado a la creación de una nueva conexión de datos de mercado streaming

#### Modificar una connexion de datos de mercado streaming:

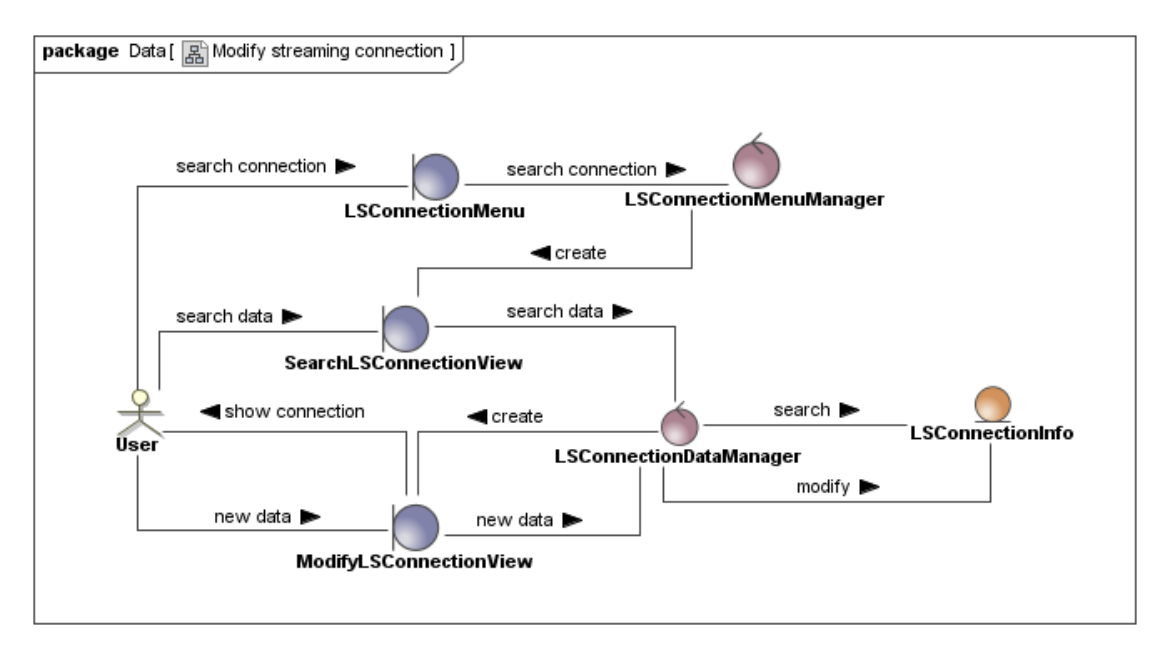

Figura 30. Diagrama de colaboración asociado a la modificación de una conexión de datos de mercado streaming

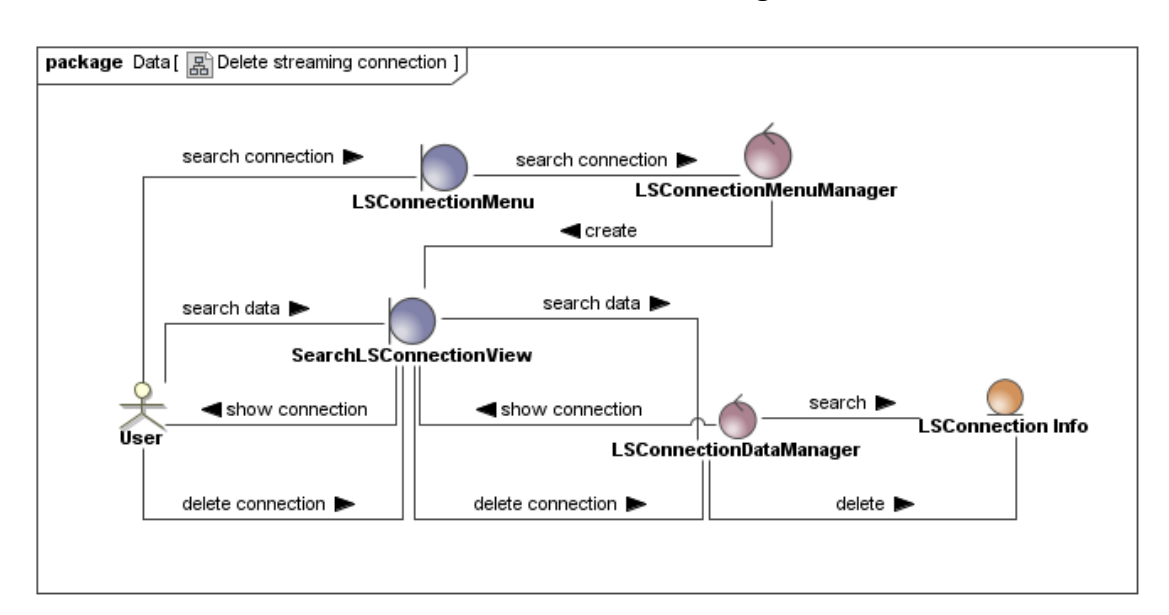

#### Eliminar una connexion de datos de mercado streaming:

Figura 31. Diagrama de colaboración asociado a la eliminación una conexion de datos de mercado streaming

#### Funcionalidades del adaptador streaming de datos de mercado:

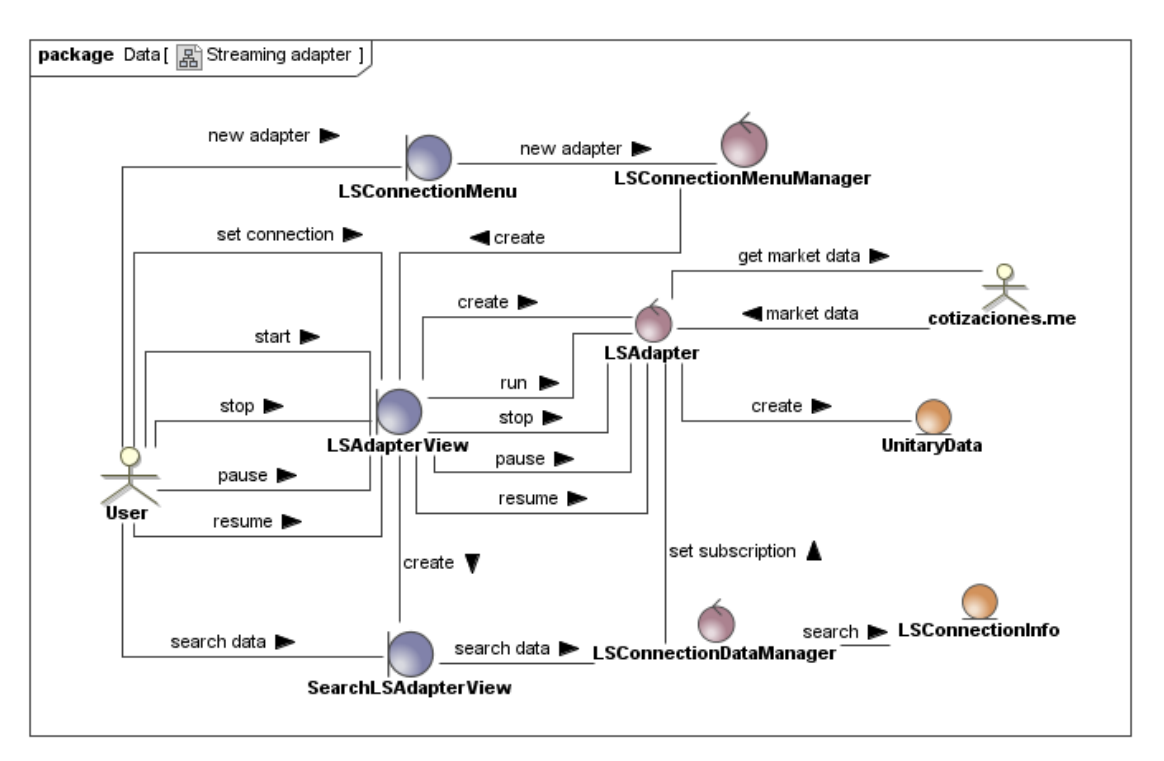

Figura 32. Diagrama de colaboración asociado a las funcionalidades del adaptador streaming de datos de mercado

#### Descargar datos de Mercado de Yahoo:

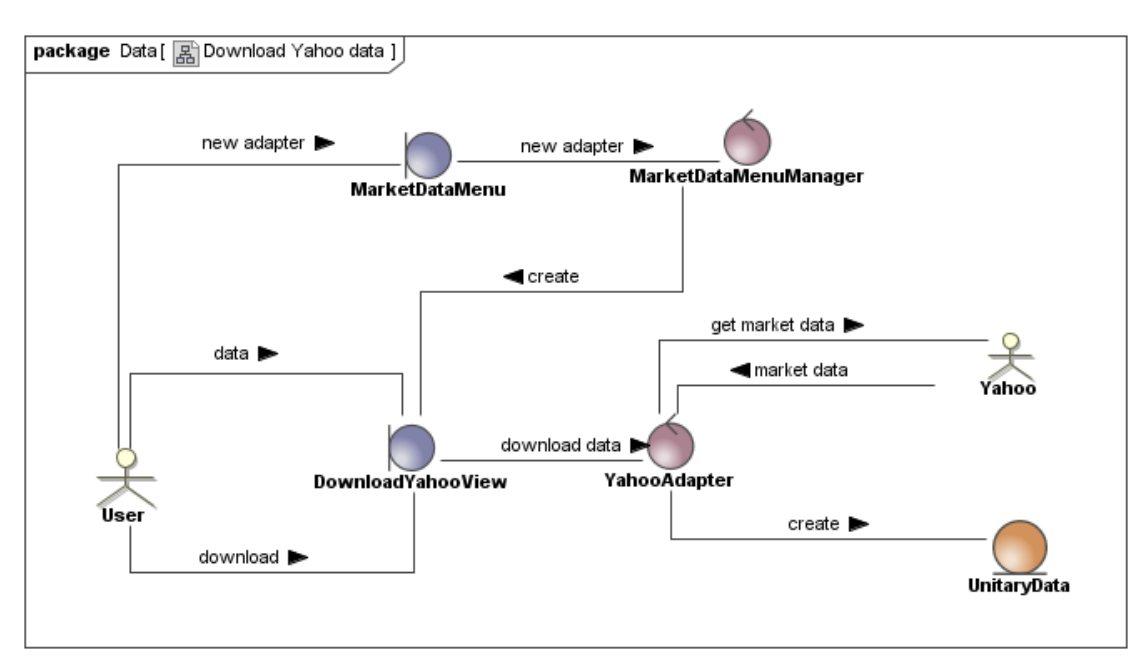

Figura 33. Diagrama de colaboración asociado a la descarga de datos de Mercado de Yahoo

## **Análisis de documentos:**

## Crear nueva colección de tokens:

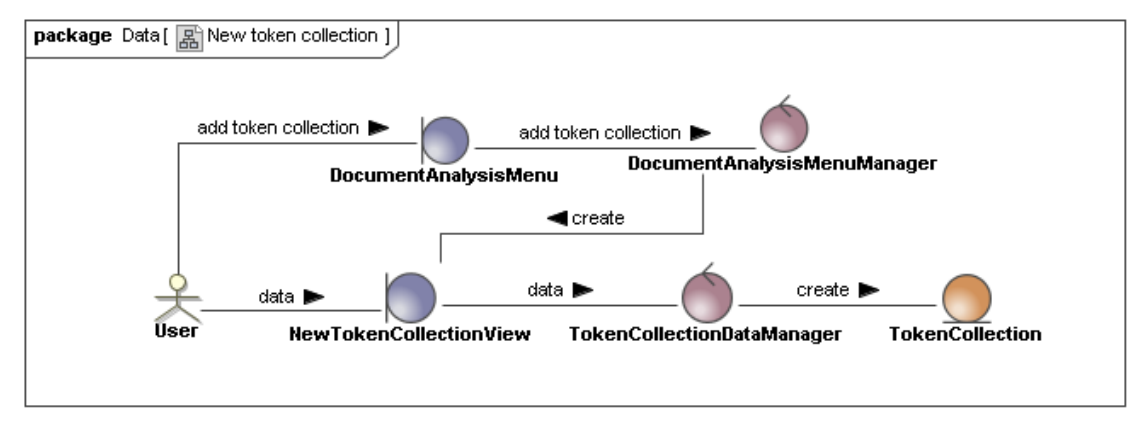

Figura 34. Diagrama de colaboración asociado a la creación de una colección de tokens

#### Modificar una colección de tokens existente:

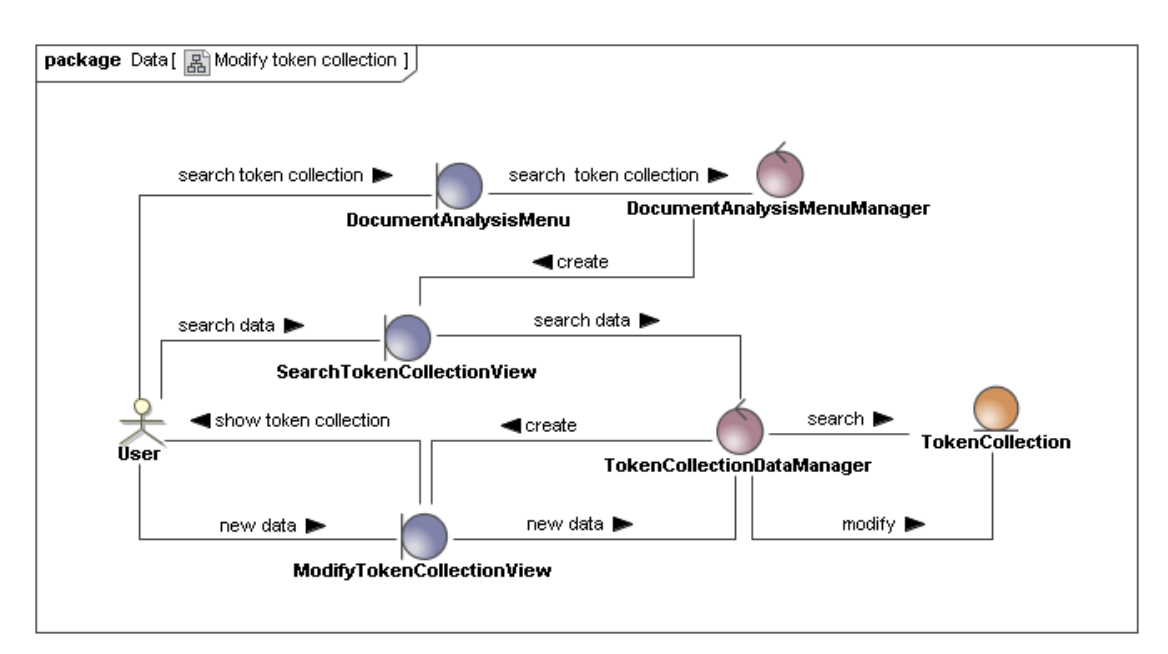

Figura 35. Diagrama de colaboración asociado a la modificación de una colección de tokens

## Eliminar una colección de tokens existente:

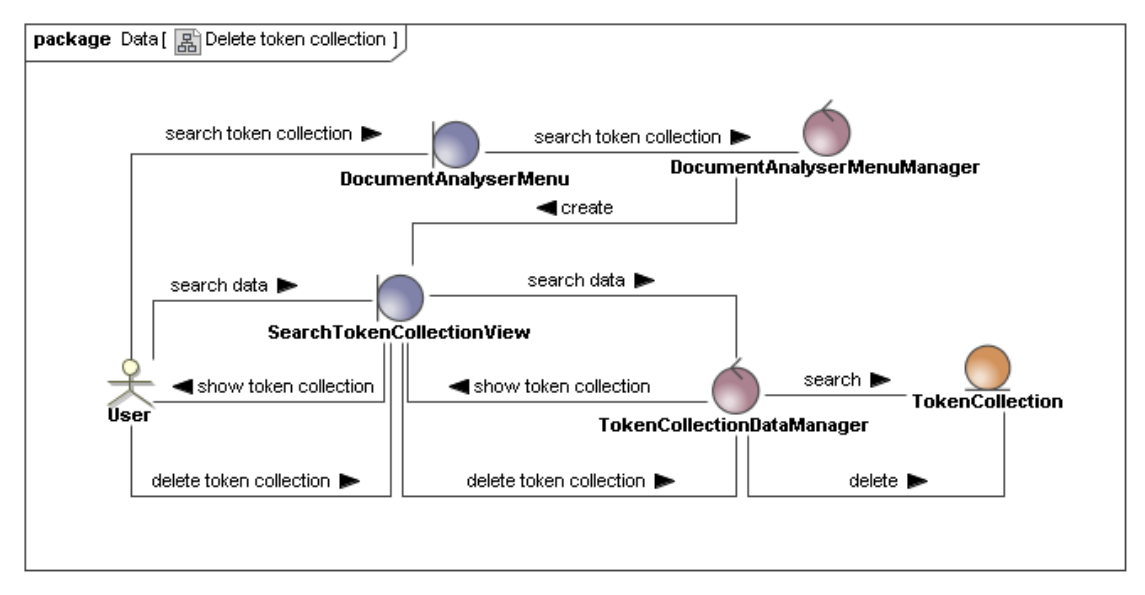

Figura 36. Diagrama de colaboración asociado al borrado de una colección de tokens

#### Crear un nuevo analizador de documentos:

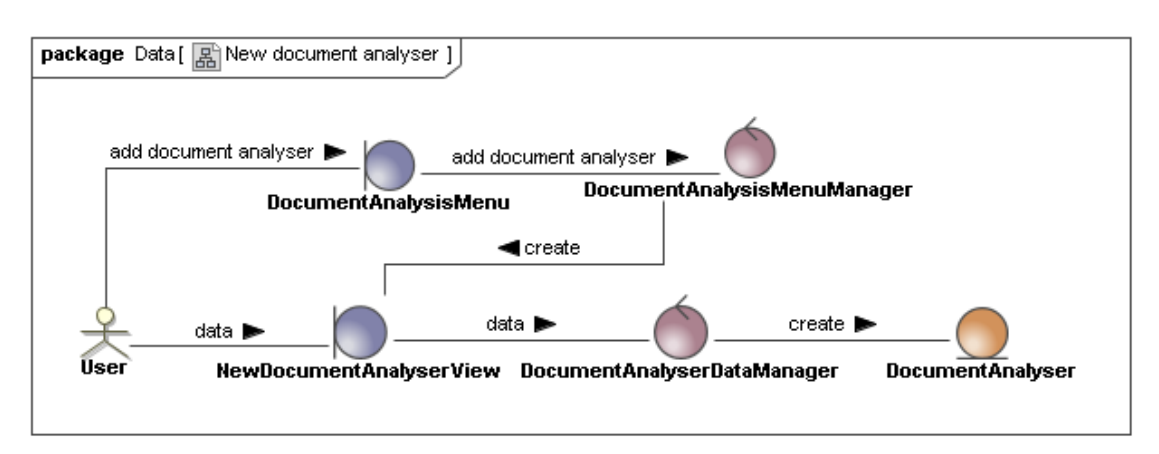

Figura 37. Diagrama de colaboración asociado a la creación de un analizador de documentos

#### Modificar un analizador de documentos existente:

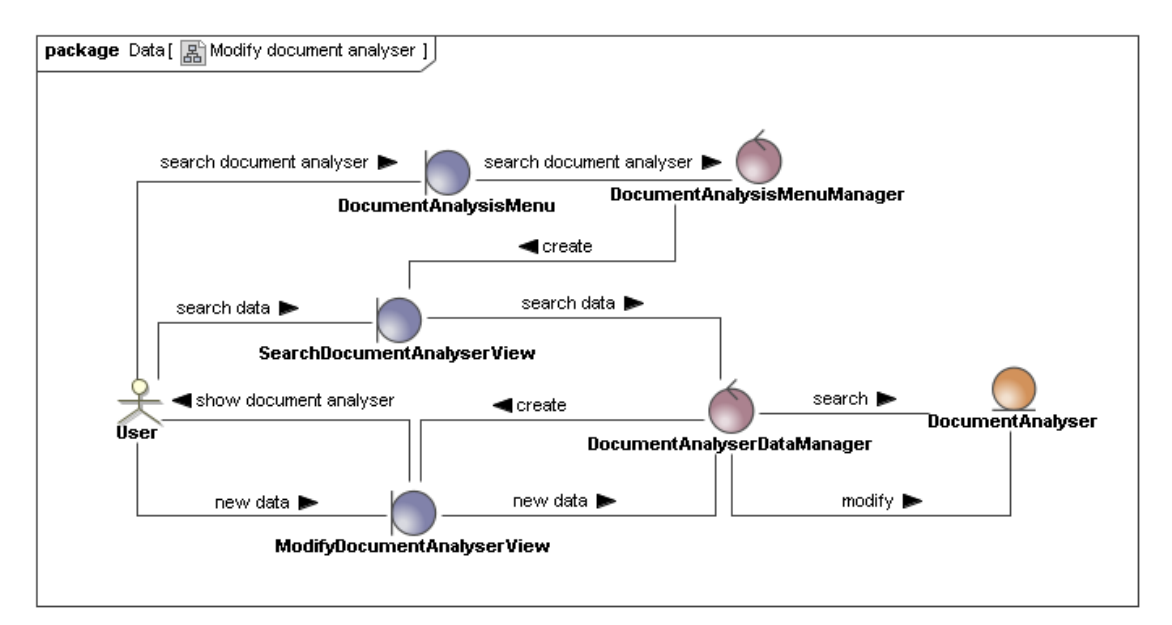

Figura 38. Diagrama de colaboración asociado a la modificación de un analizador de documentos

## Eliminar un analizador de documentos existente:

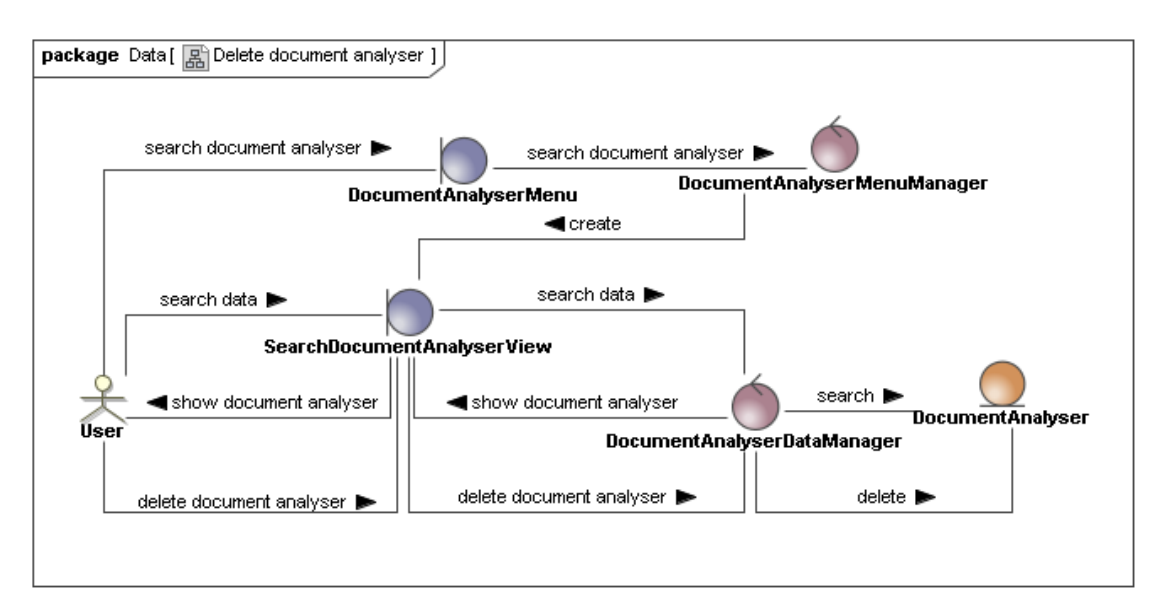

Figura 39. Diagrama de colaboración asociado al borrado de un analizador de documentos

# 3. Ejecución del plan de trabajo — Diseño

# 3.1. Formato de contenidos y documentos

En la aplicación los contenidos obtenidos de Internet pasan por diferentes formatos según el uso que hacen de ellos los diferentes componentes del sistema. La siguiente tabla muestra los posibles formatos y los componentes de la aplicación donde son utilizados.

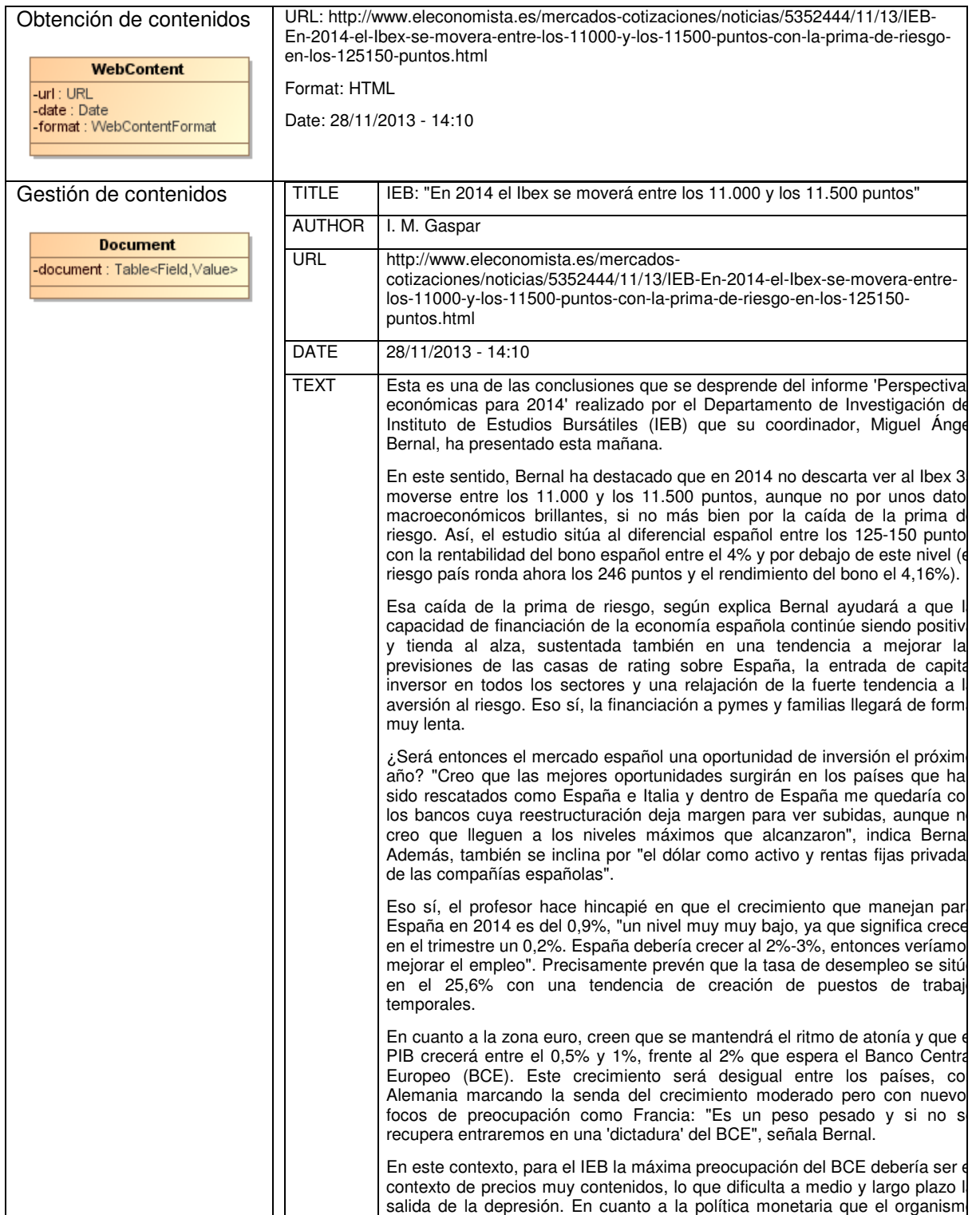

|                                                                                                    |                |                                             |                                                                                                    | incremento del crédito a pymes y familias. | llevará a cabo el año próximo el estudio recoge que esperan que los tipos de<br>interés bajen al 0,10% lo que apoyaría que el tipo de interés de la facilidad de<br>depósito se sitúe en el -0,10%. Además, esperan medidas no ortodoxas,<br>como la compra de carteras a bancos, o la instrumentación de fondos para el |                |                |              |
|----------------------------------------------------------------------------------------------------|----------------|---------------------------------------------|----------------------------------------------------------------------------------------------------|--------------------------------------------|----------------------------------------------------------------------------------------------------|----------------|----------------|--------------|
|                                                                                                    |                | EEUU crecerá, pero no de forma espectacular |                                                                                                    |                                            |                                                                                                    |                |                |              |
|                                                                                                    |                |                                             | Según las previsiones lanzadas por el IEB, el PIB de la primera economía del<br>mundo crecerá entre un 1,5% y un 2%, "algo positivo pero no espectacular,<br>ya que la población continuará creciendo, cosa que no ocurre en Europa, por<br>lo que un crecimiento del 2% nos indica que simplemente se mantendrá el<br>nivel de vida", explica Miquel Angel Bernal.<br>En cuanto a los mercados emergentes "continuarán siendo un foco de<br>crecimiento pero no va a ser tan brillante". A este respecto, no prevén que<br>constituyan un problema económico en 2014, pero no van a ser un motor de<br>crecimiento. |                                            |                                                                                                    |                |                |              |
| Análisis de contenidos                                                                                                    |                |                                             |                                                                                                    |                                            |                                                                                                    |                |                |              |
|                                                                                                    |                |                                             |                                                                                                    |                                            |                                                                                                    |                |                |              |
| <b>TokenRepresentation</b><br>-document : Document<br>-tokenCollection : TokenCollection<br>-tokenWeight: Vector <float></float> | Ibex           | alta                                        | rentabilidad                                                                                                    | baja<br>rentabilidad                       | oportunidad                                                                                                    | negativo       | positivo       | preocupación |
|                                                                                                    | W <sub>1</sub> | W <sub>2</sub>                              |                                                                                                    | W <sub>3</sub>                             | W4                                                                                                    | W <sub>5</sub> | W <sub>6</sub> | W7           |
|                                                                                                    |                |                                             |                                                                                                    |                                            |                                                                                                    |                |                |              |

Figura 40. Formatos adoptados por los contenidos y documentos.

# 3.2. Diseño de la arquitectura del sistema

Para el diseño del sistema se adopta una arquitectura en tres capas, capa de presentación, capa de negocio y capa de integración. En principio se tratará que esta decisión de diseño sea lo más independiente de la implementación de manera que esta arquitectura de capas se pueda desarrollar como una aplicación local o bien adoptar una arquitectura cliente-servidor. En el primer caso la capa de presentación se limitaría a la interfaz de usuario. En el segundo caso la capa de presentación se desarrollaría como un componente cliente siendo la capa de negocio y la capa integración el componente servidor.

La motivación de esta decisión de diseño es otorgar flexibilidad de manera que los componentes "Invoke" en la capa de presentación y "Manager" en la capa de negocio se puedan comunicar tanto de forma local o bien de forma remota si por ejemplo se decide desarrollar la aplicación como objetos distribuidos.

En La figura siguiente se muestra la estructura de componentes de la arquitectura del sistema:

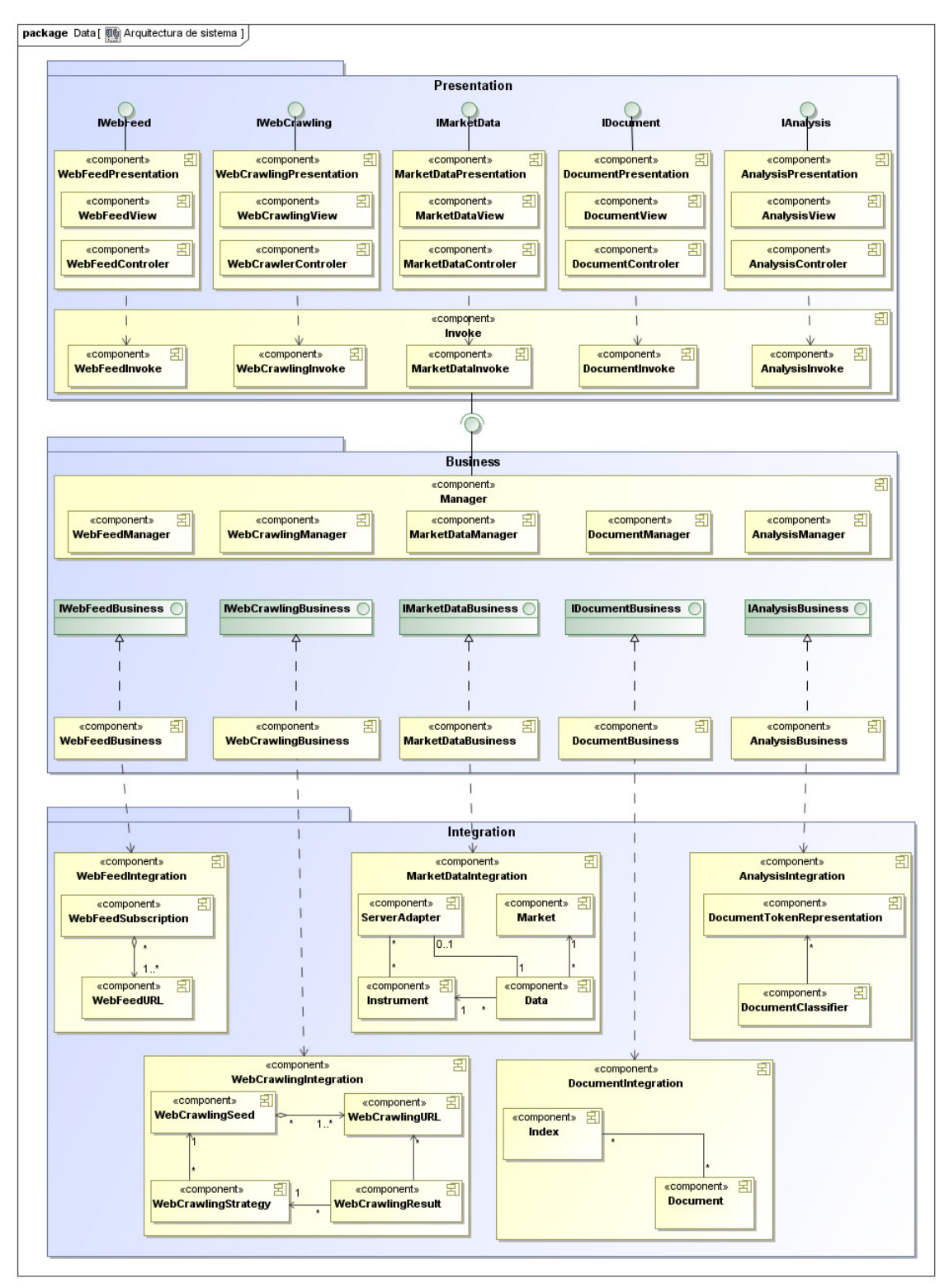

Figura 41. Diagrama del diseño de la arquitectura del sistema detallado a nivel de componentes.

## 3.3. Diseño de componentes

De cara a detallar el diseño de los componentes del sistema se han tomado en esta fase las siguientes decisiones de diseño que son comunes a la fase de implementación:

- 1. Las entidades del modelo de dominio de la aplicación estarán desarrolladas en Java como una API independiente de la aplicación con el fin de incrementar la reusabilidad y el desacoplamiento del resto de los componentes del diseño.
- 2. La interfaz grafica de usuario se desarrollará en Oracle FXML un lenguaje basado en XML para la definición de interfaces gráficas en JavaFX [7].

## **Obtención de contenidos:**

#### • **Subscripción de contenidos RSS y Atom**

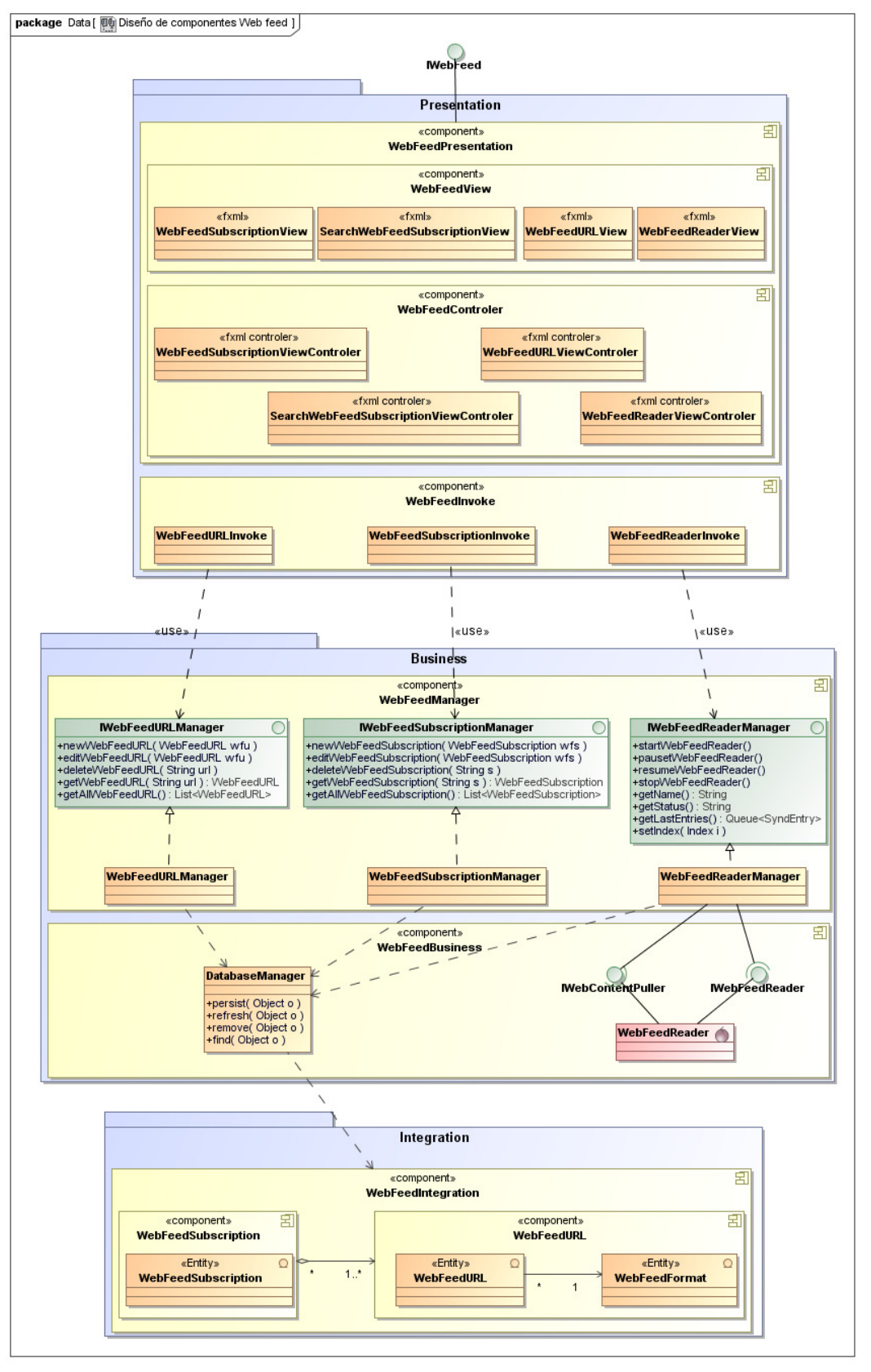

Figura 42. Diagrama de diseño de componentes asociado a la subscripción de contenidos RSS y Atom.

## • **Rastreado de contenidos:**

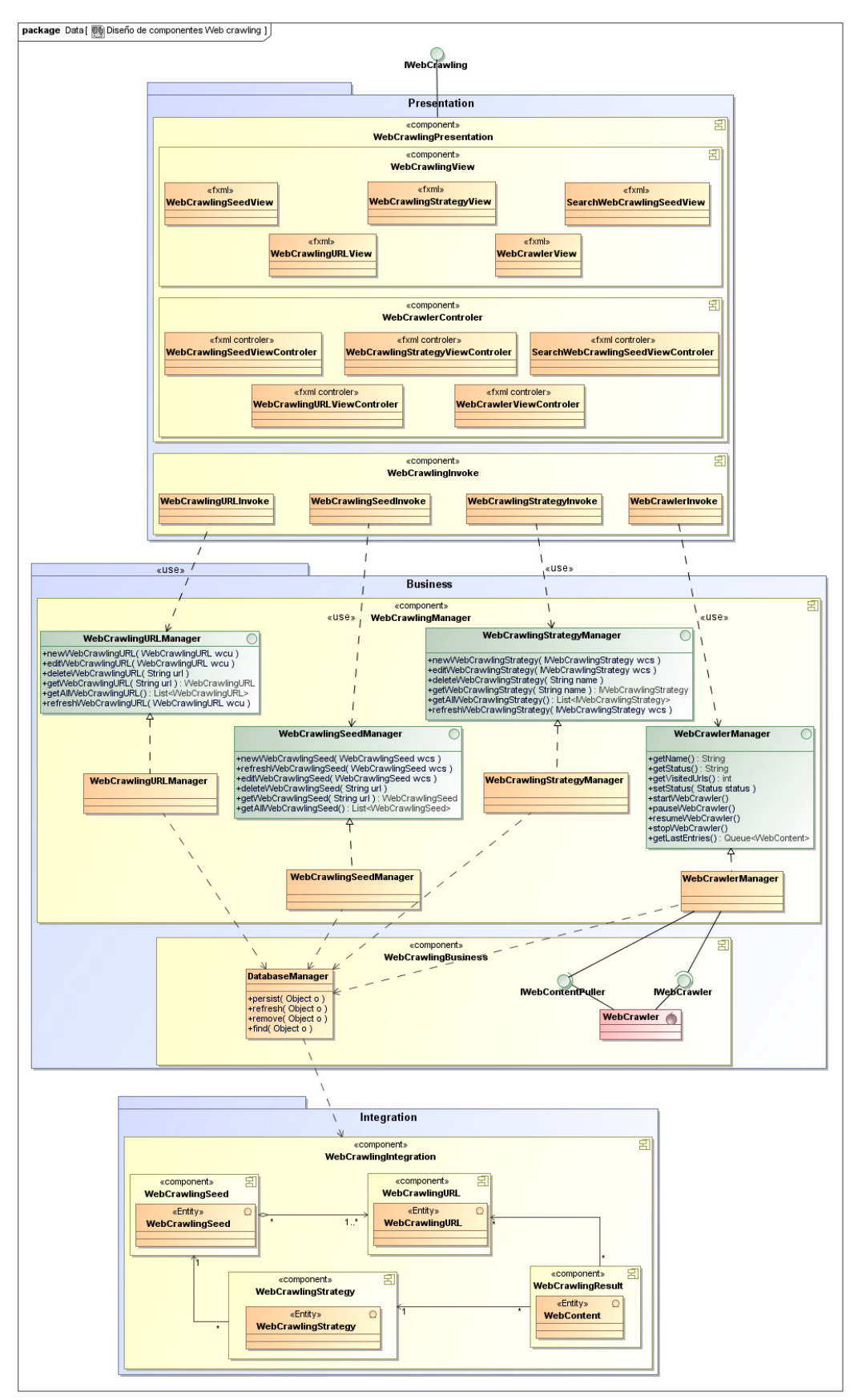

Figura 43. Diagrama de diseño de componentes asociado al rastreo de contenidos en Internet (crawling).

## **Gestión de documentos**

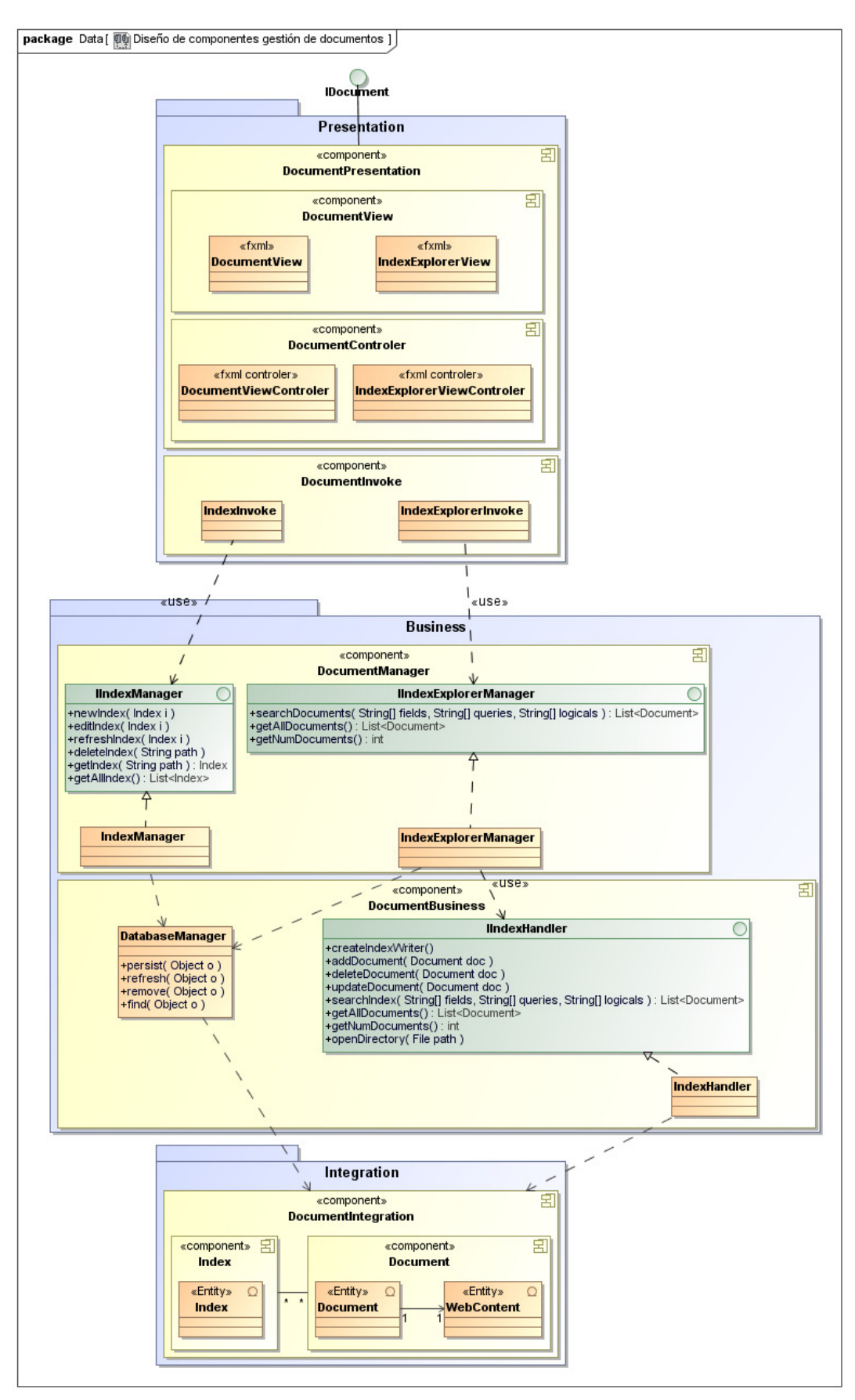

Figura 44. Diagrama de diseño de componentes asociado a la gestión de documentos.

# **Datos de mercado**

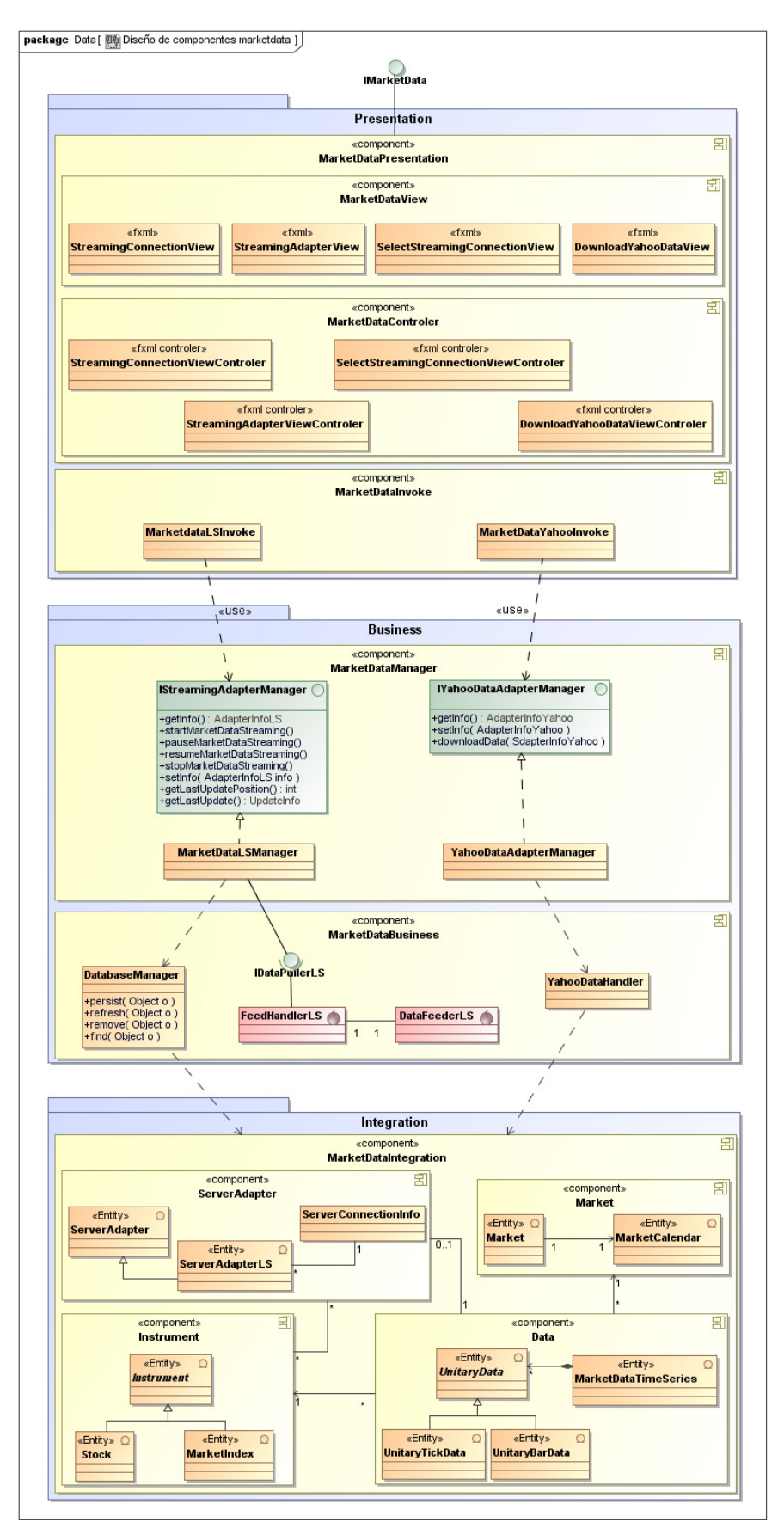

Figura 45. Diagrama de diseño de componentes asociado a la obtención de datos de mercado.

## **Análisis de documentos:**

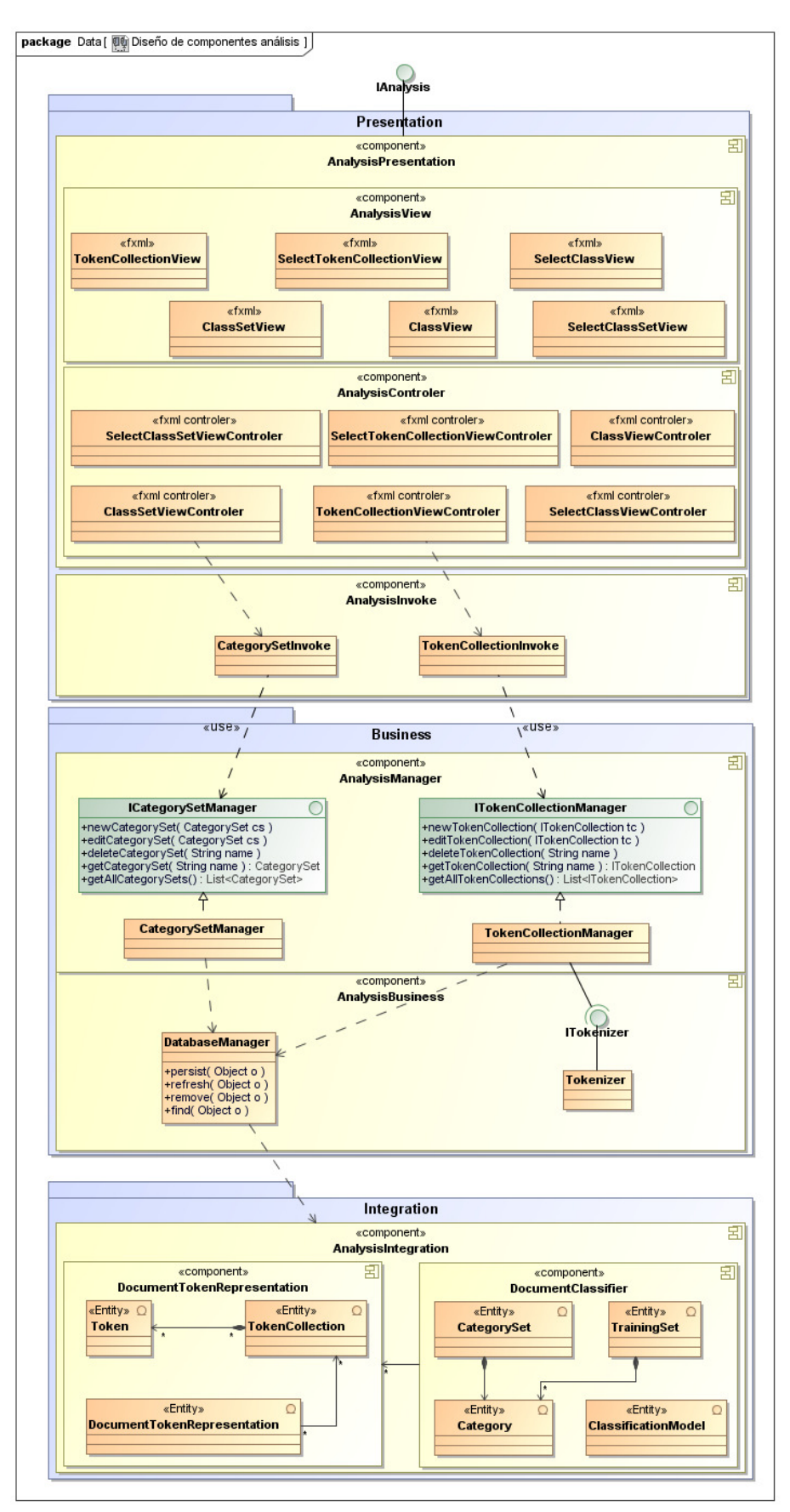

Figura 46. Diagrama de diseño de componentes asociado al análisis de documentos.
### 3.4. Diseño de la interfaz de usuario

El lanzamiento de la aplicación presenta a usuario un vista consistente en una barra de menús desde donde se tiene acceso a las funcionalidades del sistema.

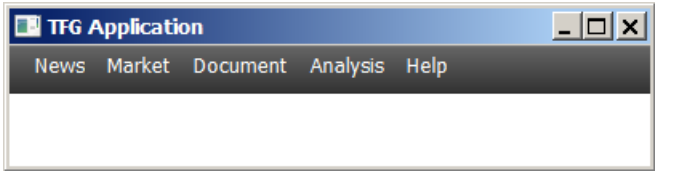

Figura 47. Vista de la pantalla principal al inicio de la aplicación.

#### **Obtención de contenidos**

### • **Subscripción de contenidos RSS y Atom**

Mediante la siguiente vista la aplicación permite la creación o modificación de una subscripción de contenidos. Los campos requeridos son un nombre, una descripción de la subscripción y una colección de URLs que pueden ser seleccionadas desde la base de datos o ser nuevamente creadas por el usuario. Además se selecciona un intervalo de tiempo, a partir de una colección preestablecida, que es el que utilizara la aplicación para refrescar la lectura de las subscripciones.

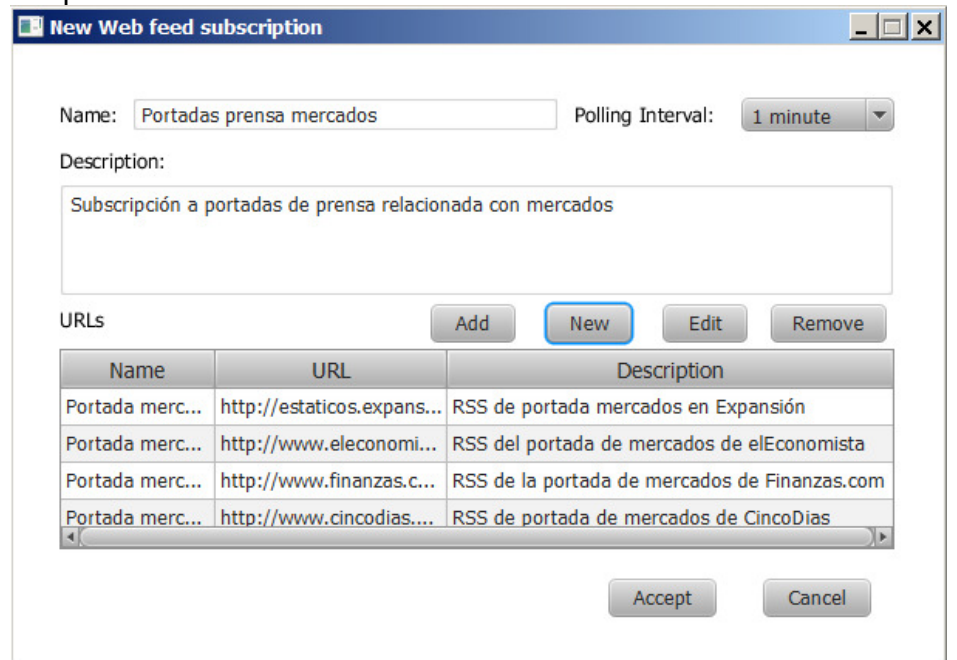

Figura 48. Vista asociada a la creación y modificación de una subscripción de contenidos RSS y Atom.

La creación o modificación de una nueva URL para una suscripción de contenidos, requiere la incorporación de un nombre, una descripción y un formato desde una colección de formatos preestablecida.

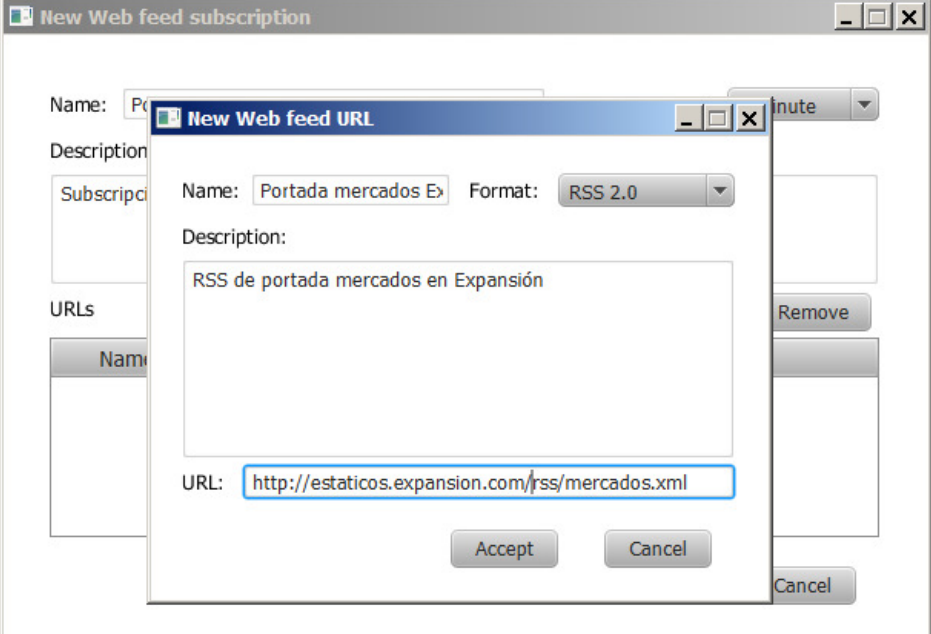

Figura 49. Vista asociada a la creación y modificación de una URL para la subscripción de contenidos RSS/Atom.

El panel siguiente permite la búsqueda de una subscripción en la base de datos. Desde el panel de búsqueda, también es posible la selección de una suscripción y la llamada para que se inicie un lector de contenidos.

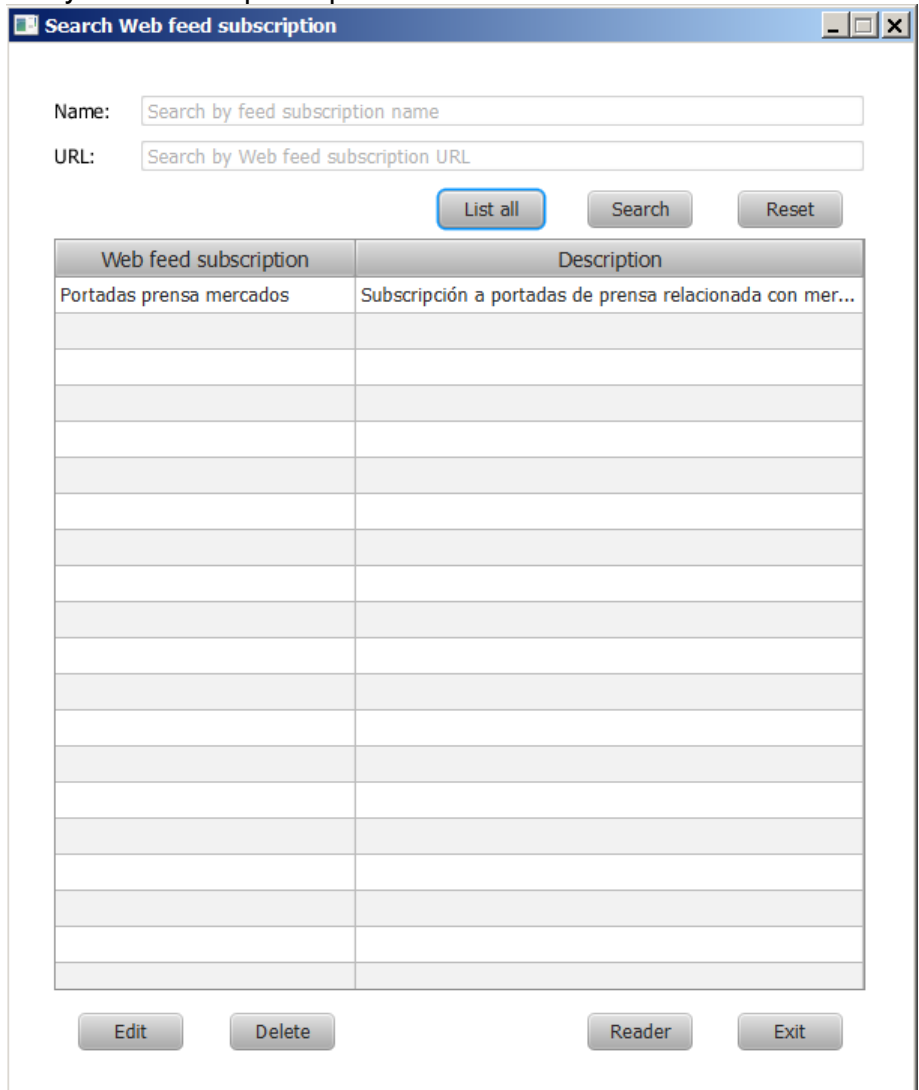

Figura 50. Vista asociada a la búsqueda de una subscripción de contenidos RSS y Atom.

El siguiente panel corresponde a la vista de un lector de contenidos. Tiene cuatro partes principales:

- El encabezamiento donde se puede seleccionar una subscripción de contenidos y un índice para la persistencia y el indexado de los documentos. Además incorpora los controles para el inicio, pausa, reinicio y parada de las lecturas.
- La tabla izquierda corresponde a las subscripciones abiertas donde se muestra el nombre y el estado de la subscripción.
- La tabla derecha muestra la actualización de las lecturas de la subscripción seleccionada.
- Finalmente el panel inferior corresponde a un interprete XML/HTML para la visualización de los enlaces.

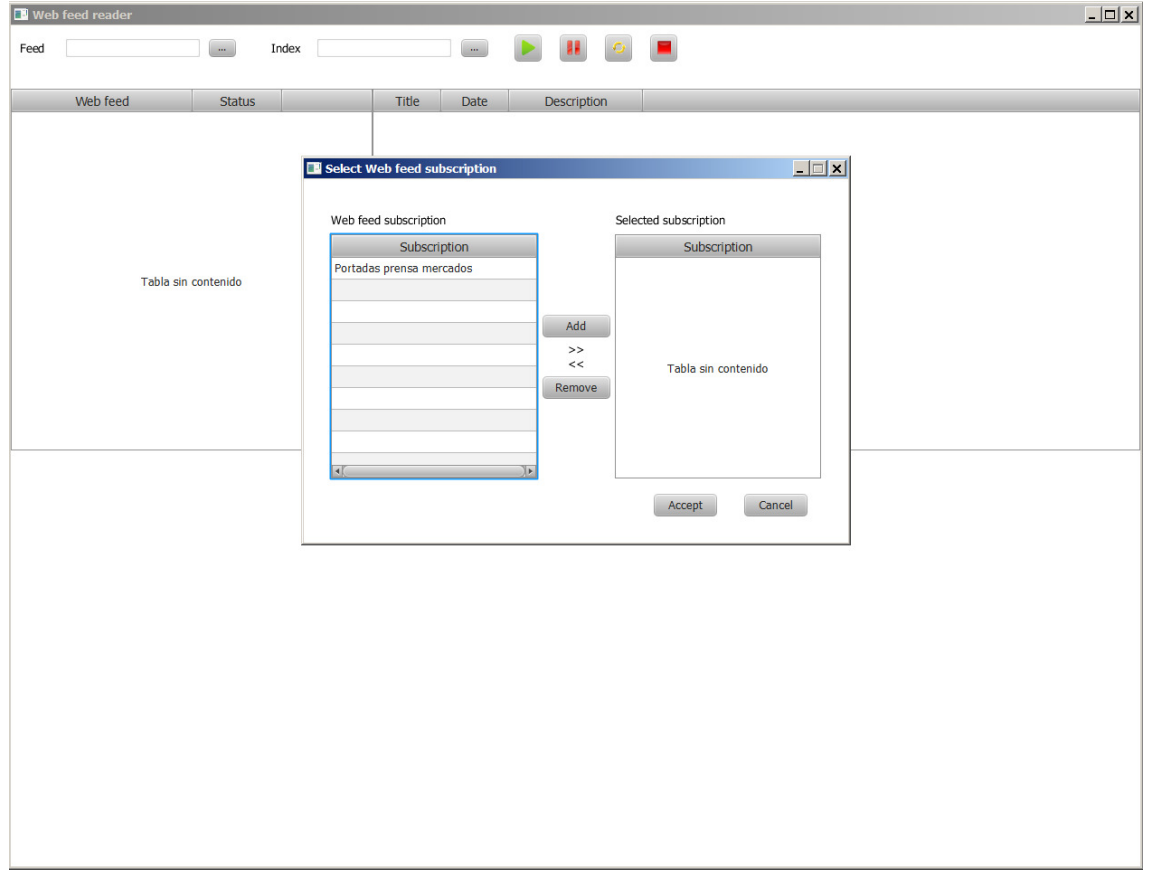

Figura 51. Vista asociada a la selección de una subscripción tras a la apertura de un lector de subscripciones de contenidos RSS y Atom.

En este panel se ve un subscripción abierta (tabla izquierda), con varios contenidos asociados (tabla derecha). En la parte inferior se visualiza el contenido seleccionado.

| <b>Web feed reader</b>                                                                                                    |                 |                                                                                                    |                              | $ \Box$ $\times$                                                                                                    |                              |                                                                |
|----------------------------------------------------------------------------------------------------|-----------------|----------------------------------------------------------------------------------------------------|------------------------------|----------------------------------------------------------------------------------------------------|------------------------------|----------------------------------------------------------------|
| Portadas prensa mercad<br>Feed                                                                                                    | Index1<br>Index |                                                                                                    |                              |                                                                                                    |                              |                                                                |
| Web feed                                                                                                    | <b>Status</b>   | Title                                                                                                    | <b>Date</b>                  | <b>Description</b>                                                                                                    |                              |                                                                |
| Portadas prensa mercados                                                                                                    | <b>RUNNING</b>  | La bolsa española sube el 0,23 por cien Tue Jan 07 09:19:51 CET 2014                                                                                                    |                              | Madrid, 7 ene (EFE) .- La bolsa española comenzaba la sesión al al.                                                                                                    |                              |                                                                |
|                                                                                                    |                 | El Ibex-35 abre al alza y supera la cota  Tue Jan 07 09:35:28 CET 2014                                                                                                    |                              | <img con="" d<="" height="1" paloma'="" poder="" src="http://rss.eleconomista.es/c/3249.&lt;/td&gt;&lt;/tr&gt;&lt;tr&gt;&lt;td&gt;&lt;/td&gt;&lt;td&gt;&lt;/td&gt;&lt;td&gt;Janet Yellen, una " td="" width="1"/> <td>Tue Jan 07 09:35:29 CET 2014</td> <td>Ayer, el Senado de EEUU confirmó a Janet Yellen como próxima p</td> | Tue Jan 07 09:35:29 CET 2014 | Ayer, el Senado de EEUU confirmó a Janet Yellen como próxima p |
|                                                                                                    |                 | El IBEX mantiene una subida del 0,04 p Tue Jan 07 09:35:30 CET 2014                                                                                                    |                              | Madrid, 7 ene (EFE).- El principal indicador de la bolsa española, e                                                                                                    |                              |                                                                |
|                                                                                                    |                 | South Sudan rebels, government begin  Tue Jan 07 09:35:30 CET 2014                                                                                                    |                              | <img width='1' height='1' src='http://rss.eleconomista.es/c/3249.</td>                                                                                                    |                              |                                                                |
|                                                                                                    |                 | Tokio se mantienen en números rojos p Tue Jan 07 09:35:31 CET 2014                                                                                                    |                              | Tokio, 7 ene (EFE) .- La Bolsa de Tokio cerró hoy por segundo día                                                                                                    |                              |                                                                |
|                                                                                                    |                 | Sacyr dice que sus demandas sobre el                                                                                                    | Fri Jan 03 13:57:11 CET 2014 | El portavoz de Sacyr, Pedro Alonso, ha asegurado este viernes qu                                                                                                    |                              |                                                                |
|                                                                                                    |                 | El Ibex rebota animado por el empleo y Fri Jan 03 18:19:10 CET 2014                                                                                                    |                              | Los buenos datos de empleo en diciembre y la caída de la prima d.                                                                                                    |                              |                                                                |
|                                                                                                    |                 | El Thex al borde del 9,800                                                                                                    | Fri Jan 03 18:21:09 CET 2014 | <a href="http://www.expansion.com/2014/01/03/mercad.</td>                                                                                                    |                              |                                                                |
|                                                                                                    |                 | Bernanke reafirma el compromiso de la Fri Jan 03 21:26:36 CET 2014                                                                                                    |                              | El presidente de la Reserva Federal ha subrayado que el banco ce.                                                                                                    |                              |                                                                |
|                                                                                                    |                 | Bernanke reafirma el compromiso de la                                                                                                    | Fri Jan 03 21:26:37 CET 2014 | El presidente de la Reserva Federal ha subrayado que el banco ce                                                                                                    |                              |                                                                |
|                                                                                                    |                 | La prima de riesgo baja de los 200 punt Sat Jan 04 09:41:06 CET 2014                                                                                                    |                              | La deuda española da un paso más en la <a href="http://www.exp&lt;/td"></a>                                                                                                    |                              |                                                                |
|                                                                                                    |                 | Los inversores extranjeros inyectan 40                                                                                                    | Sun Jan 05 11:12:03 CET 2014 | El capital extranjero ha aprovechado los últimos días de 2013 para                                                                                                    |                              |                                                                |
|                                                                                                    |                 | Los mejores fondos para empezar el año                                                                                                    | Sun Jan 05 19:27:52 CET 2014 | Los grandes profesionales recomiendan otorgar mayor peso a los                                                                                                    |                              |                                                                |
|                                                                                                    |                 | Valores para regalar en Reyes                                                                                                    | Sun Jan 05 19:49:03 CET 2014 | Fluidra, Repsol y Grifols son valores buenos para los más pequeño.                                                                                                    |                              |                                                                |
| WALL STREET REGISTRA UNA LEVE CAÍDA EN LA SEMANA<br>del 9.800<br>Twittear 218<br>Menéam<br>03.01.2014 MADRID Expansión.com 1<br><b>IBEX</b><br>$9.798$   +0,39% |                 | El Ibex rebota animado por el<br>empleo y la deuda y cierra a un paso<br>$8 + 1$<br>Los buenos datos de empleo en diciembre<br>y la caída de la prima de riesgo por debajo<br>de los 200 puntos por primera vez desde la                |                              | vinoselección<br>UN RIOJA RESERVA<br>A MITAD DE PRECIO<br>Sólo 5€ / botella<br><b>Bene Placitum Reserva 2008</b><br>BENE PLACITUM<br>50%。<br>80€<br>6 botellas<br>ADEMÁS.<br><b>GRATIS</b><br>SI ES SU PRIMER<br>PEDIDO EN EL CLUB<br><b>SIN GASTOS DE TRANSPORTE</b>                                                           |                              |                                                                |
| 9.839.03<br>9.813.02<br>6.788.6                                                                                                    |                 | primavera de 2011 han impulsado al Ibex<br>para recuperarse de la corrección de ayer.<br>La bolsa española ha olvidado pronto la fuerte<br>corrección que sufrió ayer para estrenar el<br>año, algo que no sucedía desde 2008. El Ibex. |                              | <b>Análisis</b><br><b>Gerardo Ortega</b><br>Escenario técnico de<br>mercados<br><b>BBVA, Santander y telefónica.</b>                                                                                                    |                              |                                                                |

Figura 52. Vista asociada a un lector de subscripciones de contenidos RSS y Atom que está recibiendo la entrada de contenidos.

#### • **Rastreado de contenidos**

Mediante la siguiente vista, la aplicación permite la creación o modificación de una semilla para el rastreo de contenidos. Los campos requeridos son un nombre, una descripción de la semilla y una colección de URLs que pueden ser seleccionadas desde la base de datos o ser nuevamente creadas por el usuario.

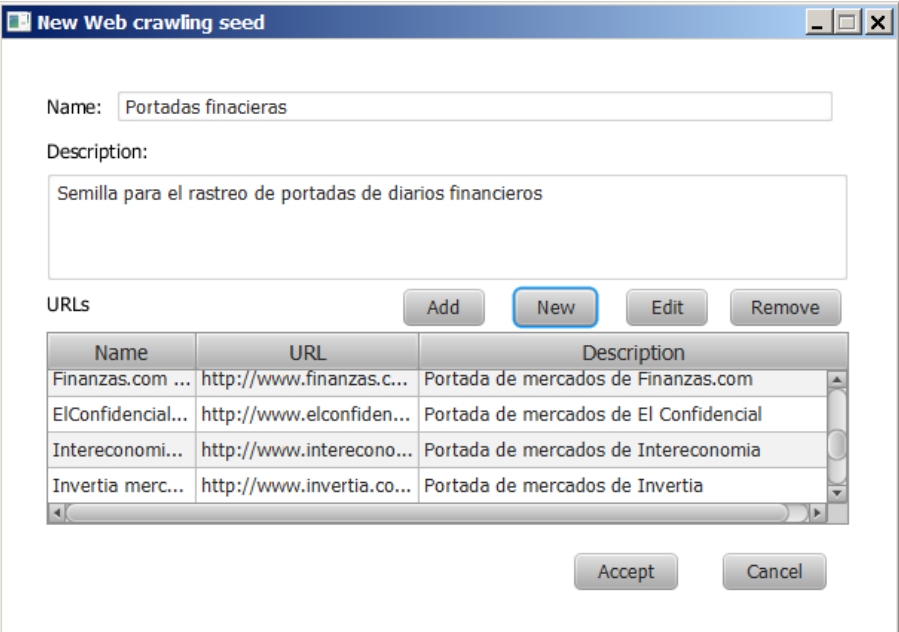

Figura 53. Vista asociada a la creación o modificación de una semilla para el rastreo de contenidos en Internet (crawling).

Por su parte la creación o modificación de una nueva URL para el rastreo de contenidos, requiere la incorporación de un nombre, una descripción y una URL utilizando la siguiente vista.

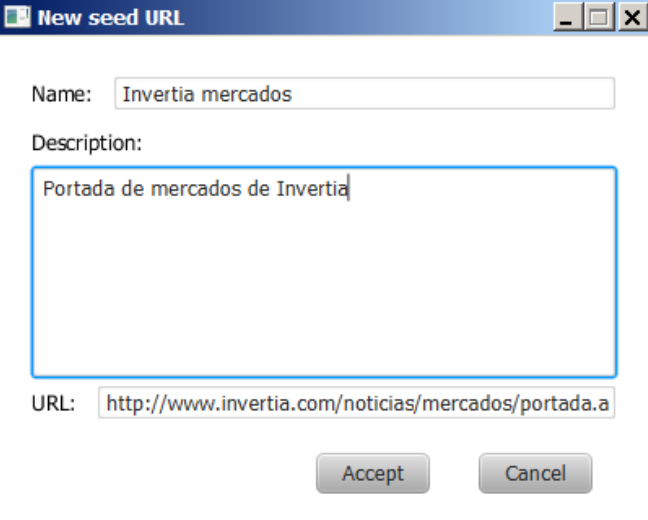

Figura 54. Vista asociada a la creación o modificación de una URL para el rastreo de contenidos en Internet (crawling).

El panel de búsqueda de una semilla permite la búsqueda por nombre o URLs. Desde el panel de búsqueda también es posible la selección de una semilla y la invocación para que se abra el panel de un nuevo rastreador de contenidos.

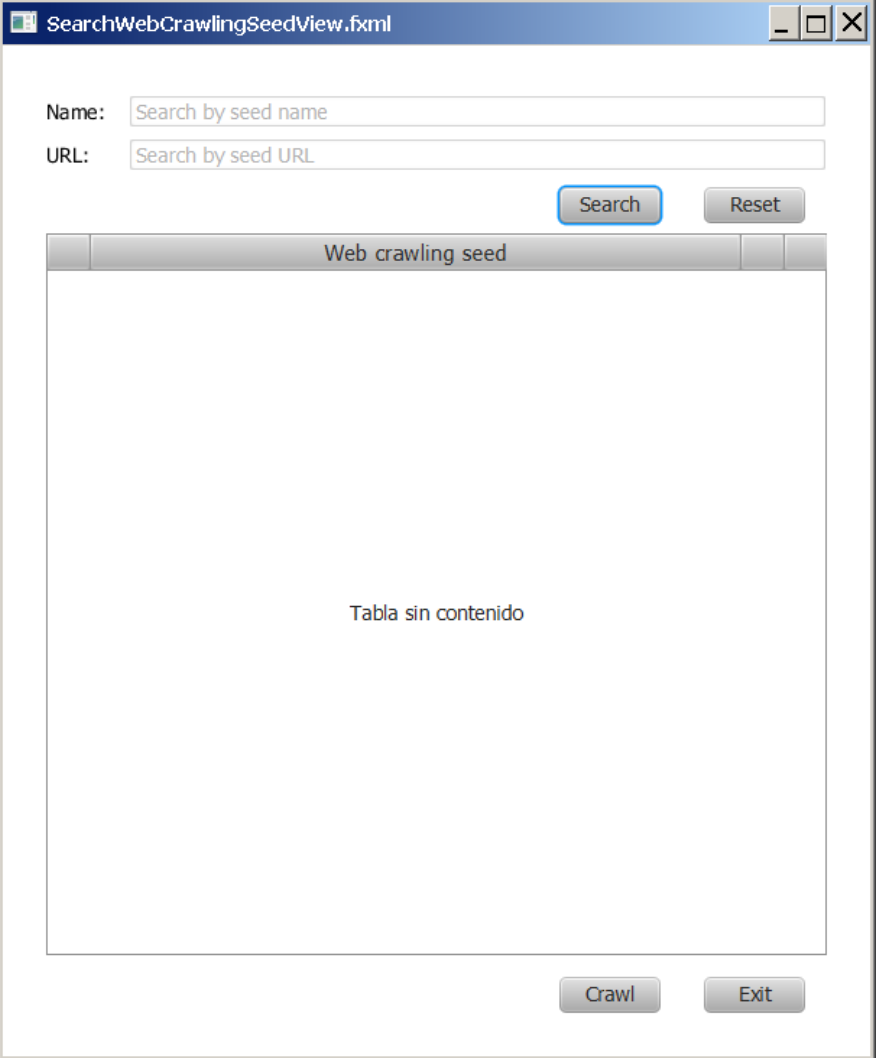

Figura 55. Vista asociada a la búsqueda de una semilla para el rastreo de contenidos en Internet (crawling).

Un rastreador de contenidos utiliza una estrategia de rastreo, que puede ser creada y modificada utilizando el siguiente panel. Una estrategia de rastreo se puede crear con los parámetros: nombre de estrategia, descripción de estrategia, número máximo de URLs visitadas, máxima profundidad de rastreo, retraso entre URLs visitadas, la selección de una semilla y el algoritmo de rastreo. Además la estrategia puede incorporar un criterio para medir la relevancia de los lugares rastreados.

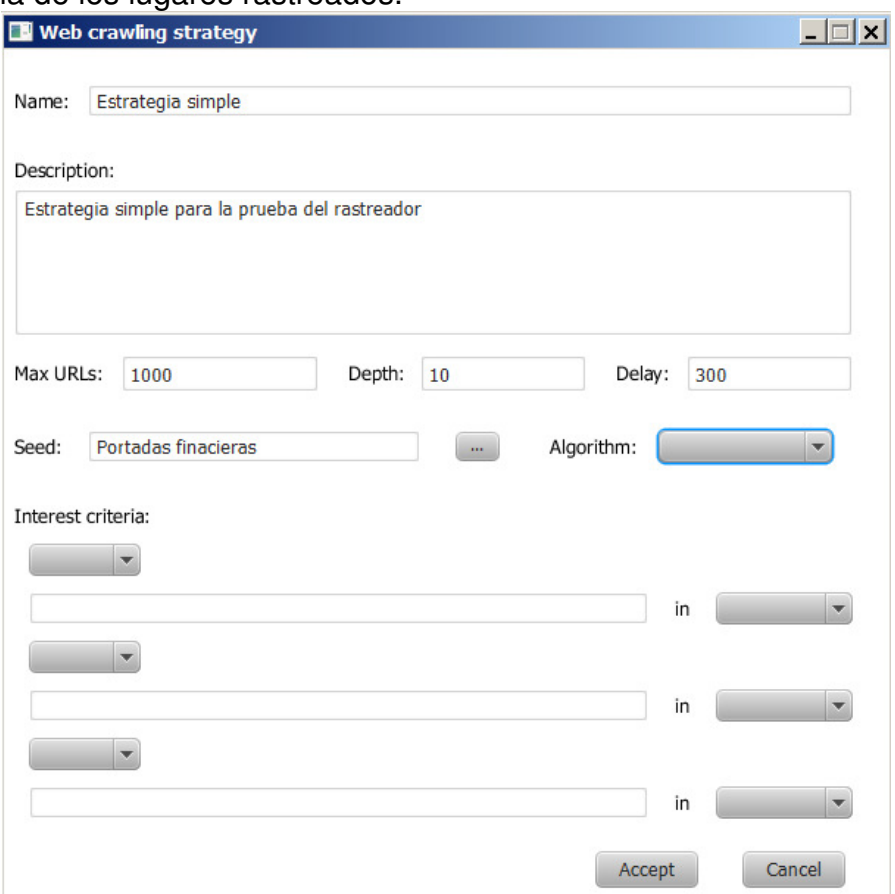

Figura 56. Vista asociada a la creación y modificación de una estrategia de rastreo de contenidos en Internet (crawling).

El siguiente panel muestra la vista de un rastreador de contenidos con las siguientes partes principales:

- El encabezamiento donde se puede seleccionar una estrategia de rastreo y el índice para el indexado y la persistencia de los documentos obtenidos. Además los controles para iniciar, parar, reiniciar o finalizar el rastreo.
- En la parte inferior un primer panel donde se muestran los parámetros de la estrategia seleccionada y desde donde se pueden modificar.
- Un segundo panel con la consola del rastreador. Que se describe a continuación.

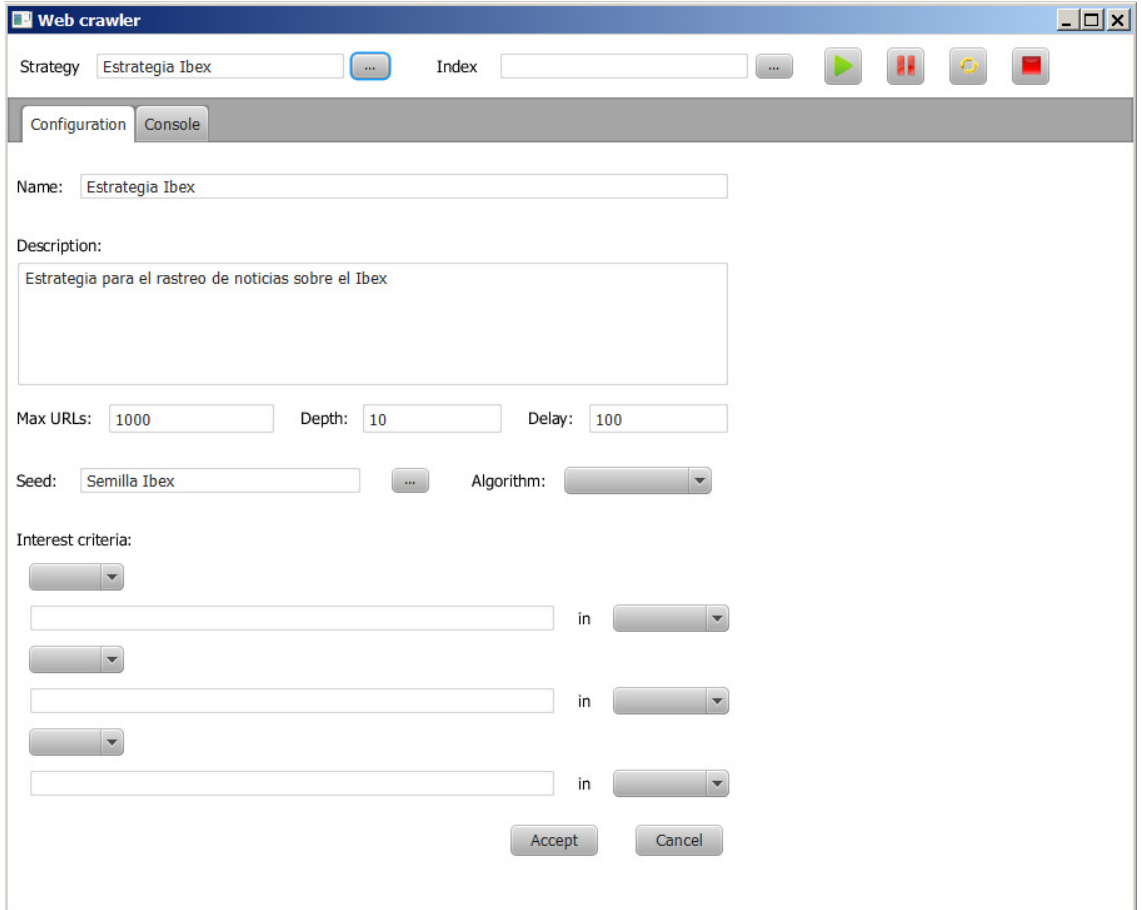

Figura 57. Vista asociada a la configuración de un rastreador de contenidos en Internet (crawling).

La consola del rastreador muestra una tabla superior con los datos de los contenidos encontrados y un panel inferior se puede visualizar el contenido seleccionado.

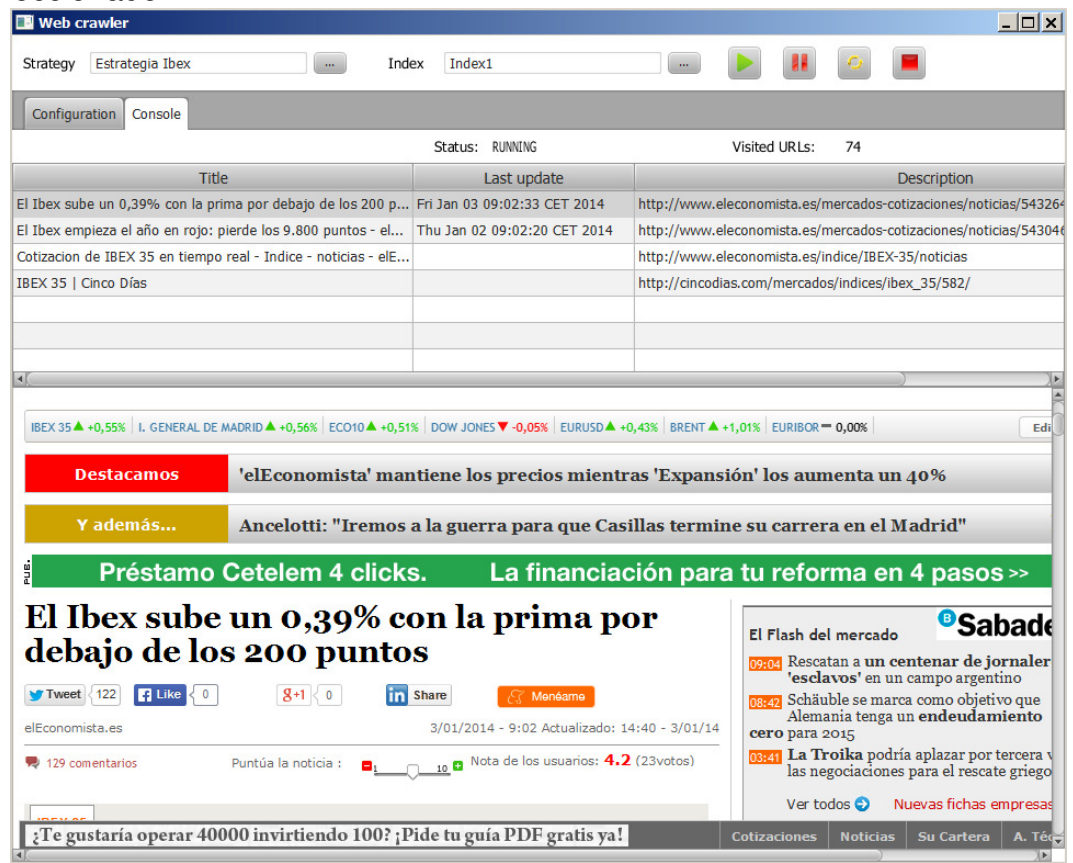

Figura 58. Vista asociada a la consola de un rastreador de contenidos en Internet (crawling).

### **Gestión de documentos**

La aplicación lleva a cabo la persistencia de documentos utilizando el sistema de Indexado de Apache Lucene [8]. La localización de un índice se representa únicamente con un directorio en el sistema de archivos. La aplicación permite a usuario la creación de índices con un nombre, una descripción y una ruta de acceso. La estructura de archivos que presenta un índice se muestra más adelante en la sección 4.2 de la memoria.

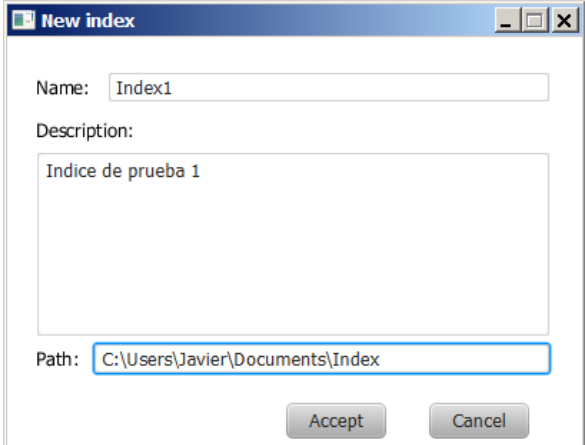

Figura 59. Vista asociada al panel para la creación de un índice de documentos.

La aplicación utiliza un explorador de índices para la gestión y visualización de los documentos indexados dentro de un índice. Mediante la selección de un índice se pueden cargar los documentos asociados con este.

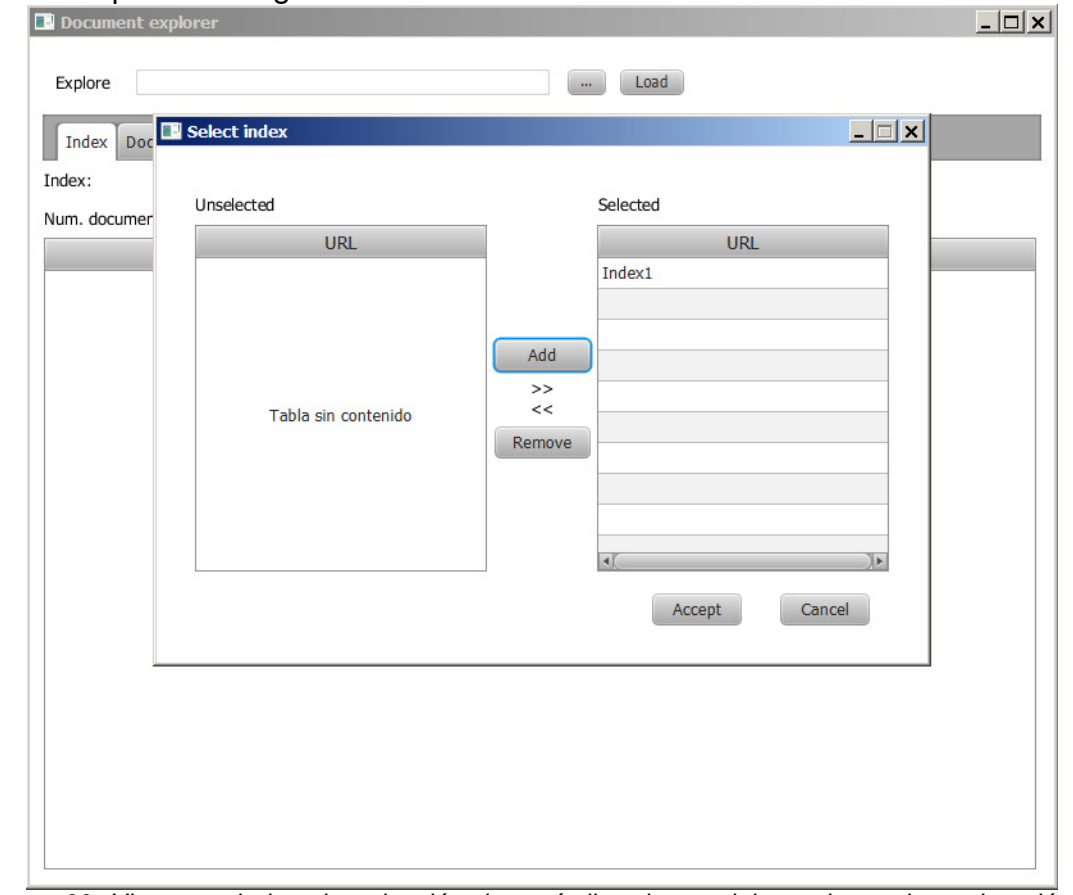

Figura 60. Vista asociada a la selección de un índice dentro del panel para la exploración de índices de documentos.

El explorador se estructura en cuatro paneles.

- Un panel dedicado al índice y el litado de sus documentos asociados.
- Un segundo panel en el que se puede visualizar un documento seleccionado.
- Un herramienta de búsqueda de documentos.
- Un panel para la creación de colecciones de entrenamiento para la clasificación de documentos.

| <b>Document explorer</b>                                    |                        |                                  | $ \Box$ $\times$ |
|-------------------------------------------------------------|------------------------|----------------------------------|------------------|
| Index1<br>Explore                                           |                        | Load<br>$\cdots$                 |                  |
| <b>Document</b><br>Index<br><b>Search</b>                   | <b>Training set</b>    |                                  |                  |
| Index: Index1                                               |                        |                                  |                  |
| Num. documents: 50                                          |                        |                                  |                  |
|                                                             |                        |                                  |                  |
| <b>Title</b>                                                | Last modified          | <b>URL</b>                       | $\blacktriangle$ |
| El Ibex salda su mejor semana en s                          |                        | http://www.expansion.com/2014/0  |                  |
| Grifols cierra la compra de la unida                        | 2014-01-10T08:28:02+01 | http://www.expansion.com/2014/0  |                  |
| BBVA coloca 1.000 millones a cinco                          | 2014-01-10T09:24:58+01 | http://www.expansion.com/2014/0  |                  |
| Zinkia (Pocoyó) intentará lanzar un                         | 2014-01-10T10:55:33+01 | http://www.expansion.com/2014/0  |                  |
| El Tesoro colocará el próximo jueve                         | 2014-01-10T14:04:52+01 | http://www.expansion.com/2014/0  |                  |
| Santander Consumer coloca 1.000                             | 2014-01-10T14:59:16+01 | http://www.expansion.com/2014/0  |                  |
| Elecnor ajusta al alza el dividendo q                       | 2014-01-10T10:46:56+01 | http://www.expansion.com/2014/0  |                  |
| Análisis Técnico del Ibex: resistenci                       | 2014-01-10T11:21:00+01 | http://www.expansion.com/2014/0  |                  |
| El Ibex al borde del 10.300, Inversió                       | 2014-01-10T18:15:14+01 | http://www.expansion.com/2014/0  |                  |
| El Ibex mantiene el 10.200. Inversió                        | 2014-01-09T18:16:44+01 | http://www.expansion.com/2014/0  |                  |
| El Ibex se toma un respiro ante la f                        |                        | http://www.expansion.com/2014/0  |                  |
| El Tesoro estrena 2014 con éxito y l 2014-01-08T13:33:42+01 |                        | http://www.expansion.com/2014/0  |                  |
| Ahora sí que los mercados empieza                           | 2014-01-10T00:14:00+01 | http://www.expansion.com/2014/0  |                  |
| Wall Street cierra a la baja y el Dow                       | 2014-01-09T23:05:50+01 | http://www.expansion.com/2014/0  |                  |
| Alcoa cierra el año con 2.285 millon                        | 2014-01-10T01:37:15+01 | http://www.expansion.com/2014/0  |                  |
| La filial de consumo de Santander e                         | 2014-01-09T13:28:38+01 | http://www.expansion.com/2014/0  |                  |
| Análisis: El Ibex 35 se suma a la ca                        | 2014-01-09T20:54:15+01 | http://www.expansion.com/2014/0  |                  |
| Iberdrola ampliará capital en 807 m                         | 2014-01-09T18:38:47+01 | http://www.expansion.com/2014/0  |                  |
| Société ve agotado el potencial de                          | 2014-01-10T08:43:50+01 | http://www.expansion.com/2014/0  |                  |
| Draghi actuará si se tensionan los                          | 2014-01-09T13:46:09+01 | http://www.expansion.com/2014/0  |                  |
| Análisis Hódar: Así fue diciembre y                         | 2014-01-09T00:06:31+01 | http://www.expansion.com/2014/0  |                  |
| La deuda española pulveriza récord                          | 2014-01-09T12:37:32+01 | http://www.expansion.com/2014/0  |                  |
| Caixabank, única entidad española                           | 2014-01-09T00:37:12+01 | http://www.expansion.com/2014/0  |                  |
| U.S. appeals court affirms BP settle                        | 2014-01-11T04:32:11+01 | http://www.eleconomista.es/empre |                  |
|                                                             |                        |                                  |                  |

Figura 61. Vista asociada a la visualización de los documentos indexados en un índice.

A partir de la selección de un documento dentro de un índice el explorador permite la visualización del documento en formato tabular, mostrando los campos y los valores para cada campo; además de permitir la visualización del documento original en el panel inferior.

|               | Document explorer                                                                                                    |                 |                          |                                                                                                    |          |                     |                   |                                           |            |                                                                                                    | - 10 × |
|---------------|----------------------------------------------------------------------------------------------------|-----------------|--------------------------|----------------------------------------------------------------------------------------------------|----------|---------------------|-------------------|-------------------------------------------|------------|----------------------------------------------------------------------------------------------------|--------|
| Explore       | Index1                                                                                                    |                 |                          |                                                                                                    | $\cdots$ | Load                |                   |                                           |            |                                                                                                    |        |
| Index         | Document                                                                                                    | Search          | <b>Training set</b>      |                                                                                                    |          |                     |                   |                                           |            |                                                                                                    |        |
| Index: Index1 |                                                                                                    |                 |                          |                                                                                                    |          |                     |                   |                                           |            |                                                                                                    |        |
|               | Field                                                                                                    |                 |                          |                                                                                                    |          | Value               |                   |                                           |            |                                                                                                    |        |
| url           |                                                                                                    |                 |                          | http://www.expansion.com/2014/01/10/empresas/industria/1389338882.html                                                                                                    |          |                     |                   |                                           |            |                                                                                                    |        |
| title         |                                                                                                    |                 |                          |                                                                                                    |          |                     |                   |                                           |            | Grifols cierra la compra de la unidad de diagnóstico transfusional de Novartis por 1.240 millones, Empresas, expansion.com                                                                                                    |        |
| author        |                                                                                                    |                 |                          |                                                                                                    |          |                     |                   |                                           |            |                                                                                                    |        |
| date          |                                                                                                    |                 | 2014-01-10T08:28:02+0100 |                                                                                                    |          |                     |                   |                                           |            |                                                                                                    |        |
| keyword       |                                                                                                    |                 |                          | GRIFOLS, MERCADO, CONTINUO, INDUSTRIA, CATEGORÍA, empresas, Industria, Empresas                                                                                                    |          |                     |                   |                                           |            |                                                                                                    |        |
| 챥             | Viernes, 10.01.14. Actualizado a las 12:52<br>Mi dinero<br>IBEX 35 10.290,6 (+0,55%)<br>Portada » Empresas » Industria | <b>Empresas</b> | Economía                 | Sociedad<br>Opinión<br>Banca TMT Energía Inmobiliarioly Construcc. Transportely Turismo Motor Industria Distribución Deportely Negocio Digitech Diccionario<br>1.6. BOLSA MADRID 1.050.8 (+0.56%) | Jurídico | تخالفا فتناقض<br>a. | <b>Directivos</b> | Tendencias<br>DOW JONES 16.407,8 (-0,22%) | Multimedia | La operación, anunciada el pasado mes de noviembre, se ha articulado a través de una filial de nueva creación, Grifols C<br>Esta transacción se ha financiado mediante un préstamo puente de 1.500 millones de dólares (unos 1.122 millones de e<br>Tras el cierre de esta adquisición, Grifols estima que los ingresos anuales proforma de su división de diagnóstico se situa<br>De este modo, la división de diagnóstico de Grifols representará más del 20% de los ingresos totales del Grupo, frente al<br>$\overline{\mathbf{u}}$<br>Emprendedores&Empl<br><b>EURO STOXX 3.</b><br>Última hora | →      |
|               |                                                                                                    |                 |                          | Grifols cierra la compra de la unidad<br>de diagnóstico transfusional de                                                                                                    |          |                     |                   |                                           |            | 08833 Un tribunal de EEUU r<br>deberá pagar las compensacio:                                                                                                    |        |
|               |                                                                                                    |                 |                          | Novartis por 1.240 millones                                                                                                    |          |                     |                   |                                           |            | 01:09 Sacyr asegura que el co:<br>terminará la ampliación del Ca                                                                                                    |        |

Figura 62. Vista asociada a la visualización de un documento seleccionado, en formato tabular así como a la visualización del contenido Web original.

El explorador además permite la posibilidad de desarrollar estrategias de búsqueda de documentos dentro de un índice. En este caso la selección de un documento también permite su visualización en formato tabular en el panel de documento.

| Document explorer                                                                    |        |                                   | $ \Box$ $\times$                                 |
|--------------------------------------------------------------------------------------|--------|-----------------------------------|--------------------------------------------------|
| Index1<br>Explore                                                                    |        | Load                              |                                                  |
| Search<br><b>Training set</b><br>Index<br>Document                                   |        |                                   |                                                  |
| Search query:                                                                        |        |                                   |                                                  |
| <b>AND</b>                                                                           |        |                                   |                                                  |
| ibex                                                                                 | in     | title<br>$\overline{\phantom{a}}$ |                                                  |
| <b>OR</b>                                                                            |        |                                   |                                                  |
| ibex                                                                                 | in     | content                           |                                                  |
| $\overline{\phantom{a}}$                                                             |        |                                   |                                                  |
|                                                                                      | in     |                                   |                                                  |
|                                                                                      | Search | Reset                             |                                                  |
| <b>Document</b>                                                                      |        | <b>Date</b>                       | <b>URL</b>                                       |
| Análisis Técnico del Ibex: resistencias y potencial alcista 2014-01-10T11:21:00+0100 |        |                                   | http://www.expansion.com/2014/01/10/mercados/138 |
| Análisis: El Ibex 35 se suma a la cautela de Wall Street, 2014-01-09T20:54:15+0100   |        |                                   | http://www.expansion.com/2014/01/09/mercados/138 |
| El Ibex salda su mejor semana en seis meses con un al                                |        |                                   | http://www.expansion.com/2014/01/10/mercados/138 |
| El Ibex se toma un respiro ante la falta de apoyo de Wa                              |        |                                   | http://www.expansion.com/2014/01/09/mercados/138 |
|                                                                                      |        |                                   |                                                  |
|                                                                                      |        |                                   |                                                  |
|                                                                                      |        |                                   |                                                  |
|                                                                                      |        |                                   |                                                  |
|                                                                                      |        |                                   |                                                  |
|                                                                                      |        |                                   |                                                  |
|                                                                                      |        |                                   |                                                  |
|                                                                                      |        |                                   |                                                  |

Figura 63. Vista asociada a la búsqueda de documentos dentro de un índice.

### **Datos de mercado**

La aplicación permite al acceso de datos de mercado en modo streaming. Para ello es necesario la utilización de una conexión mediante la siguiente vista, en la que hay que proporcionar un nombre de conexión, un servidor de conexión, una descripción de conexión así como la selección de los símbolos de valores financieros disponibles en el servidor.

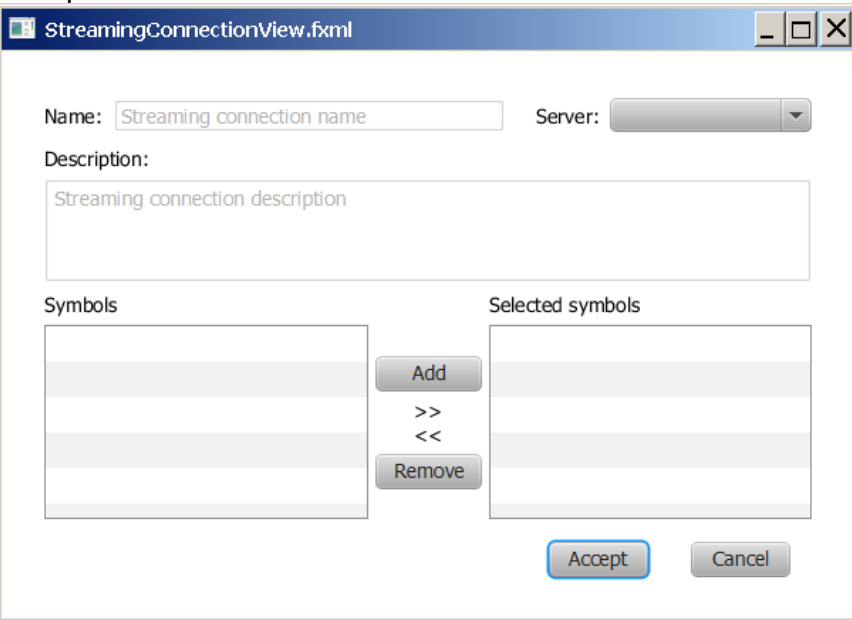

Figura 64. Vista asociada a la creación o modificación de una conexión streaming para la obtención de datos de mercado.

Un adaptador de conexión permite la selección de una conexión en la base de datos e iniciar, pausar, reiniciar o parar la recepción de datos de mercado. Los datos recibidos son monitorizados en formato tabular.

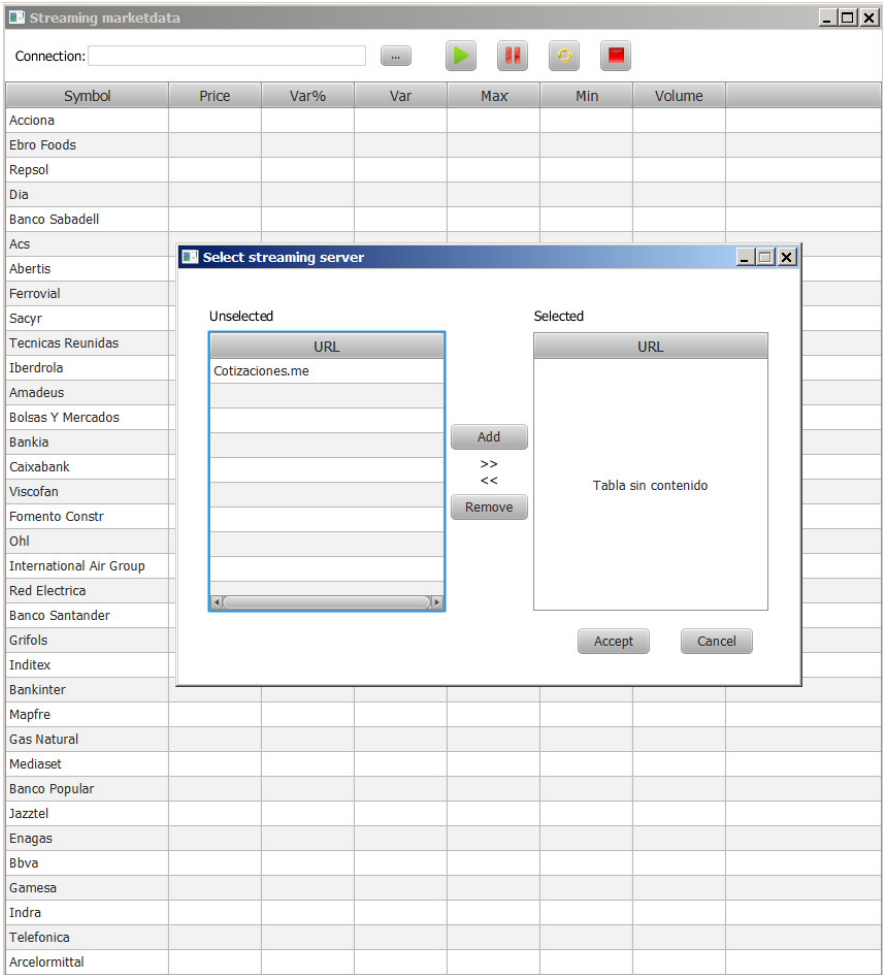

Figura 65. Vista asociada a la selección de una conexión para ser utilizada por una adaptador de obtención de datos de mercado.

| Streaming marketdata           |       |      |                       |     |           |        | $ Z  =  Z $ |
|--------------------------------|-------|------|-----------------------|-----|-----------|--------|-------------|
| Connection: Cotizaciones.me    |       |      | $\mathbf{m}^{\prime}$ | H.  | $\bullet$ |        |             |
| Symbol                         | Price | Var% | Var                   | Max | Min       | Volume |             |
| Acciona                        |       |      |                       |     |           |        |             |
| Ebro Foods                     |       |      |                       |     |           |        |             |
| Repsol                         |       |      |                       |     |           |        |             |
| Dia                            |       |      |                       |     |           |        |             |
| <b>Banco Sabadell</b>          |       |      |                       |     |           |        |             |
| Acs                            |       |      |                       |     |           |        |             |
| <b>Abertis</b>                 |       |      |                       |     |           |        |             |
| Ferrovial                      |       |      |                       |     |           |        |             |
| Sacyr                          |       |      |                       |     |           |        |             |
| <b>Tecnicas Reunidas</b>       |       |      |                       |     |           |        |             |
| Iberdrola                      |       |      |                       |     |           |        |             |
| Amadeus                        |       |      |                       |     |           |        |             |
| <b>Bolsas Y Mercados</b>       |       |      |                       |     |           |        |             |
| <b>Bankia</b>                  |       |      |                       |     |           |        |             |
| Caixabank                      |       |      |                       |     |           |        |             |
| Viscofan                       |       |      |                       |     |           |        |             |
| <b>Fomento Constr</b>          |       |      |                       |     |           |        |             |
| Ohl                            |       |      |                       |     |           |        |             |
| <b>International Air Group</b> |       |      |                       |     |           |        |             |
| <b>Red Electrica</b>           |       |      |                       |     |           |        |             |
| <b>Banco Santander</b>         |       |      |                       |     |           |        |             |
| Grifols                        |       |      |                       |     |           |        |             |
| Inditex                        |       |      |                       |     |           |        |             |
| <b>Bankinter</b>               |       |      |                       |     |           |        |             |
| Mapfre                         |       |      |                       |     |           |        |             |
| <b>Gas Natural</b>             |       |      |                       |     |           |        |             |
| Mediaset                       |       |      |                       |     |           |        |             |
| <b>Banco Popular</b>           |       |      |                       |     |           |        |             |
| <b>Jazztel</b>                 |       |      |                       |     |           |        |             |
| Enagas                         |       |      |                       |     |           |        |             |
| <b>Bbva</b>                    |       |      |                       |     |           |        |             |
| Gamesa                         |       |      |                       |     |           |        |             |
| Indra                          |       |      |                       |     |           |        |             |
| Telefonica                     |       |      |                       |     |           |        |             |
| Arcelormittal                  |       |      |                       |     |           |        |             |

Figura 66. Vista asociada a un adaptador para la recepción de datos de mercado.

Además de la obtención de datos en modo streaming la aplicación también permite la obtención de datos históricos desde el servidor de Yahoo. Para ello el panel solicita la fecha de inicio, la fecha final, el tipo de datos requeridos y el símbolo del valor financiero a descargar.

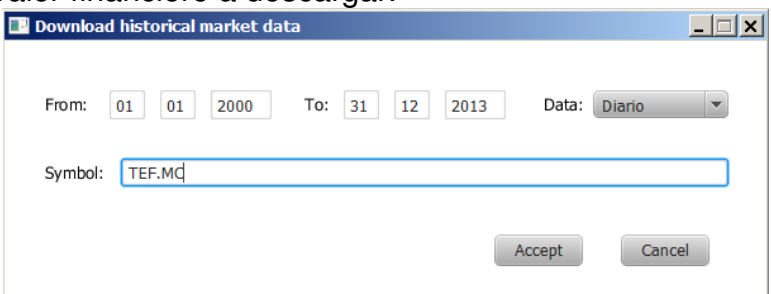

Figura 67. Vista asociada a la descarga de datos de mercado históricos de Yahoo.

### **Análisis de documentos**

La clasificación de documentos implica la utilización de clases numéricas discretas preestablecidas del tipo {0,1} o {0,1,2,3}. La aplicación da la posibilidad de crear conjuntos de clases en un rango y asociar atributos descriptivos a cada clase.

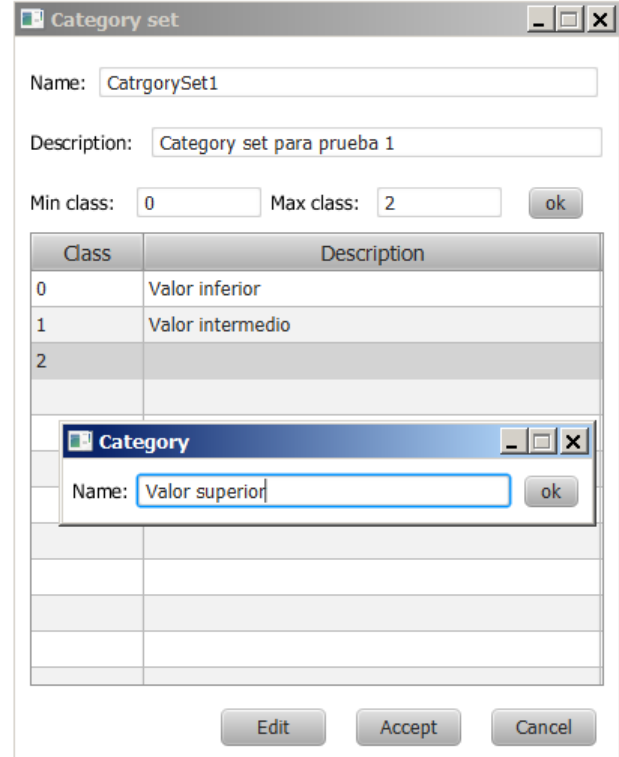

Figura 68. Vista asociada a la creación de un conjunto de clases para la clasificación de documentos.

Con el fin de llevar a cabo representaciones vectorizadas de documentos en base a una colección de términos preestablecida por el usuario, la aplicación permite al usuario crear colecciones de términos utilizando la siguiente pantalla, donde se introduce un nombre una descripción y la colección de términos que el usuario quiere utilizar.

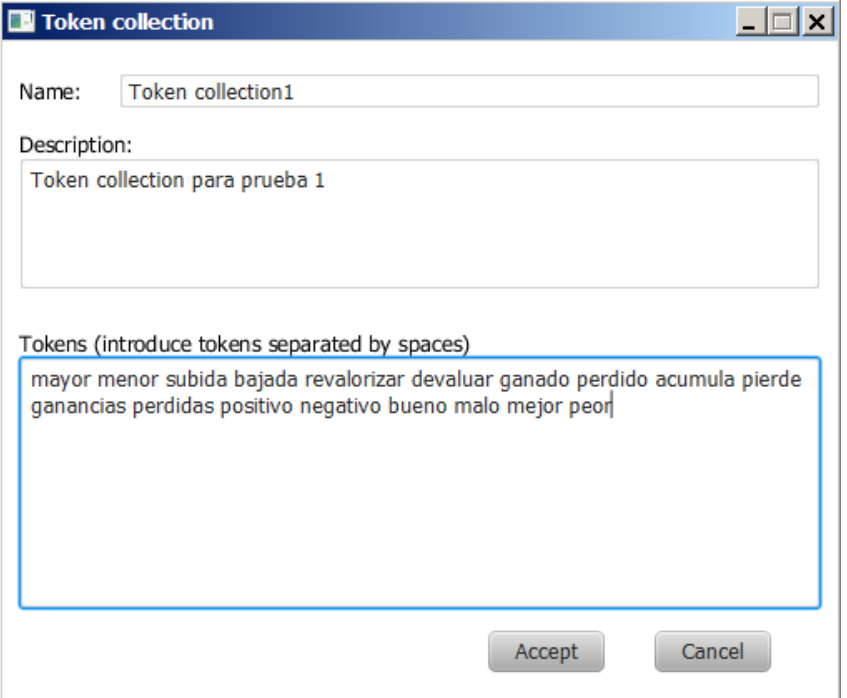

Figura 69. Vista asociada a la creación de una colección de términos (tokens) para la representación vectorizada de documentos.

La creación de la colección implica la tokenización de los términos iniciales introducidos por el usuario tal y como se muestra en la tabla siguiente procedente de la base de datos. Por ejemplo el término ganancia es tokenizado como gananci de modo que términos como ganancia o ganancias son equivalentes a efectos de la representación de un documento.

|                 | token       | collection<br>[PK] character varyi [PK] character varying(255 |
|-----------------|-------------|---------------------------------------------------------------|
| $\mathbf{1}$    | acumul      | Token collection1                                             |
| $\overline{2}$  | bajad       | Token collection1                                             |
| 3               | huen.       | Token collection1                                             |
| 4               | devaluar    | Token collection1                                             |
| 5               | qanad       | Token collection1                                             |
| 6               | qananci     | Token collection1                                             |
| 7               | malo        | Token collection1                                             |
| 8               | mayor       | Token collection1                                             |
| 9               | mejor       | Token collection1                                             |
| 10              | menor       | Token collection1                                             |
| 11              | negativ     | Token collection1                                             |
| 12 <sup>2</sup> | peor        | Token collection1                                             |
| 13              | perdid      | Token collection1                                             |
| 14              | pierd       | Token collection1                                             |
| 15              | positiv     | Token collection1                                             |
| 16              | revalorizar | Token collection1                                             |
| 17              | subid       | Token collection1                                             |

Figura 70. Colección de tokens tal y como resultan del proceso de tokenización.

Mediante el explorador de índices y documentos es posible la utilización de una colección de documentos para construir un training set de clasificación. La creación de un *training* set implica elegir el formato vectorizado para la representación de los documentos, el conjunto de clases y por último asociar una clase a cada documento.

| <b>D</b> Document explorer                                                                  |                                       |                  | $ \Box$ $\times$ |
|---------------------------------------------------------------------------------------------|---------------------------------------|------------------|------------------|
| Index1<br>Explore                                                                           | Load<br>m                             |                  |                  |
| <b>Training set</b><br><b>Document</b><br>Search<br>Index                                   |                                       |                  |                  |
| Token collection:<br><b>Token</b> collection1<br>Class set:<br>$\cdots$                     | Category set1                         | m.               |                  |
| Document                                                                                    | <b>Date</b>                           | <b>Class</b>     | 4                |
| Grifols cierra la compra de la unidad de diagnóstico transfusional de                       | 2014-01-10T08:28:02+01                | Valor negativo   | A                |
| BBVA coloca 1.000 millones a cinco años a mitad de precio que Bank                          | 2014-01-10T09:24:58+01                | Valor neutro     |                  |
| Zinkia (Pocoyó) intentará lanzar una nueva emisión de bonos, Inversi                        | 2014-01-10T10:55:33+01 Valor positivo |                  |                  |
| El Tesoro colocará el próximo jueves deuda a 3, 12 y 15 años, Inversi                       | 2014-01-10T14:04:52+01 Valor positivo |                  |                  |
| Santander Consumer coloca 1.000 millones en bonos a dos años.Inv                            | 2014-01-10T14:59:16+01 Valor neutro   |                  |                  |
| Elecnor ajusta al alza el dividendo que abonará el próximo 15 de ene 2014-01-10T10:46:56+01 |                                       |                  |                  |
| Análisis Técnico del Ibex: resistencias y potencial alcieta Inversión -                     | 2014-01-10T11-21-00-01                |                  |                  |
| Assign Category<br>El Ibex al borde del 10.300, Inversión - Bolsas                          |                                       | $ \Box$ $\times$ |                  |
| El Ibex mantiene el 10.200, Inversión - Bolsas<br>Select category:                          | Valor negativo                        | ok               |                  |
| El Ibex se toma un respiro ante la falta de apoyo de wan street, inve                       |                                       |                  |                  |
| El Tesoro estrena 2014 con éxito y la prima marca nuevos mínimos, I                         | 2014-01-08T13:33:42+01                |                  |                  |
| Ahora sí que los mercados empiezan a abrirse a los bancos españole                          | 2014-01-10T00:14:00+01                |                  |                  |
| Wall Street cierra a la baja y el Dow Jones pierde un 0,11%, Inversió                       | 2014-01-09T23:05:50+01                |                  |                  |
| Alcoa cierra el año con 2.285 millones de dólares de pérdidas, Empre                        | 2014-01-10T01:37:15+01                |                  |                  |
| La filial de consumo de Santander en EEUU podría ingresar hasta 1.1 2014-01-09T13:28:38+01  |                                       |                  |                  |
| Análisis: El Ibex 35 se suma a la cautela de Wall Street.Inversión - B                      | 2014-01-09T20:54:15+01                |                  |                  |
| Iberdrola ampliará capital en 807 millones para pagar el 'scrip divide                      | 2014-01-09T18:38:47+01                |                  |                  |
| Société ve agotado el potencial de Gamesa y aconseja 'vender', Inver                        | 2014-01-10T08:43:50+01                |                  |                  |
| Dragbi actuará si se tensionan los mercados monetarios o si crece el                        | 2014-01-00T13:46:00+01                |                  | ٠                |

Figura 71. Vista asociada a la creación o modificación de un training set para la clasificación de documentos.

# 4. Ejecución del plan de trabajo — Producto

El prototipo desarrollado para el proyecto se basa en una aplicación local, aunque como se ha descrito en la etapa de diseño las decisiones tomadas han ido destinadas a dar la suficiente flexibilidad para que la aplicación se pueda extender a una arquitectura distribuida.

### 4.1. Decisiones de implementación

Las principales decisiones de implementación tomadas han sido:

**Entorno de desarrollo**: La implementación se ha llevado a cabo en Java utilizando las herramientas de desarrollo "Java Platform (JDK) 7u45" [9].

**Desarrollo de la interfaz de usuario**: Para el desarrollo de interfaz gráfica se ha utilizado tecnología JavaFX 2 [10]. JavaFX 2 es una evolución de Java para la construcción de entornos gráficos enriquecidos, la cual permite definir la estructura de vistas utilizando un lenguaje propio (FXML) basado en XLM a las cuales se asocian clases controladoras desarrolladas en Java bajo el entorno de desarrollo "JavaFX SDK" [11]. Además el diseño de vistas se ve facilitado por la posibilidad de desarrollarlas utilizando la herramienta "JavaFX Scene Builder" [12].

**Persistencias de datos**: la aplicación implementa la persistencia de datos utilizando dos aproximaciones:

- Base de datos: por un lado una base de datos relacional, en este caso he optado por la selección de PostgreSQL 9.1 [13]. Además la persistencia en la base de datos se ha gestionado mediante EclipseLink-2.5.1 [14] utilizando el estándar de persistencia de la "Java Persistence API (JPA).
- Persistencia de documentos: por otro lado una aproximación basada en sistemas de archivos para la persistencia de documentos indexados de acuerdo a la aproximación estándar de indexado que facilita el entorno "Apache Lucene-4.6.0" [8].

|                                                                                                    | Javier - Documentos - Index                                                                                                    |                                                                                                    | $\blacktriangledown$                                                                                                    | $\sqrt{2}$ Buscar                                                                                                    | $\vert \Omega \vert$ |
|----------------------------------------------------------------------------------------------------|----------------------------------------------------------------------------------------------------|----------------------------------------------------------------------------------------------------|----------------------------------------------------------------------------------------------------|----------------------------------------------------------------------------------------------------|----------------------|
| <b>III</b> Vistas<br>Organizar $\sim$<br>$\overline{\phantom{0}}$                                                                                                    | <b>C</b> Grabar                                                                                                    |                                                                                                    |                                                                                                    |                                                                                                    |                      |
| Vínculos favoritos<br><b>Documentos</b><br>Imágenes<br>Música<br>Más<br>$\checkmark$<br>Carpetas<br>Escritorio<br>$\Box$<br>$\blacksquare$<br><b>Javier</b><br>Acceso público<br>⊞<br>Equipo<br>田山<br>A.<br>$\begin{array}{c} \hline \end{array}$<br>Red<br>Panel de control<br>田屋<br>砸<br>Papelera de reciclaje | $\overline{\phantom{a}}$<br>Nombre $\triangle$<br>2a.cfe<br>2a.cfs<br>2a.si<br>28.fdt<br>28.fdx<br>28.fnm<br>28.nvd<br>28.nvm<br>28.si<br>國<br>28 Lucene41 0<br>28_Lucene41_0.pos<br>28 Lucene41 0.tim<br>28 Lucene41 0.tip<br>29.cfe<br>29. cfs<br>29.si<br>segments.gen<br>segments_23 | Fecha modificación v<br>07/01/2014 9:39<br>07/01/2014 9:39 | Tipo<br><b>Archivo CFE</b><br><b>Archivo CES</b><br>Archivo ST<br>Archivo FDT<br><b>Archivo FDX</b><br><b>Archivo FNM</b><br><b>Archivo NVD</b><br>Archivo NVM<br>Archivo ST<br>Documento de Micr<br><b>Archivo POS</b><br>Archivo TIM<br><b>Archivo TIP</b><br>Archivo CFF<br><b>Archivo CES</b><br>Archivo SI<br><b>Archivo GEN</b><br>Archivo | $\overline{\phantom{a}}$<br>Tamaño<br>Etiquetas<br>$\overline{\phantom{a}}$<br>1 <sub>KB</sub><br>13 KB<br>1 <sub>KB</sub><br><b>222 KB</b><br>1 <sub>KB</sub><br>1 <sub>KB</sub><br>1 <sub>KB</sub><br>1 <sub>KB</sub><br>$1$ KB<br>35 KB<br>111 KB<br><b>82 KB</b><br>2 <sub>KB</sub><br>1 <sub>K</sub> B<br>$12$ KB<br>$1$ KB<br>1 <sub>KB</sub><br>1 KB | $\blacksquare$       |

Figura 72. Estructura de archivos asociada a un índice de documentos de Apache Lucene.

### **Dependencia de librerías externas**:

En la siguiente pantalla se muestran las dependencias a librerías externas de la aplicación:

| Nombre $\triangle$                    | ▾ | Fecha modifi | $ \mathbf{v} $ Tipo                  | ∣▼<br>Tamaño |
|---------------------------------------|---|--------------|--------------------------------------|--------------|
| commons-io-2.4                        |   |              | 03/01/2014 12:03 Executable Jar File | 181 KB       |
| eclipselink                           |   |              | 24/12/2013 13:11 Executable Jar File | 8.124 KB     |
| iavax.persistence 2.1.0.v201304241213 |   |              | 24/12/2013 13:11 Executable Jar File | 159 KB       |
| $\blacksquare$ jdom-1.1.1             |   |              | 09/11/2013 12:01 Executable Jar File | 150 KB       |
| <b>lai</b> jfxrt                      |   |              | 21/12/2013 16:04 Executable Jar File | 14.763 KB    |
| Is-client                             |   |              | 04/07/2012 15:25 Executable Jar File | 214 KB       |
| lucene-analyzers-common-4.6.0         |   |              | 29/12/2013 12:17 Executable Jar File | 1.553 KB     |
| la lucene-core-4.6.0                  |   |              | 19/11/2013 11:05 Executable Jar File | 2.293 KB     |
| la lucene-queryparser-4.6.0           |   |              | 31/12/2013 13:21 Executable Jar File | 375 KB       |
| postgresql-9.1-901.jdbc4              |   |              | 24/12/2013 13:12 Executable Jar File | 539 KB       |
| $rome-1.0$                            |   |              | 09/11/2013 12:01 Executable Jar File | 215 KB       |
| tika-app-1.4                          |   |              | 14/12/2013 11:09 Executable Jar File | 27.685 KB    |

Figura 73. Dependencias a librerías externas utilizadas por la aplicación.

Las no mencionadas hasta ahora se describen brevemente:

- Apache commons-io-2.4: es una librería que provee utilidades para asistir en el desarrollo de funcionalidades de entrada y salida (IO) [16].
- JDOM jdom-1.1.1: es una librería para facilitar el acceso manipulación y salida de datos en formato estándar XML [17].
- ROME rome-1.0: es una librería para proveer las utilidades recesarías para la publicación y lectura de canales de sindicación basados en los protocolos RSS y Atom [18].
- LightStreamer ls-client-2.5.2: es un entorno de aplicaciones que permite el desarrollo de varias formas de mensajería en tiempo real. Es utilizado por algunos servidores que facilitan datos de mercado en tiempo real. La

compañía facilita entre otras la librería "ls-client", que se utiliza para la construcción de clientes que tengan que comunicarse con servicios LightStreamer [19]. En el caso del proyecto esta se ha utilizado para la implementación de la funcionalidad que da acceso de datos de mercado en streaming.

- Apache Tika tika-app-1.4: La aplicación utiliza la librería Apache Tika para el procesamiento de documentos y la extracción de metadatos y texto extructurado.
- 4.2. Proyecto Eclipse desarrollado

Para la implementación del prototipo se ha desarrollado un proyecto utilizando el IDE Eclipse. La siguiente figura muestra la estructura de archivos del proyecto:

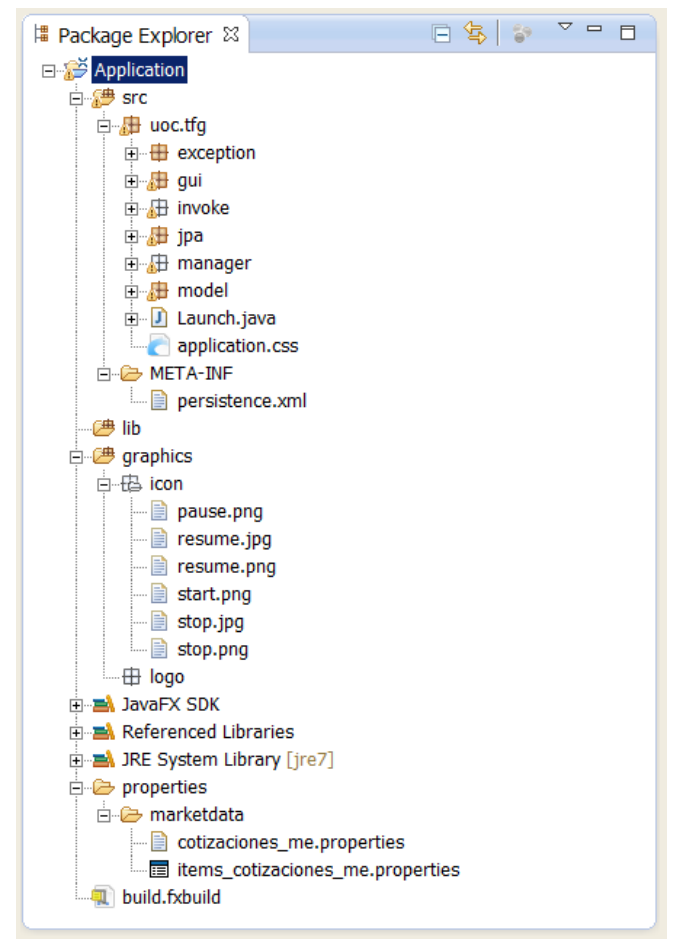

Figura 74. Estructura de archivos del proyecto Eclipse desarrollado para la implementación.

La carpeta de código fuente tiene la estructura de paquetes que se muestra en la siguiente figura. Los paquetes principales se corresponden con las decisiones de diseño de la aplicación:

- **uoc.tfg.gui**: paquete que recoge la interfaz gráfica de usuario. Se corresponde al componente Presentation.
- **uoc.tfg.invoke**: su correspondiente en el diseño es el componente Invoke.
- **uoc.tfg.manager**: es la capa de software que implementa el componente Manager del diseño.
- **uoc.tfg.model**: implementa el modelo de negocio (Bussines) de la aplicación.
- **uoc.tfg.jpa**: implementa los componentes de persistencia en la base de datos.

| Application<br>白·縷 src<br>由 <b>廿</b> uoc.tfg<br>□ <b>■</b> uoc.tfg.exception<br>由 uoc.tfg.gui<br>由 uoc.tfg.gui.views<br>由 auc.tfg.gui.views.analysis<br>由 auc.tfg.gui.views.document<br>由 the c.tfg.gui.views.marketdata<br>由 auc.tfg.gui.views.webcrawling<br>□ the uoc.tfg.gui.views.webfeed<br>□ <b>■</b> uoc.tfg.invoke.analysis<br>□ Uoc.tfg.invoke.document<br>由 auoc.tfg.invoke.marketdata<br>由 auc.tfg.invoke.webcrawling<br>i - <u>+</u> uoc.tfg.invoke.webfeed<br>由 uoc.tfg.jpa<br>白 the uoc.tfg.jpa.analysis<br>□ <b>■</b> uoc.tfg.jpa.document<br>由 uoc.tfg.jpa.marketdata<br>□ the uoc.tfg.jpa.news<br>由 toc.tfg.jpa.news.webcrawling<br>由 uoc.tfg.jpa.news.webfeed<br>由 auoc.tfg.manager.analysis<br>由 auoc.tfg.manager.document<br>由 auoc.tfg.manager.marketdata<br>由 toc.tfg.manager.webcrawling<br>由 Rt uoc.tfg.manager.webfeed<br>由 uoc.tfg.model<br>□ Uoc.tfg.model.document<br>由 auoc.tfg.model.marketdata<br>回 相 uoc.tfg.model.marketdata.lightstreamer<br>由 uoc.tfg.model.news<br>由 auc.tfg.model.news.webcrawler<br>由 auc.tfg.model.news.webfeed<br>由 uoc.tfg.model.textanalysis<br>□ the toc.tfq.model.textanalysis.classification<br><b>ELECT META-INF</b> | # Package Explorer 23 | \$<br>戶 | 69. | $\overline{\nabla}$ $\Box$ | n |
|----------------------------------------------------------------------------------------------------|-----------------------|---------|-----|----------------------------|---|
|                                                                                                    |                       |         |     |                            |   |
|                                                                                                    |                       |         |     |                            |   |
|                                                                                                    |                       |         |     |                            |   |
|                                                                                                    |                       |         |     |                            |   |
|                                                                                                    |                       |         |     |                            |   |
|                                                                                                    |                       |         |     |                            |   |
|                                                                                                    |                       |         |     |                            |   |
|                                                                                                    |                       |         |     |                            |   |
|                                                                                                    |                       |         |     |                            |   |
|                                                                                                    |                       |         |     |                            |   |
|                                                                                                    |                       |         |     |                            |   |
|                                                                                                    |                       |         |     |                            |   |
|                                                                                                    |                       |         |     |                            |   |
|                                                                                                    |                       |         |     |                            |   |
|                                                                                                    |                       |         |     |                            |   |
|                                                                                                    |                       |         |     |                            |   |
|                                                                                                    |                       |         |     |                            |   |
|                                                                                                    |                       |         |     |                            |   |
|                                                                                                    |                       |         |     |                            |   |
|                                                                                                    |                       |         |     |                            |   |
|                                                                                                    |                       |         |     |                            |   |
|                                                                                                    |                       |         |     |                            |   |
|                                                                                                    |                       |         |     |                            |   |
|                                                                                                    |                       |         |     |                            |   |
|                                                                                                    |                       |         |     |                            |   |
|                                                                                                    |                       |         |     |                            |   |
|                                                                                                    |                       |         |     |                            |   |
|                                                                                                    |                       |         |     |                            |   |
|                                                                                                    |                       |         |     |                            |   |
|                                                                                                    |                       |         |     |                            |   |
|                                                                                                    |                       |         |     |                            |   |
|                                                                                                    |                       |         |     |                            |   |
|                                                                                                    |                       |         |     |                            |   |
|                                                                                                    |                       |         |     |                            |   |
|                                                                                                    |                       |         |     |                            |   |
|                                                                                                    |                       |         |     |                            |   |
|                                                                                                    |                       |         |     |                            |   |
|                                                                                                    |                       |         |     |                            |   |

Figura 75. Estructura de paquetes de la carpeta de código fuente del proyecto Eclipse desarrollado para la implementación.

# 5. Conclusiones

En el proyecto se han completado una gran parte de los objetivos planteados inicialmente. Algunos de los objetivos no se han podido acometer con éxito, aunque la causa ha sido principalmente la limitación de tiempo, quizás por el sobredimensionado inicial de algunas de las tareas planificadas. No obstante es esperable que se finalicen en trabajos posteriores. Como principales objetivos alcanzados se destacan los siguientes:

- Se ha acometido con éxito el análisis y diseño del sistema, lo cual ha permitido identificar y diseñar los componentes software necesarios para poder implementar la solución al problema planteado inicialmente.
- La aplicación desarrolla con éxito la automatización en la obtención y persistencia de contenidos de Internet. En este sentido cabe destacar que se ha podido integrar con éxito las utilidades provistas por ROME para suscripción a contenidos utilizando los protocolos RSS y Atom, y por Apache Tika para el análisis y extracción estructurada de contenidos Web.
- La aplicación desarrolla con éxito la adquisición de datos de mercado, y ha incorporado con éxito las funcionalidades provistas por LightStreamer para el diseño de clientes que se alimentan en streaming de sus servidores.
- La aplicación desarrolla las funciones referentes a la gestión de documentos, creación y gestión de índices, indexado y búsqueda de documentos. Se han incorporado con éxito las funcionalidades provistas por entorno Apache Lucene [8].
- La aplicación desarrolla parcialmente las funcionalidades previstas para el subsistema de análisis. Así se han desarrollado las funcionalidades de creación y gestión de grupos de categorías, y de colecciones de términos, así como las funcionalidades de tokenización de documentos y de construcción de colecciones de entrenamiento para clasificación.

El seguimiento de la planificación ha planteado algún problema en los plazos planteados inicialmente. Visto en perspectiva quizá cabe concluir que la magnitud del trabajo planteado ha sido algo superior al que se podía acometer en el periodo de tiempo de un semestre. Esto ha ocasionado que algunos de los objetivos planteados inicialmente no se hayan alcanzado particularmente en lo referente al desarrollo del producto. Entre los objetivos que no se han conseguido destaco los siguientes:

- Inicialmente la implementación se planteó para el desarrollo de la aplicación en forma distribuida, sin embargo la limitación de tiempo me hizo reconsiderar esta posibilidad y optar por el desarrollo del prototipo con una arquitectura local.
- En el tiempo del proyecto no se han podido finalizar la implementación de todos los casos de uso planteados en el análisis. Por ejemplo faltaría

por desarrollar toda la parte referente al desarrollo de la clasificación y agrupamiento de documentos.

• Finalmente no se ha podido llevar a cabo la fase de pruebas de la implementación.

En base a lo comentado anteriormente las líneas de trabajo futuro que se plantean son las siguientes:

- Llevar a cabo la finalización de la implementación de todos los componentes que no han podido ser finalizados.
- Llevar a cabo la fase de pruebas.
- Extender el desarrollo de la aplicación a una arquitectura distribuida que permita ejecutar la parte cliente de forma remota utilizando la tecnología Java Web Start.

### 6. Glosario

Algoritmos de agrupación: procedimientos no supervisados para la averiguación de la existencia de relaciones dentro de los datos.

Algoritmos de clasificación: procedimientos supervisados para la averiguación de la existencia de relaciones dentro de los datos, en base a la existencia de categorías preestablecidas.

Aprendizaje computacional: rama de la ciencia de la computación que estudia y desarrolla las técnicas que permiten a un computador aprender a partir del análisis de datos.

Atom: concepto que engloba dos estándares para la redifusión de contenidos en la Web y un protocolo para crear y actualizar contenidos.

Data streaming: transferencia continúa de datos sobre una conexión entre un proveedor (normalmente un servidor) y un consumidor (normalmente un cliente).

Eclipse: entorno de desarrollo integrado multiplataforma de código abierto.

HTML (HyperText Markup Language): lenguaje de marcado estándar en la elaboración de páginas Web.

Mercado financiero: espacio físico o virtual en el que se llevan a cabo intercambios de instrumentos financieros y la fijación de sus precios.

Minería de datos: rama de la ciencia de la computación cuyo objetivo es la búsqueda de patrones y la extracción de conocimiento mediante el análisis de grandes volúmenes de datos.

Noticia: relato de un texto informativo.

Opinión: exposición de un pensamiento o una creencia.

PostgreSQL: sistema de gestión de base de datos relacional y orientada a objetos.

RSS (Really Simple Syndication): familia de estándares para la sindicación y difusión de contenidos en la Web.

Trading algorítmico: forma de trading supervisado por sistema automático computerizado en la toma de decisiones.

Trading: en este proyecto hace referencia a la acción de operar en un mercado financiero.

URL (Uniform Resource Locator): secuencia de caracteres, de acuerdo a un formato modélico y estándar, que se usa para nombrar recursos en Internet.

Vocabulario: conjunto de palabras que forman parte de un idioma específico.

Web crawling: búsqueda sistemática de enlaces de interés en Internet, comenzando con una semilla de URLs y utilizando recursivamente los enlaces encontrados dentro de los contenidos.

XML (eXtensible Markup Language): lenguaje de marcado estándar utilizado para el almacenamiento de datos de forma estructurada.

# 7. Bibliografía

[1] Mitra G., Mitra L., The Handbook of News Analytics in Finance, Ed. Wiley Finance Series, West Sussex, UK, 2010.

[2] Drury B., Torgo L. and Almeida J.J.: Classifying News Stories with a Constrained Learning Strategy to Estimate the Direction of a Market Index. International Journal of Computer Science & Applications 9: 1-22, 2011.

[3] Thomson Reuters. http://thomsonreuters.com/, 2-10-2013

[4] RavenPack. http://www.ravenpack.com/, 2-10-2013

[5] Dow Jones Newswires – Breaking News, Exclusive Analysis & Expert Commentary. http://www.dowjones.com/djnewswires.asp, 2-10-2013

[6] Bloomberg Professional service | Software for Data, Analytics, News. http://www.bloomberg.com/professional/, 2-10-2013

[7] Michael McCandless, Erik Hatcher, and Otis Gospodnetic. Lucene in Action, Second Edition: Covers Apache Lucene 3.0. Manning Publications Co., Greenwich, CT, USA. 2010.

[8] Apache Lucene - Welcome to Apache Lucene. http://lucene.apache.org/

[9] Java SE - Downloads | Oracle Technology Network | Oracle http://www.oracle.com/technetwork/java/javase/downloads/index.html

[10] JavaFX Developer Home http://www.oracle.com/technetwork/java/javafx/overview/index.html

[11] JavaFX SDK | Install JavaFX SDK | Java FX http://www.oracle.com/technetwork/java/javafx/install-javafx-sdk-1-2- 139156.html

[12] JavaFX Tools

http://www.oracle.com/technetwork/java/javafx/tools/index.html

[13] PostgreSQL: PostgreSQL 9.1 released http://www.postgresql.org/about/news/1349/

[14] EclipseLink Home http://www.eclipse.org/eclipselink/

[15] Eclipse - The Eclipse Foundation open source community website. http://www.eclipse.org/

[16] Commons IO - Commons IO Overview http://commons.apache.org/proper/commons-io/

[17] JDOM http://www.jdom.org/

[18] ROME 1.0 Release.

https://rometools.jira.com/wiki/display/ROME/ROME+1.0+Release

[19] Lightstreamer. http://www.lightstreamer.com/

[20] Satnam Alag. Collective Intelligence in Action. Manning Publications Co., Greenwich, CT, USA. 2008.

### 8. Anexos

Anexo a la memoria del proyecto se presenta:

- 1. Una presentación en video con una breve descripción del sistema y demostraciones de casos de uso de la aplicación (PresentacionTFG\_SanzolSanzFJavier.avi).
- 2. Un archivo conteniendo el proyecto Eclipse de la implementación desarrollada (AplicacionTFG\_SanzolSanzFJavier.zip).